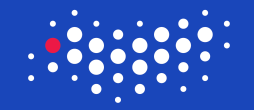

## How to Win Coding Competitions: Secrets of Champions

Week 4: Algorithms on Graphs Lecture 8: Breadth First Search

> Maxim Buzdalov Saint Petersburg 2016

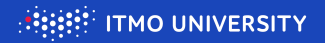

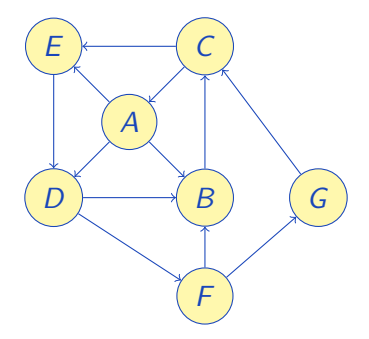

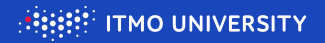

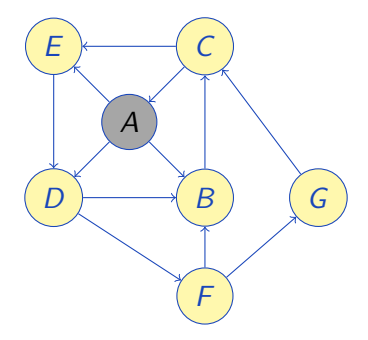

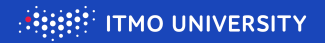

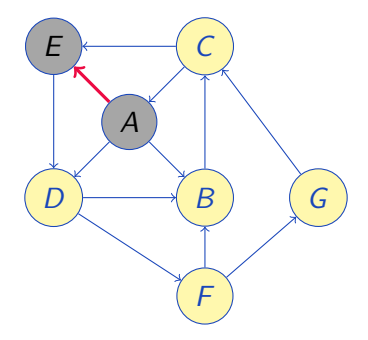

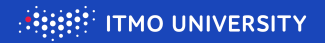

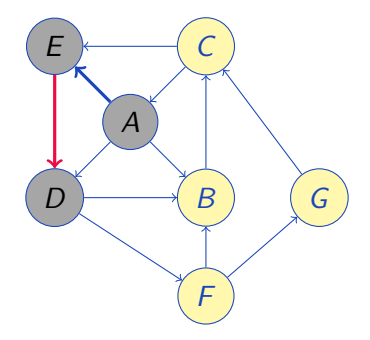

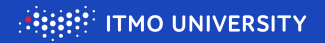

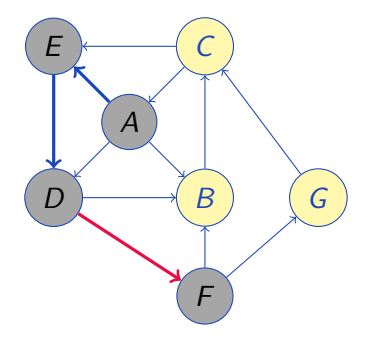

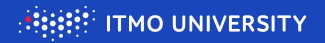

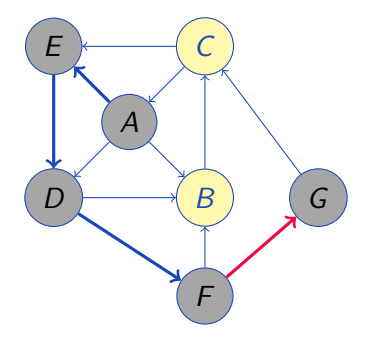

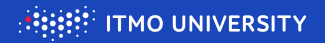

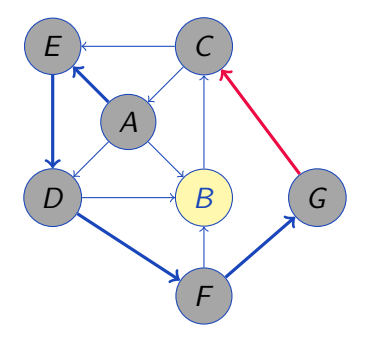

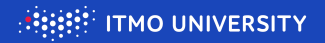

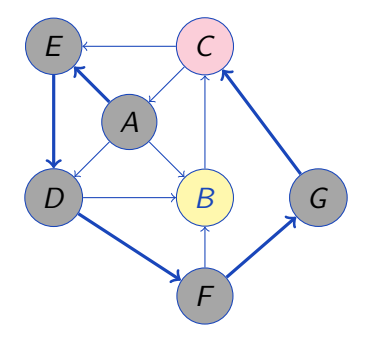

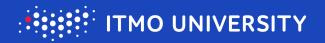

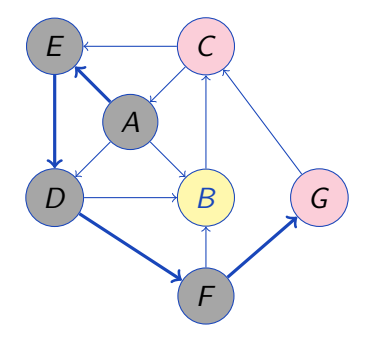

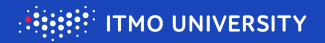

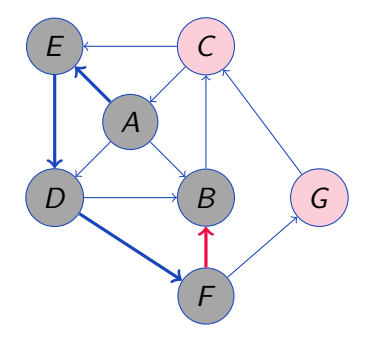

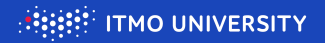

Depth First Search can check if vertex B is reachable from vertex A.

But the path can be quite long...

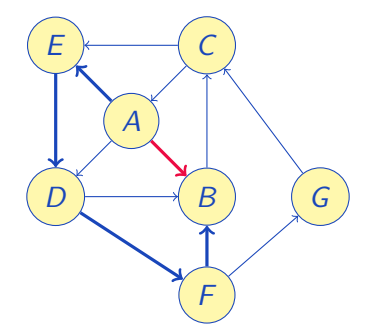

What if we want to find the shortest path?

Intuition

## Breadth First Search

procedure  $BFS(V, E, v_0)$  $A(v) = \{u \mid (v, u) \in E\}$   $\triangleright$  Adjacency list  $D \leftarrow {\infty}$  b Distances to vertices<br>  $Q \leftarrow \Pi$  b Queue of vertices ▷ Queue of vertices  $D[v_0] \leftarrow 0$ ,  $P \text{USH}(Q, v_0)$   $\triangleright$  Initialization while not  $\text{ISEMPTY}(Q)$  do  $v \leftarrow \text{Pop}(Q)$  . Get next vertex for  $u \leftarrow A(v)$  do  $\Rightarrow$  Check adjacent vertices if  $D[u] = \infty$  then  $\Rightarrow$  If not seen yet...  $D[u] \leftarrow D[v] + 1$   $\triangleright$  Update distance  $PUSH(Q, u)$   $\triangleright$  Put to queue end if end for end while end procedure

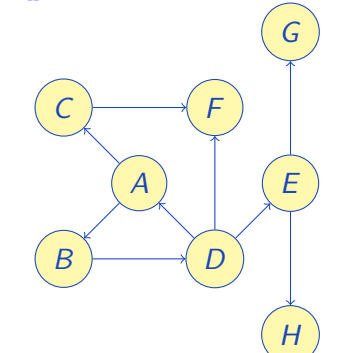

## Breadth First Search

procedure  $BFS(V, E, v_0)$  $A(v) = \{u \mid (v, u) \in E\}$   $\triangleright$  Adjacency list  $D \leftarrow {\infty}$  b Distances to vertices<br>  $Q \leftarrow \Pi$  b Queue of vertices  $\triangleright$  Queue of vertices<br> $\triangleright$  Initialization  $D[v_0] \leftarrow 0$ ,  $P \text{USH}(Q, v_0)$ while not  $\text{ISEMPTY}(Q)$  do  $v \leftarrow \text{Pop}(Q)$  . Get next vertex for  $u \leftarrow A(v)$  do  $\Rightarrow$  Check adjacent vertices if  $D[u] = \infty$  then  $\Rightarrow$  If not seen yet...  $D[u] \leftarrow D[v] + 1$   $\triangleright$  Update distance  $PUSH(Q, u)$   $\triangleright$  Put to queue end if end for end while end procedure

Queue: [A]

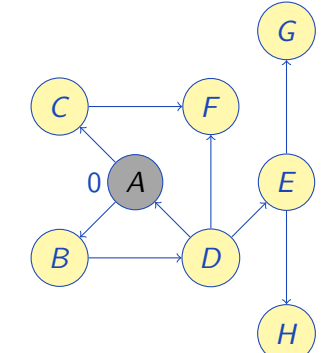

## Breadth First Search

procedure  $BFS(V, E, v_0)$  $A(v) = \{u \mid (v, u) \in E\}$   $\triangleright$  Adjacency list  $D \leftarrow {\infty}$  b Distances to vertices<br>  $Q \leftarrow \Pi$  b Queue of vertices  $\triangleright$  Queue of vertices<br> $\triangleright$  Initialization  $D[v_0] \leftarrow 0$ ,  $P \text{USH}(Q, v_0)$ while not  $\text{ISEMPTY}(Q)$  do  $v \leftarrow \text{Pop}(Q)$  . Get next vertex for  $u \leftarrow A(v)$  do  $\Rightarrow$  Check adjacent vertices if  $D[u] = \infty$  then  $\Rightarrow$  If not seen yet...  $D[u] \leftarrow D[v] + 1$   $\triangleright$  Update distance  $PUSH(Q, u)$   $\triangleright$  Put to queue end if end for end while end procedure

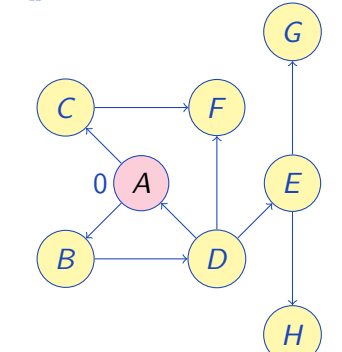

## Breadth First Search

procedure  $BFS(V, E, v_0)$  $A(v) = \{u \mid (v, u) \in E\}$   $\triangleright$  Adjacency list  $D \leftarrow {\infty}$  b Distances to vertices<br>  $Q \leftarrow \Pi$  b Queue of vertices  $\triangleright$  Queue of vertices<br> $\triangleright$  Initialization  $D[v_0] \leftarrow 0$ ,  $P \text{USH}(Q, v_0)$ while not  $\text{ISEMPTY}(Q)$  do  $v \leftarrow \text{Pop}(Q)$  . Get next vertex for  $u \leftarrow A(v)$  do  $\Rightarrow$  Check adjacent vertices if  $D[u] = \infty$  then  $\Rightarrow$  If not seen yet...  $D[u] \leftarrow D[v] + 1$   $\triangleright$  Update distance  $PUSH(Q, u)$   $\triangleright$  Put to queue end if end for end while end procedure

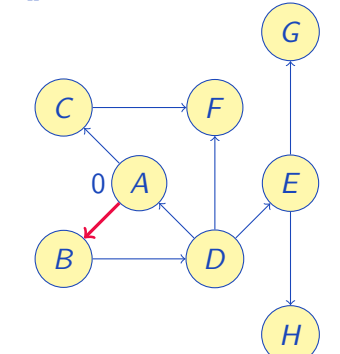

## Breadth First Search

procedure  $BFS(V, E, v_0)$  $A(v) = \{u \mid (v, u) \in E\}$   $\triangleright$  Adjacency list  $D \leftarrow {\infty}$  b Distances to vertices<br>  $Q \leftarrow \Pi$  b Queue of vertices ▷ Queue of vertices  $D[v_0] \leftarrow 0$ ,  $P \text{USH}(Q, v_0)$   $\triangleright$  Initialization while not  $\text{ISEMPTY}(Q)$  do  $v \leftarrow \text{Pop}(Q)$  . Get next vertex for  $u \leftarrow A(v)$  do  $\Rightarrow$  Check adjacent vertices if  $D[u] = \infty$  then  $\Rightarrow$  If not seen yet...  $D[u] \leftarrow D[v] + 1$   $\triangleright$  Update distance  $PUSH(Q, u)$   $\triangleright$  Put to queue end if end for end while end procedure

Queue: [B]

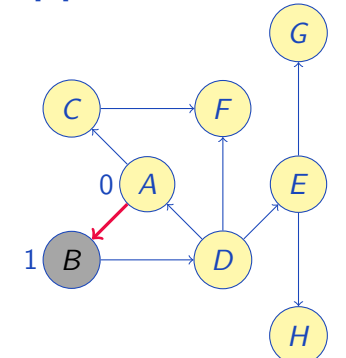

## Breadth First Search

procedure  $BFS(V, E, v_0)$  $A(v) = \{u \mid (v, u) \in E\}$   $\triangleright$  Adjacency list  $D \leftarrow {\infty}$  b Distances to vertices<br>  $Q \leftarrow \Pi$  b Queue of vertices ▷ Queue of vertices  $D[v_0] \leftarrow 0$ ,  $P \text{USH}(Q, v_0)$   $\triangleright$  Initialization while not  $\text{ISEMPTY}(Q)$  do  $v \leftarrow \text{Pop}(Q)$  . Get next vertex for  $u \leftarrow A(v)$  do  $\Rightarrow$  Check adjacent vertices if  $D[u] = \infty$  then  $\Rightarrow$  If not seen yet...  $D[u] \leftarrow D[v] + 1$   $\triangleright$  Update distance  $PUSH(Q, u)$   $\triangleright$  Put to queue end if end for end while end procedure

### Queue: [B]

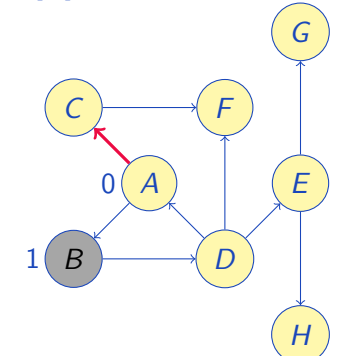

## Breadth First Search

procedure  $BFS(V, E, v_0)$  $A(v) = \{u \mid (v, u) \in \mathbb{E}\}\qquad \Rightarrow$  Adjacency list  $D \leftarrow {\infty}$  b Distances to vertices  $Q \leftarrow \Pi$  b Queue of vertices ▷ Queue of vertices  $D[v_0] \leftarrow 0$ ,  $P \text{USH}(Q, v_0)$   $\triangleright$  Initialization while not  $\text{ISEMPTY}(Q)$  do  $v \leftarrow \text{Pop}(Q)$  . Get next vertex for  $u \leftarrow A(v)$  do  $\Rightarrow$  Check adjacent vertices if  $D[u] = \infty$  then  $\Rightarrow$  If not seen yet...  $D[u] \leftarrow D[v] + 1$   $\triangleright$  Update distance  $PUSH(Q, u)$   $\triangleright$  Put to queue end if end for end while end procedure

Queue: [CB]

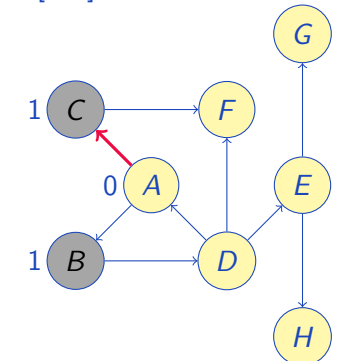

## Breadth First Search

procedure  $BFS(V, E, v_0)$  $A(v) = \{u \mid (v, u) \in \mathbb{E}\}\qquad \Rightarrow$  Adjacency list  $D \leftarrow {\infty}$  b Distances to vertices<br>  $Q \leftarrow \Pi$  b Queue of vertices ▷ Queue of vertices  $D[v_0] \leftarrow 0$ ,  $P \text{USH}(Q, v_0)$   $\triangleright$  Initialization while not  $\text{ISEMPTY}(Q)$  do  $v \leftarrow \text{Pop}(Q)$  . Get next vertex for  $u \leftarrow A(v)$  do  $\Rightarrow$  Check adjacent vertices if  $D[u] = \infty$  then  $\Rightarrow$  If not seen yet...  $D[u] \leftarrow D[v] + 1$   $\triangleright$  Update distance  $PUSH(Q, u)$   $\triangleright$  Put to queue end if end for end while end procedure

Queue: [CB]

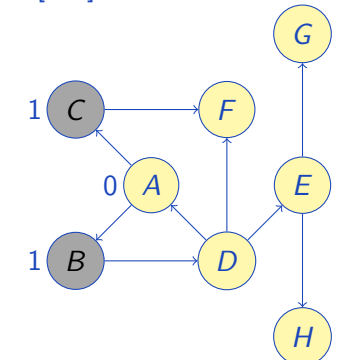

## Breadth First Search

procedure  $BFS(V, E, v_0)$  $A(v) = \{u \mid (v, u) \in \mathbb{E}\}\qquad \Rightarrow$  Adjacency list  $D \leftarrow {\infty}$  b Distances to vertices  $Q \leftarrow \Pi$  b Queue of vertices ▷ Queue of vertices  $D[v_0] \leftarrow 0$ ,  $P \text{USH}(Q, v_0)$   $\triangleright$  Initialization while not  $\text{ISEMPTY}(Q)$  do  $v \leftarrow \text{Pop}(Q)$  . Get next vertex for  $u \leftarrow A(v)$  do  $\Rightarrow$  Check adjacent vertices if  $D[u] = \infty$  then  $\Rightarrow$  If not seen yet...  $D[u] \leftarrow D[v] + 1$   $\triangleright$  Update distance  $PUSH(Q, u)$   $\triangleright$  Put to queue end if end for end while end procedure

### Queue: [C]

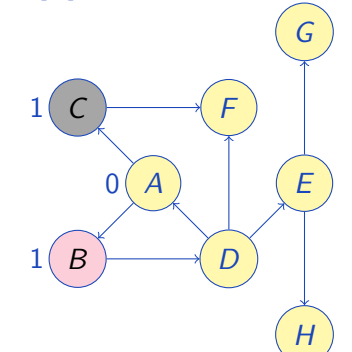

## Breadth First Search

procedure  $BFS(V, E, v_0)$  $A(v) = \{u \mid (v, u) \in \mathbb{E}\}\qquad \Rightarrow$  Adjacency list  $D \leftarrow {\infty}$  b Distances to vertices  $Q \leftarrow \Pi$  b Queue of vertices ▷ Queue of vertices  $D[v_0] \leftarrow 0$ ,  $P \text{USH}(Q, v_0)$   $\triangleright$  Initialization while not  $\text{ISEMPTY}(Q)$  do  $v \leftarrow \text{Pop}(Q)$  . Get next vertex for  $u \leftarrow A(v)$  do  $\Rightarrow$  Check adjacent vertices if  $D[u] = \infty$  then  $\Rightarrow$  If not seen yet...  $D[u] \leftarrow D[v] + 1$   $\triangleright$  Update distance  $PUSH(Q, u)$   $\triangleright$  Put to queue end if end for end while end procedure

Queue: [C]

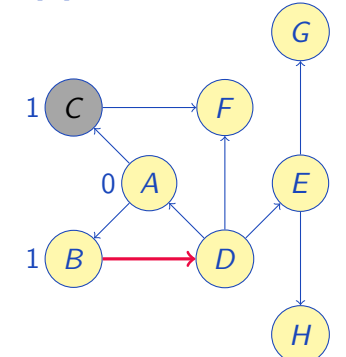

## Breadth First Search

procedure  $BFS(V, E, v_0)$  $A(v) = \{u \mid (v, u) \in \mathbb{E}\}\qquad \Rightarrow$  Adjacency list  $D \leftarrow {\infty}$  b Distances to vertices  $Q \leftarrow \Pi$  b Queue of vertices ▷ Queue of vertices  $D[v_0] \leftarrow 0$ ,  $P \text{USH}(Q, v_0)$   $\triangleright$  Initialization while not  $\text{ISEMPTY}(Q)$  do  $v \leftarrow \text{Pop}(Q)$  . Get next vertex for  $u \leftarrow A(v)$  do  $\Rightarrow$  Check adjacent vertices if  $D[u] = \infty$  then  $\Rightarrow$  If not seen yet...  $D[u] \leftarrow D[v] + 1$   $\triangleright$  Update distance  $PUSH(Q, u)$   $\triangleright$  Put to queue end if end for end while end procedure

#### Queue: [DC]

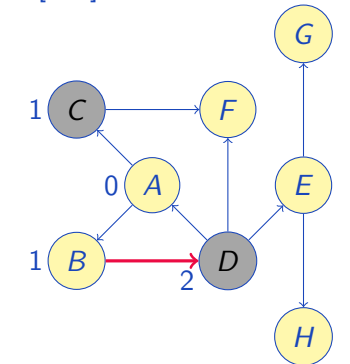

## Breadth First Search

procedure  $BFS(V, E, v_0)$  $A(v) = \{u \mid (v, u) \in \mathbb{E}\}\qquad \Rightarrow$  Adjacency list  $D \leftarrow {\infty}$  b Distances to vertices  $Q \leftarrow \Pi$  b Queue of vertices ▷ Queue of vertices  $D[v_0] \leftarrow 0$ ,  $P \text{USH}(Q, v_0)$   $\triangleright$  Initialization while not  $\text{ISEMPTY}(Q)$  do  $v \leftarrow \text{Pop}(Q)$  . Get next vertex for  $u \leftarrow A(v)$  do  $\Rightarrow$  Check adjacent vertices if  $D[u] = \infty$  then  $\Rightarrow$  If not seen yet...  $D[u] \leftarrow D[v] + 1$   $\triangleright$  Update distance  $PUSH(Q, u)$   $\triangleright$  Put to queue end if end for end while end procedure

#### Queue: [DC]

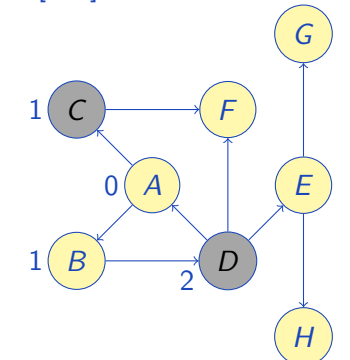

## Breadth First Search

procedure  $BFS(V, E, v_0)$  $A(v) = \{u \mid (v, u) \in \mathbb{E}\}\qquad \Rightarrow$  Adjacency list  $D \leftarrow {\infty}$  b Distances to vertices  $Q \leftarrow \Pi$  b Queue of vertices ▷ Queue of vertices  $D[v_0] \leftarrow 0$ ,  $P \text{USH}(Q, v_0)$   $\triangleright$  Initialization while not  $\text{ISEMPTY}(Q)$  do  $v \leftarrow \text{Pop}(Q)$  . Get next vertex for  $u \leftarrow A(v)$  do  $\Rightarrow$  Check adjacent vertices if  $D[u] = \infty$  then  $\Rightarrow$  If not seen yet...  $D[u] \leftarrow D[v] + 1$   $\triangleright$  Update distance  $PUSH(Q, u)$   $\triangleright$  Put to queue end if end for end while end procedure

### Queue: [D]

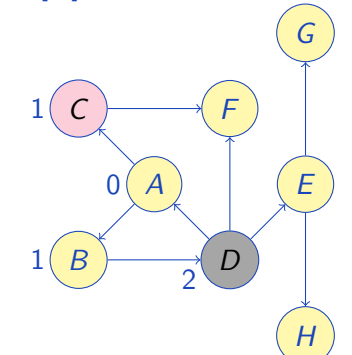

## Breadth First Search

procedure  $BFS(V, E, v_0)$  $A(v) = \{u \mid (v, u) \in \mathbb{E}\}\qquad \Rightarrow$  Adjacency list  $D \leftarrow {\infty}$  b Distances to vertices  $Q \leftarrow \Pi$  b Queue of vertices ▷ Queue of vertices  $D[v_0] \leftarrow 0$ ,  $P \text{USH}(Q, v_0)$   $\triangleright$  Initialization while not  $\text{ISEMPTY}(Q)$  do  $v \leftarrow \text{Pop}(Q)$  . Get next vertex for  $u \leftarrow A(v)$  do  $\Rightarrow$  Check adjacent vertices if  $D[u] = \infty$  then  $\Rightarrow$  If not seen yet...  $D[u] \leftarrow D[v] + 1$   $\triangleright$  Update distance  $PUSH(Q, u)$   $\triangleright$  Put to queue end if end for end while end procedure

### Queue: [D]

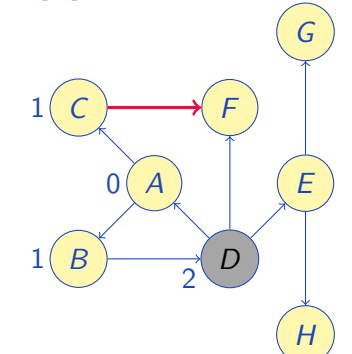

## Breadth First Search

procedure  $BFS(V, E, v_0)$  $A(v) = \{u \mid (v, u) \in \mathbb{E}\}\qquad \Rightarrow$  Adjacency list  $D \leftarrow {\infty}$ <br>  $Q \leftarrow \Pi$  b Queue of vertices ▷ Queue of vertices  $D[v_0] \leftarrow 0$ ,  $P \text{USH}(Q, v_0)$   $\triangleright$  Initialization while not  $\text{ISEMPTY}(Q)$  do  $v \leftarrow \text{Pop}(Q)$  . Get next vertex for  $u \leftarrow A(v)$  do  $\Rightarrow$  Check adjacent vertices if  $D[u] = \infty$  then  $\Rightarrow$  If not seen yet...  $D[u] \leftarrow D[v] + 1$   $\triangleright$  Update distance  $PUSH(Q, u)$   $\triangleright$  Put to queue end if end for end while end procedure

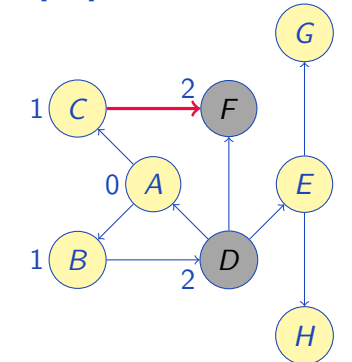

## Breadth First Search

procedure  $BFS(V, E, v_0)$  $A(v) = \{u \mid (v, u) \in \mathbb{E}\}\qquad \Rightarrow$  Adjacency list  $D \leftarrow {\infty}$ <br>  $Q \leftarrow \Pi$  b Queue of vertices ▷ Queue of vertices  $D[v_0] \leftarrow 0$ ,  $P \text{USH}(Q, v_0)$   $\triangleright$  Initialization while not  $\text{ISEMPTY}(Q)$  do  $v \leftarrow \text{Pop}(Q)$  . Get next vertex for  $u \leftarrow A(v)$  do  $\Rightarrow$  Check adjacent vertices if  $D[u] = \infty$  then  $\Rightarrow$  If not seen yet...  $D[u] \leftarrow D[v] + 1$   $\triangleright$  Update distance  $PUSH(Q, u)$   $\triangleright$  Put to queue end if end for end while end procedure

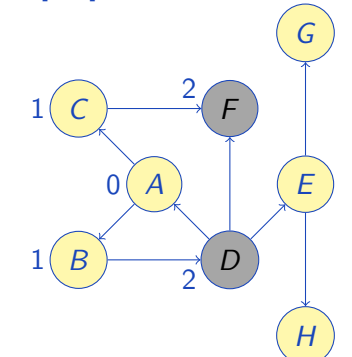

## Breadth First Search

procedure  $BFS(V, E, v_0)$  $A(v) = \{u \mid (v, u) \in \mathbb{E}\}\qquad \Rightarrow$  Adjacency list  $D \leftarrow {\infty}$ <br>  $Q \leftarrow \Pi$  b Queue of vertices ▷ Queue of vertices  $D[v_0] \leftarrow 0$ ,  $P \text{USH}(Q, v_0)$   $\triangleright$  Initialization while not  $\text{ISEMPTY}(Q)$  do  $v \leftarrow \text{Pop}(Q)$  .  $\triangleright$  Get next vertex for  $u \leftarrow A(v)$  do  $\Rightarrow$  Check adjacent vertices if  $D[u] = \infty$  then  $\Rightarrow$  If not seen yet...  $D[u] \leftarrow D[v] + 1$   $\triangleright$  Update distance  $PUSH(Q, u)$   $\triangleright$  Put to queue end if end for end while end procedure

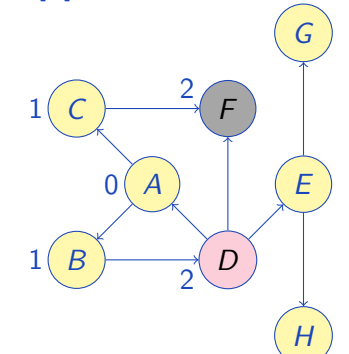

## Breadth First Search

procedure  $BFS(V, E, v_0)$  $A(v) = \{u \mid (v, u) \in \mathbb{E}\}\qquad \Rightarrow$  Adjacency list  $D \leftarrow {\infty}$ <br>  $Q \leftarrow \Pi$  b Queue of vertices ▷ Queue of vertices  $D[v_0] \leftarrow 0$ ,  $P \text{USH}(Q, v_0)$   $\triangleright$  Initialization while not  $\text{ISEMPTY}(Q)$  do  $v \leftarrow \text{Pop}(Q)$  .  $\triangleright$  Get next vertex for  $u \leftarrow A(v)$  do  $\Rightarrow$  Check adjacent vertices if  $D[u] = \infty$  then  $\Rightarrow$  If not seen yet...  $D[u] \leftarrow D[v] + 1$   $\triangleright$  Update distance  $PUSH(Q, u)$   $\triangleright$  Put to queue end if end for end while end procedure

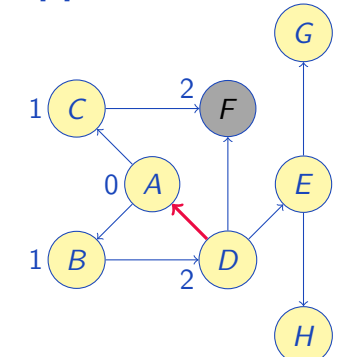

## Breadth First Search

procedure  $BFS(V, E, v_0)$  $A(v) = \{u \mid (v, u) \in \mathbb{E}\}\qquad \Rightarrow$  Adjacency list  $D \leftarrow {\infty}$ <br>  $Q \leftarrow \Pi$  b Queue of vertices ▷ Queue of vertices  $D[v_0] \leftarrow 0$ ,  $P \text{USH}(Q, v_0)$   $\triangleright$  Initialization while not  $\text{ISEMPTY}(Q)$  do  $v \leftarrow \text{Pop}(Q)$  .  $\triangleright$  Get next vertex for  $u \leftarrow A(v)$  do  $\Rightarrow$  Check adjacent vertices if  $D[u] = \infty$  then  $\Rightarrow$  If not seen yet...  $D[u] \leftarrow D[v] + 1$   $\triangleright$  Update distance  $PUSH(Q, u)$   $\triangleright$  Put to queue end if end for end while end procedure

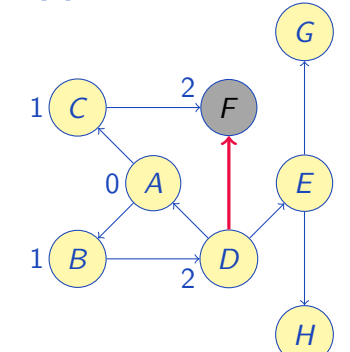

## Breadth First Search

procedure  $BFS(V, E, v_0)$  $A(v) = \{u \mid (v, u) \in \mathbb{E}\}\qquad \Rightarrow$  Adjacency list  $D \leftarrow {\infty}$ <br>  $Q \leftarrow \Pi$  b Queue of vertices ▷ Queue of vertices  $D[v_0] \leftarrow 0$ ,  $P \text{USH}(Q, v_0)$   $\triangleright$  Initialization while not  $\text{ISEMPTY}(Q)$  do  $v \leftarrow \text{Pop}(Q)$  .  $\triangleright$  Get next vertex for  $u \leftarrow A(v)$  do  $\Rightarrow$  Check adjacent vertices if  $D[u] = \infty$  then  $\Rightarrow$  If not seen yet...  $D[u] \leftarrow D[v] + 1$   $\triangleright$  Update distance  $PUSH(Q, u)$   $\triangleright$  Put to queue end if end for end while end procedure

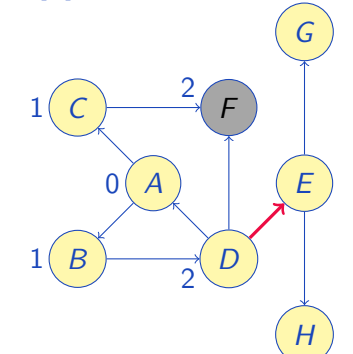

## Breadth First Search

procedure  $BFS(V, E, v_0)$  $A(v) = \{u \mid (v, u) \in \mathbb{E}\}\qquad \Rightarrow$  Adjacency list  $D \leftarrow {\infty}$ <br>  $Q \leftarrow \Pi$  b Queue of vertices ▷ Queue of vertices  $D[v_0] \leftarrow 0$ ,  $P \text{USH}(Q, v_0)$   $\triangleright$  Initialization while not  $\text{ISEMPTY}(Q)$  do  $v \leftarrow \text{Pop}(Q)$  . Get next vertex for  $u \leftarrow A(v)$  do  $\Rightarrow$  Check adjacent vertices if  $D[u] = \infty$  then  $\Rightarrow$  If not seen yet...  $D[u] \leftarrow D[v] + 1$   $\triangleright$  Update distance  $PUSH(Q, u)$   $\triangleright$  Put to queue end if end for end while end procedure

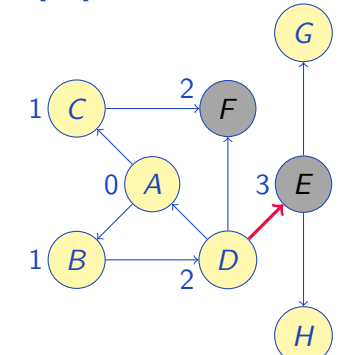

## Breadth First Search

procedure  $BFS(V, E, v_0)$  $A(v) = \{u \mid (v, u) \in \mathbb{E}\}\qquad \Rightarrow$  Adjacency list  $D \leftarrow {\infty}$ <br>  $Q \leftarrow \Pi$  b Queue of vertices ▷ Queue of vertices  $D[v_0] \leftarrow 0$ ,  $P \text{USH}(Q, v_0)$   $\triangleright$  Initialization while not  $\text{ISEMPTY}(Q)$  do  $v \leftarrow \text{Pop}(Q)$  . Get next vertex for  $u \leftarrow A(v)$  do  $\Rightarrow$  Check adjacent vertices if  $D[u] = \infty$  then  $\Rightarrow$  If not seen yet...  $D[u] \leftarrow D[v] + 1$   $\triangleright$  Update distance  $PUSH(Q, u)$   $\triangleright$  Put to queue end if end for end while end procedure

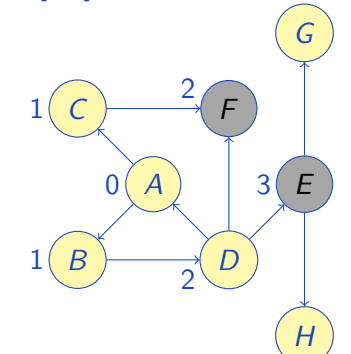

## Breadth First Search

procedure  $BFS(V, E, v_0)$  $A(v) = \{u \mid (v, u) \in \mathbb{E}\}\qquad \Rightarrow$  Adjacency list  $D \leftarrow {\infty}$ <br>  $Q \leftarrow \Pi$  b Queue of vertices ▷ Queue of vertices  $D[v_0] \leftarrow 0$ ,  $P \text{USH}(Q, v_0)$   $\triangleright$  Initialization while not  $\text{ISEMPTY}(Q)$  do  $v \leftarrow \text{Pop}(Q)$  .  $\triangleright$  Get next vertex for  $u \leftarrow A(v)$  do  $\Rightarrow$  Check adjacent vertices if  $D[u] = \infty$  then  $\Rightarrow$  If not seen yet...  $D[u] \leftarrow D[v] + 1$   $\triangleright$  Update distance  $PUSH(Q, u)$   $\triangleright$  Put to queue end if end for end while end procedure

Queue: [E]

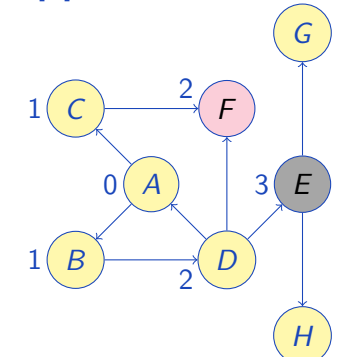

## Breadth First Search

procedure  $BFS(V, E, v_0)$  $A(v) = \{u \mid (v, u) \in \mathbb{E}\}\qquad \Rightarrow$  Adjacency list  $D \leftarrow {\infty}$ <br>  $Q \leftarrow \Pi$  b Queue of vertices ▷ Queue of vertices  $D[v_0] \leftarrow 0$ ,  $P \text{USH}(Q, v_0)$   $\triangleright$  Initialization while not  $\text{ISEMPTY}(Q)$  do  $v \leftarrow \text{Pop}(Q)$  .  $\triangleright$  Get next vertex for  $u \leftarrow A(v)$  do  $\Rightarrow$  Check adjacent vertices if  $D[u] = \infty$  then  $\Rightarrow$  If not seen yet...  $D[u] \leftarrow D[v] + 1$   $\triangleright$  Update distance  $PUSH(Q, u)$   $\triangleright$  Put to queue end if end for end while end procedure

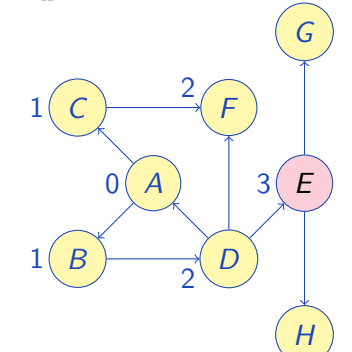
### Breadth First Search

procedure  $BFS(V, E, v_0)$  $A(v) = \{u \mid (v, u) \in E\}$   $\triangleright$  Adjacency list  $D \leftarrow {\infty}$ <br>  $Q \leftarrow \Pi$  b Queue of vertices ▷ Queue of vertices  $D[v_0] \leftarrow 0$ ,  $P \text{USH}(Q, v_0)$   $\triangleright$  Initialization while not  $\text{ISEMPTY}(Q)$  do  $v \leftarrow \text{Pop}(Q)$  .  $\triangleright$  Get next vertex for  $u \leftarrow A(v)$  do  $\Rightarrow$  Check adjacent vertices if  $D[u] = \infty$  then  $\Rightarrow$  If not seen yet...  $D[u] \leftarrow D[v] + 1$   $\triangleright$  Update distance  $PUSH(Q, u)$   $\triangleright$  Put to queue end if end for end while end procedure

#### Queue: []

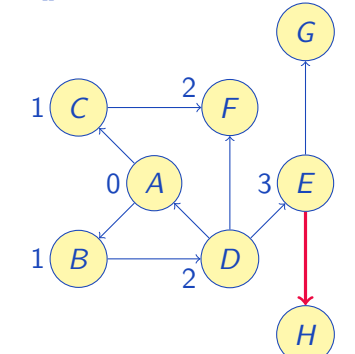

### Breadth First Search

procedure  $BFS(V, E, v_0)$  $A(v) = \{u \mid (v, u) \in \mathbb{E}\}\qquad \Rightarrow$  Adjacency list  $D \leftarrow {\infty}$ <br>  $Q \leftarrow \Pi$  b Queue of vertices ▷ Queue of vertices  $D[v_0] \leftarrow 0$ ,  $P \text{USH}(Q, v_0)$   $\triangleright$  Initialization while not  $\text{ISEMPTY}(Q)$  do  $v \leftarrow \text{Pop}(Q)$  .  $\triangleright$  Get next vertex for  $u \leftarrow A(v)$  do  $\Rightarrow$  Check adjacent vertices if  $D[u] = \infty$  then  $\Rightarrow$  If not seen yet...  $D[u] \leftarrow D[v] + 1$   $\triangleright$  Update distance  $PUSH(Q, u)$   $\triangleright$  Put to queue end if end for end while end procedure

### Queue: [H]

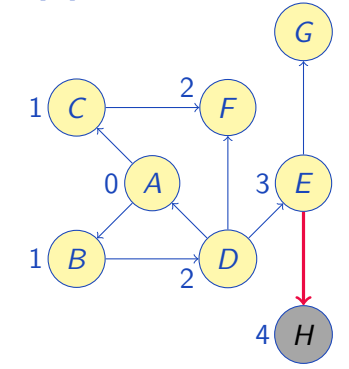

### Breadth First Search

procedure  $BFS(V, E, v_0)$  $A(v) = \{u \mid (v, u) \in \mathbb{E}\}\qquad \Rightarrow$  Adjacency list  $D \leftarrow {\infty}$ <br>  $Q \leftarrow \Pi$  b Queue of vertices ▷ Queue of vertices  $D[v_0] \leftarrow 0$ ,  $P \text{USH}(Q, v_0)$   $\triangleright$  Initialization while not  $\text{ISEMPTY}(Q)$  do  $v \leftarrow \text{Pop}(Q)$  .  $\triangleright$  Get next vertex for  $u \leftarrow A(v)$  do  $\Rightarrow$  Check adjacent vertices if  $D[u] = \infty$  then  $\Rightarrow$  If not seen yet...  $D[u] \leftarrow D[v] + 1$   $\triangleright$  Update distance  $PUSH(Q, u)$   $\triangleright$  Put to queue end if end for end while end procedure

### Queue: [H]

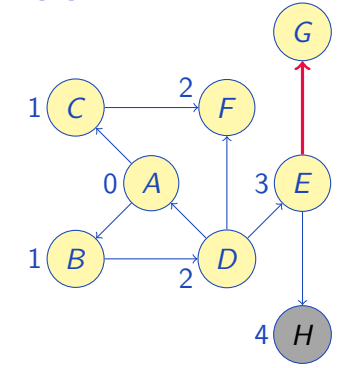

### Breadth First Search

procedure  $BFS(V, E, v_0)$  $A(v) = \{u \mid (v, u) \in \mathbb{E}\}\qquad \Rightarrow$  Adjacency list  $D \leftarrow {\infty}$ <br>  $Q \leftarrow \Pi$  b Queue of vertices ▷ Queue of vertices  $D[v_0] \leftarrow 0$ ,  $P \text{USH}(Q, v_0)$   $\triangleright$  Initialization while not  $\text{ISEMPTY}(Q)$  do  $v \leftarrow \text{Pop}(Q)$  .  $\triangleright$  Get next vertex for  $u \leftarrow A(v)$  do  $\Rightarrow$  Check adjacent vertices if  $D[u] = \infty$  then  $\Rightarrow$  If not seen yet...  $D[u] \leftarrow D[v] + 1$   $\triangleright$  Update distance  $PUSH(Q, u)$   $\triangleright$  Put to queue end if end for end while end procedure

#### Queue: [GH]

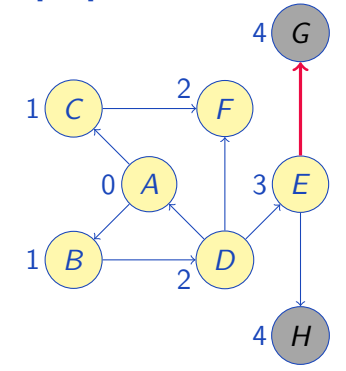

### Breadth First Search

procedure  $BFS(V, E, v_0)$  $A(v) = \{u \mid (v, u) \in \mathbb{E}\}\qquad \Rightarrow$  Adjacency list  $D \leftarrow {\infty}$ <br>  $Q \leftarrow \Pi$  b Queue of vertices ▷ Queue of vertices  $D[v_0] \leftarrow 0$ ,  $P \text{USH}(Q, v_0)$   $\triangleright$  Initialization while not  $\text{ISEMPTY}(Q)$  do  $v \leftarrow \text{Pop}(Q)$  .  $\triangleright$  Get next vertex for  $u \leftarrow A(v)$  do  $\Rightarrow$  Check adjacent vertices if  $D[u] = \infty$  then  $\Rightarrow$  If not seen yet...  $D[u] \leftarrow D[v] + 1$   $\triangleright$  Update distance  $PUSH(Q, u)$   $\triangleright$  Put to queue end if end for end while end procedure

#### Queue: [GH]

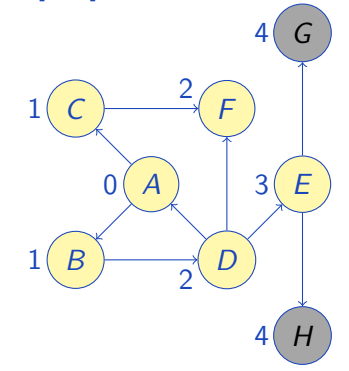

### Breadth First Search

procedure  $BFS(V, E, v_0)$  $A(v) = \{u \mid (v, u) \in \mathbb{E}\}\qquad \Rightarrow$  Adjacency list  $D \leftarrow {\infty}$ <br>  $Q \leftarrow \Pi$  b Queue of vertices ▷ Queue of vertices  $D[v_0] \leftarrow 0$ ,  $P \text{USH}(Q, v_0)$   $\triangleright$  Initialization while not  $\text{ISEMPTY}(Q)$  do  $v \leftarrow \text{Pop}(Q)$  .  $\triangleright$  Get next vertex for  $u \leftarrow A(v)$  do  $\Rightarrow$  Check adjacent vertices if  $D[u] = \infty$  then  $\Rightarrow$  If not seen yet...  $D[u] \leftarrow D[v] + 1$   $\triangleright$  Update distance  $PUSH(Q, u)$   $\triangleright$  Put to queue end if end for end while end procedure

Queue: [G]

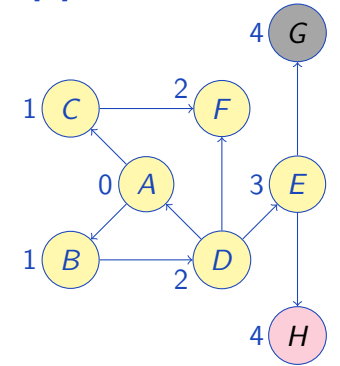

### Breadth First Search

procedure  $BFS(V, E, v_0)$  $A(v) = \{u \mid (v, u) \in \mathbb{E}\}\qquad \Rightarrow$  Adjacency list  $D \leftarrow {\infty}$ <br>  $Q \leftarrow \Pi$  b Queue of vertices ▷ Queue of vertices  $D[v_0] \leftarrow 0$ ,  $P \text{USH}(Q, v_0)$   $\triangleright$  Initialization while not  $\text{ISEMPTY}(Q)$  do  $v \leftarrow \text{Pop}(Q)$  .  $\triangleright$  Get next vertex for  $u \leftarrow A(v)$  do  $\Rightarrow$  Check adjacent vertices if  $D[u] = \infty$  then  $\Rightarrow$  If not seen yet...  $D[u] \leftarrow D[v] + 1$   $\triangleright$  Update distance  $PUSH(Q, u)$   $\triangleright$  Put to queue end if end for end while end procedure

#### Queue: []

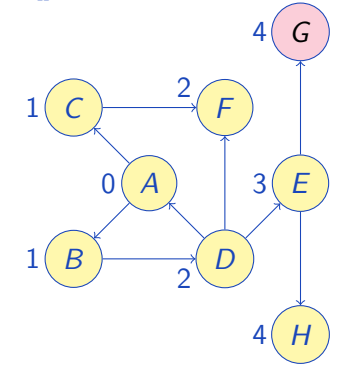

### Breadth First Search

procedure  $BFS(V, E, v_0)$  $A(v) = \{u \mid (v, u) \in \mathbb{E}\}\qquad \Rightarrow$  Adjacency list  $D \leftarrow {\infty}$ <br>  $Q \leftarrow \Pi$  b Queue of vertices ▷ Queue of vertices  $D[v_0] \leftarrow 0$ ,  $P \text{USH}(Q, v_0)$   $\triangleright$  Initialization while not  $\text{ISEMPTY}(Q)$  do  $v \leftarrow \text{Pop}(Q)$  .  $\triangleright$  Get next vertex for  $u \leftarrow A(v)$  do  $\Rightarrow$  Check adjacent vertices if  $D[u] = \infty$  then  $\Rightarrow$  If not seen yet...  $D[u] \leftarrow D[v] + 1$   $\triangleright$  Update distance  $PUSH(Q, u)$   $\triangleright$  Put to queue end if end for end while end procedure

#### Queue: []

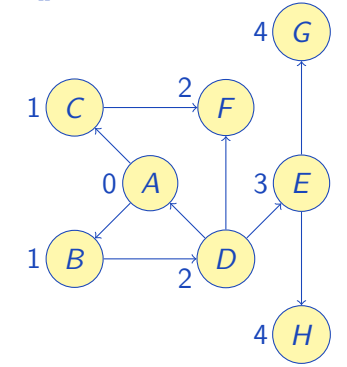

### Breadth First Search

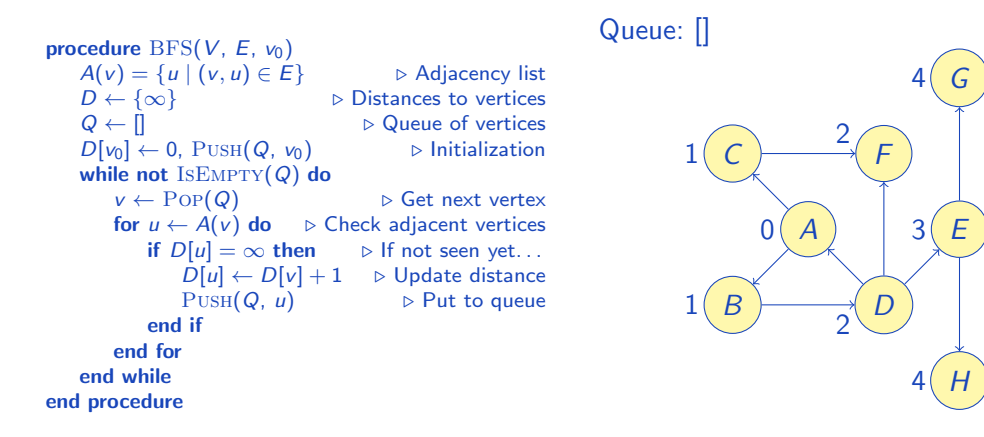

Running time:  $O(|V| + |E|)$  when using adjacency list,  $O(|V|^2)$  for adjacency matrix

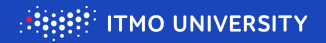

You are in the forest, and there are wolves. How to get out alive?

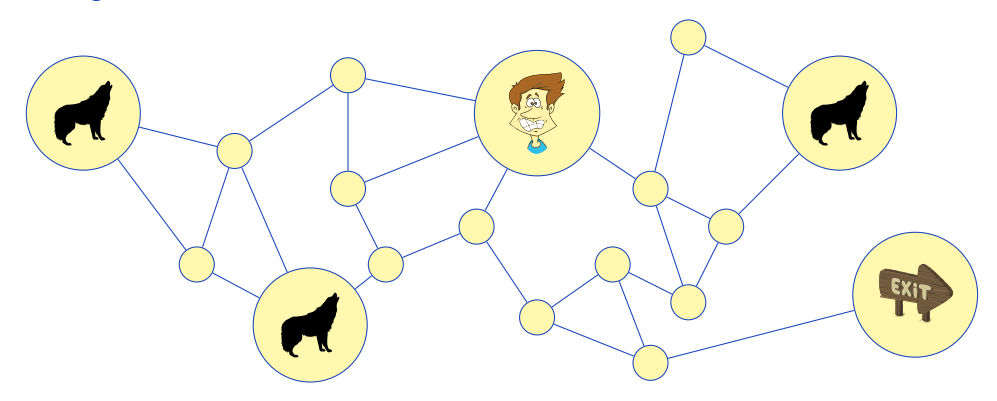

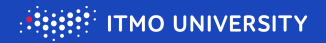

You are in the forest, and there are wolves. How to get out alive? Use Multiple Source BFS!

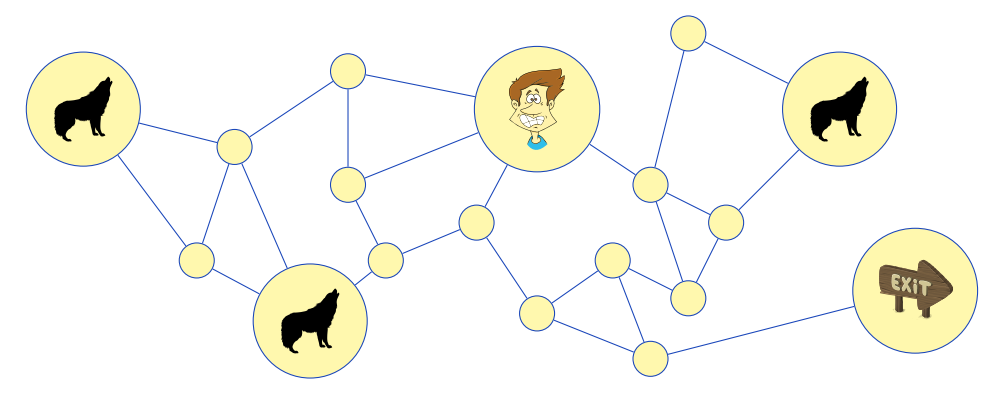

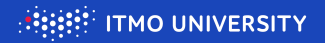

You are in the forest, and there are wolves. How to get out alive? Use Multiple Source BFS!

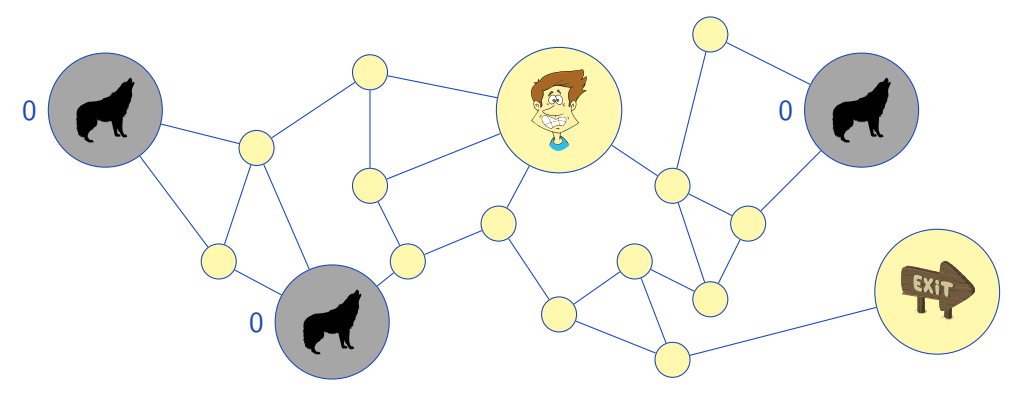

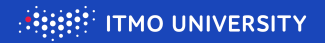

You are in the forest, and there are wolves. How to get out alive? Use Multiple Source BFS!

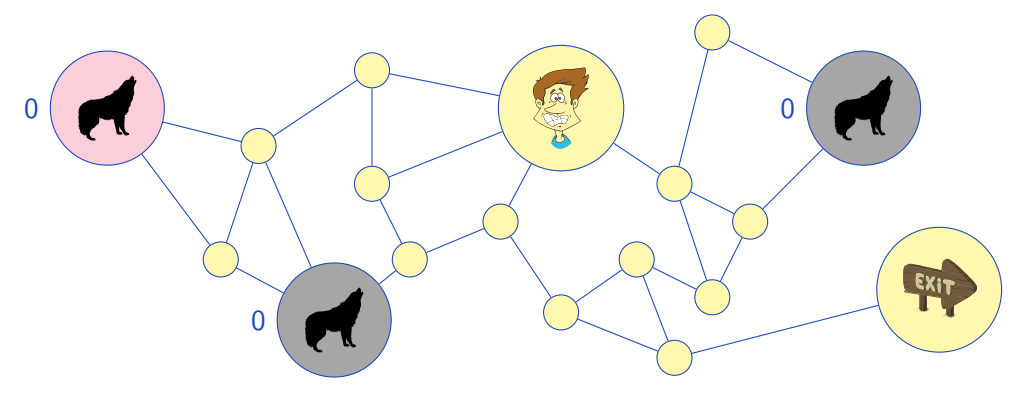

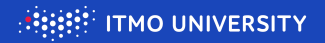

You are in the forest, and there are wolves. How to get out alive? Use Multiple Source BFS!

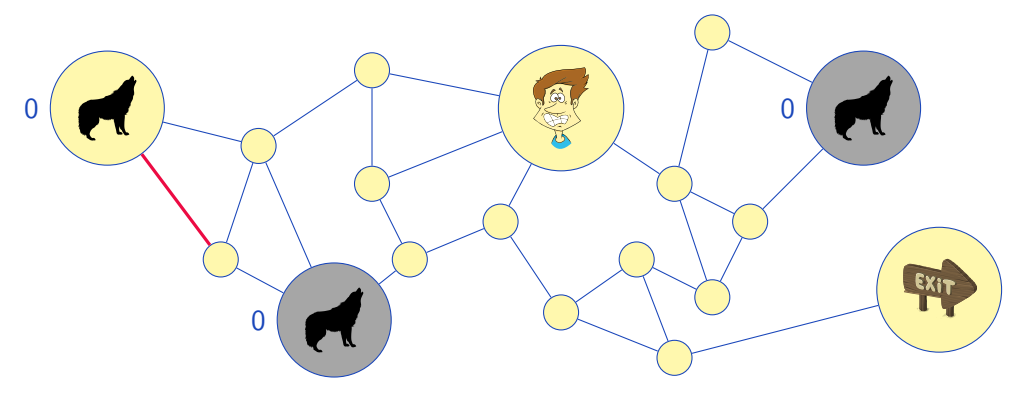

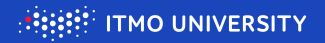

You are in the forest, and there are wolves. How to get out alive? Use Multiple Source BFS!

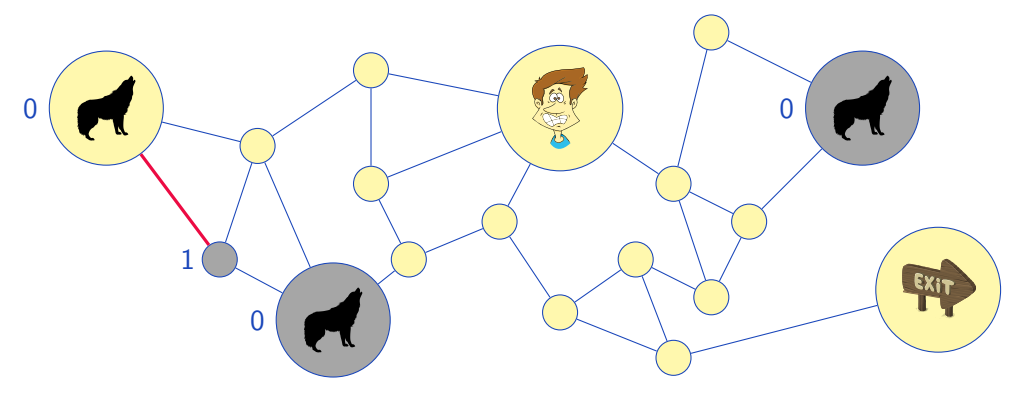

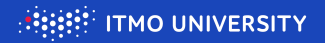

You are in the forest, and there are wolves. How to get out alive? Use Multiple Source BFS!

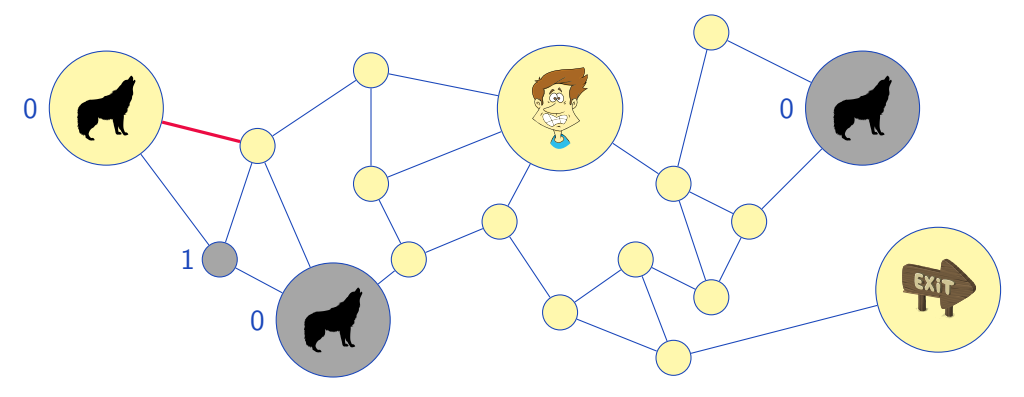

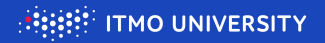

You are in the forest, and there are wolves. How to get out alive? Use Multiple Source BFS!

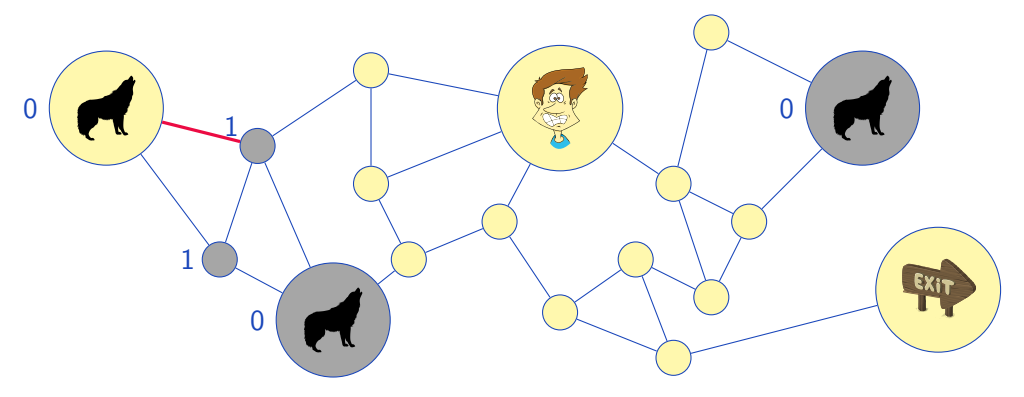

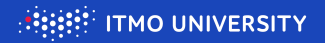

You are in the forest, and there are wolves. How to get out alive? Use Multiple Source BFS!

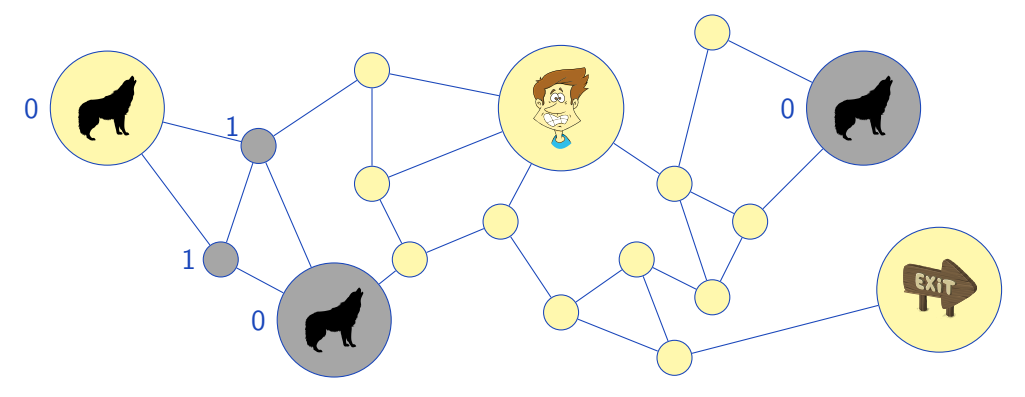

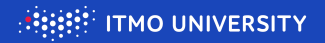

You are in the forest, and there are wolves. How to get out alive? Use Multiple Source BFS!

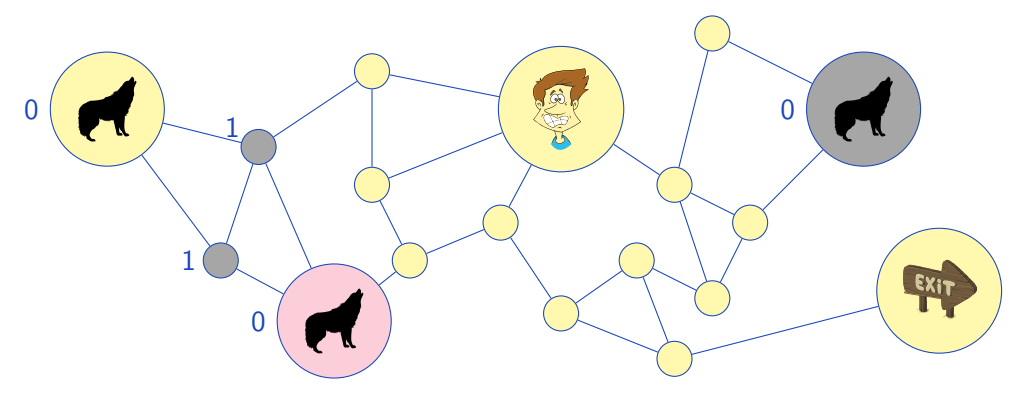

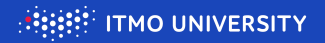

You are in the forest, and there are wolves. How to get out alive? Use Multiple Source BFS!

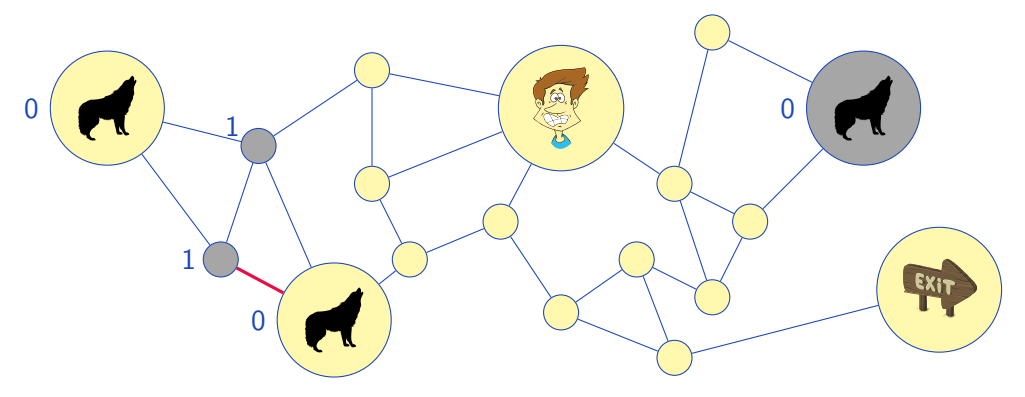

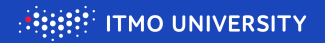

You are in the forest, and there are wolves. How to get out alive? Use Multiple Source BFS!

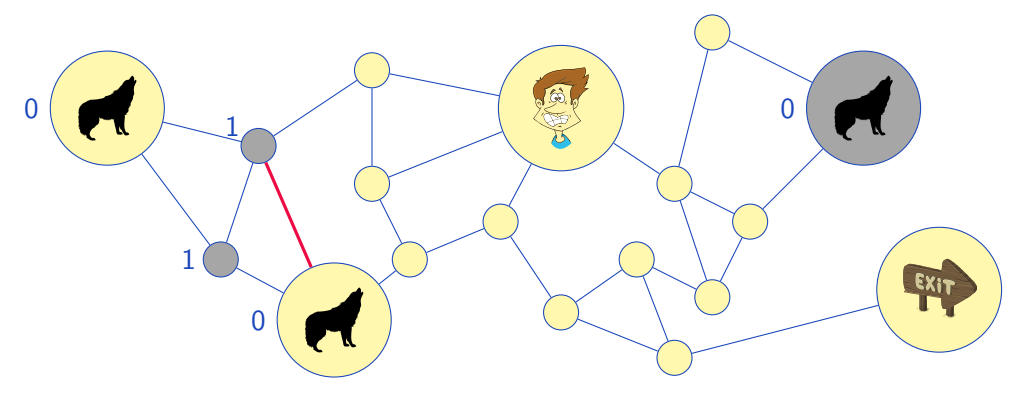

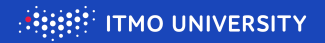

You are in the forest, and there are wolves. How to get out alive? Use Multiple Source BFS!

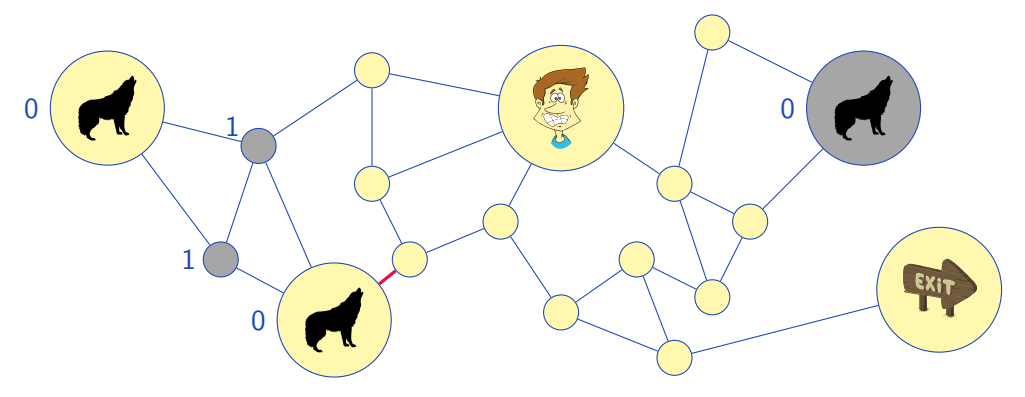

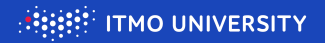

You are in the forest, and there are wolves. How to get out alive? Use Multiple Source BFS!

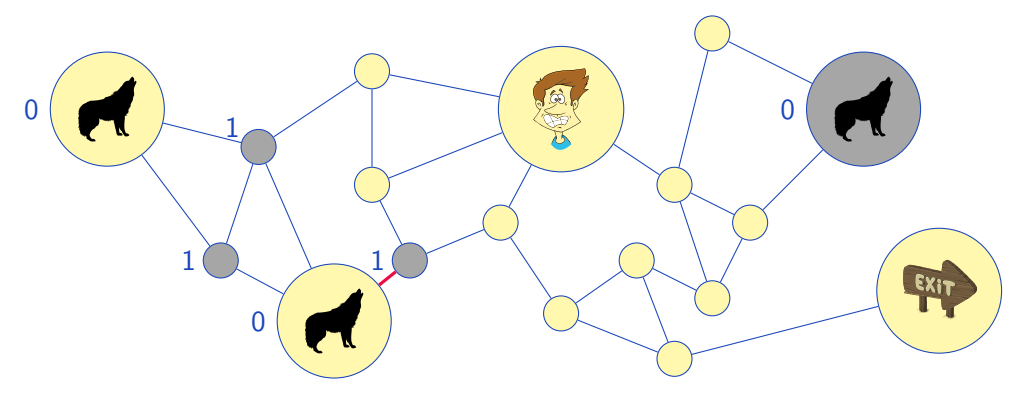

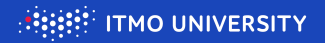

You are in the forest, and there are wolves. How to get out alive? Use Multiple Source BFS!

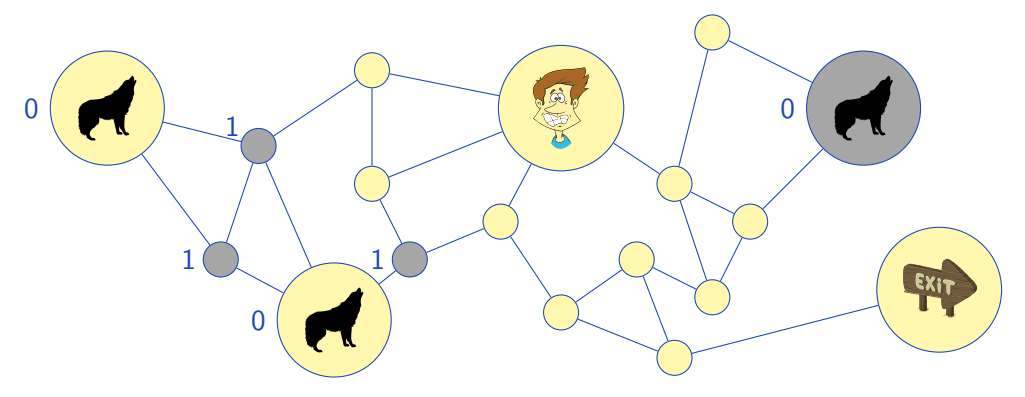

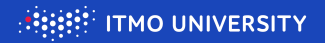

You are in the forest, and there are wolves. How to get out alive? Use Multiple Source BFS!

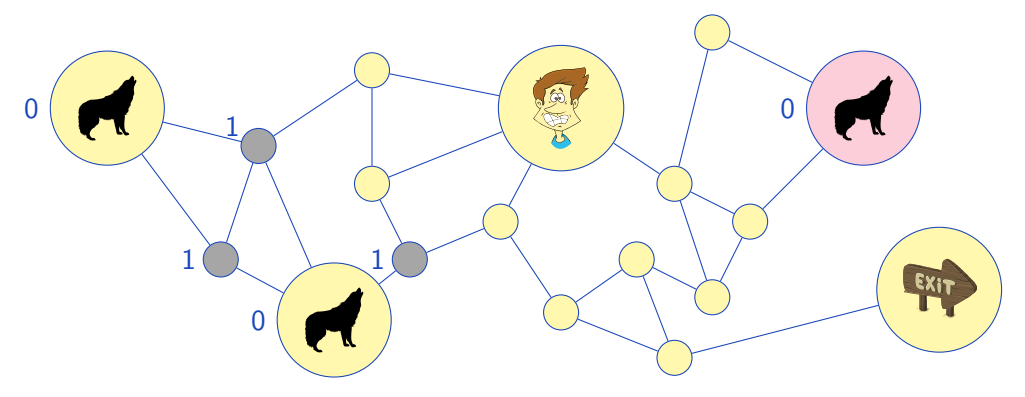

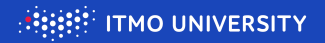

You are in the forest, and there are wolves. How to get out alive? Use Multiple Source BFS!

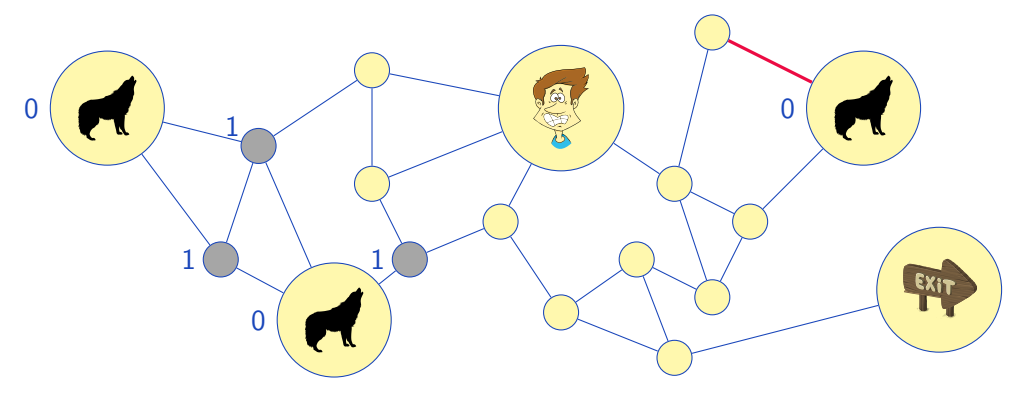

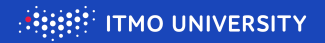

You are in the forest, and there are wolves. How to get out alive? Use Multiple Source BFS!

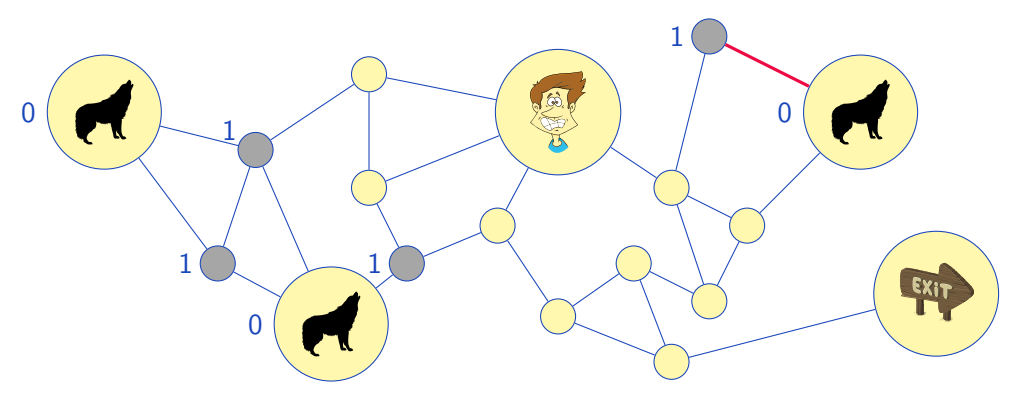

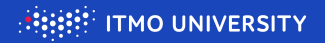

You are in the forest, and there are wolves. How to get out alive? Use Multiple Source BFS!

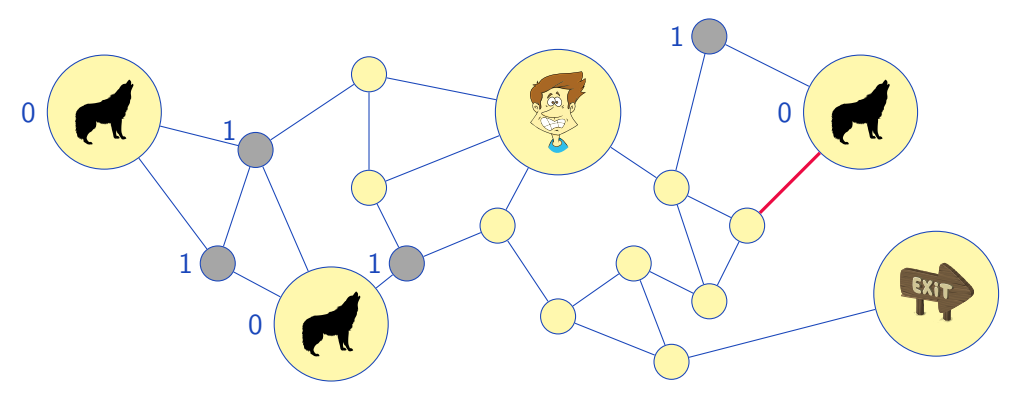

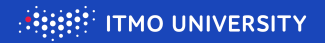

You are in the forest, and there are wolves. How to get out alive? Use Multiple Source BFS!

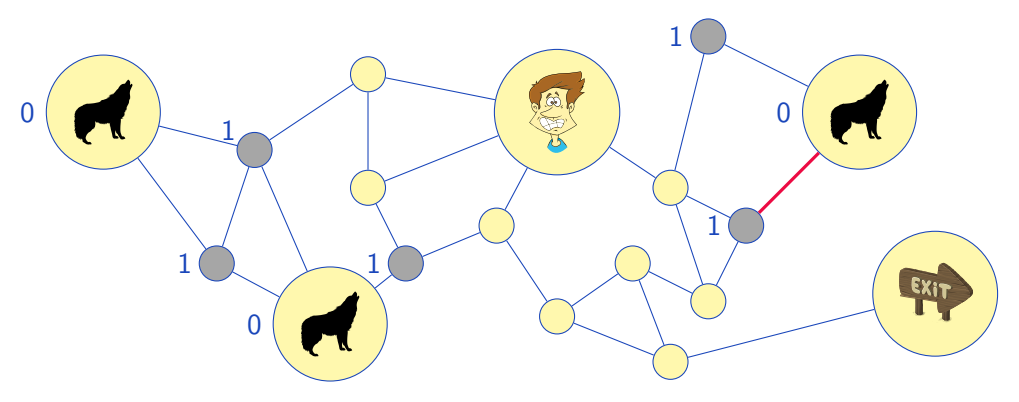

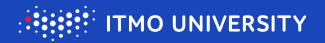

You are in the forest, and there are wolves. How to get out alive? Use Multiple Source BFS!

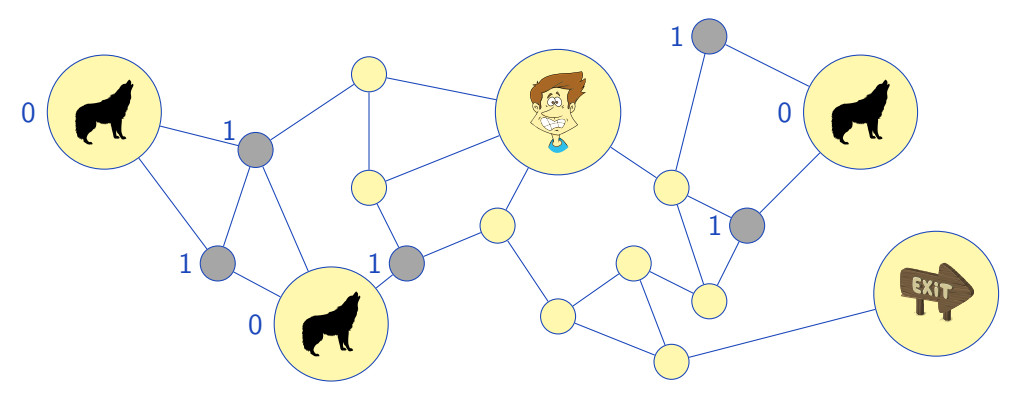

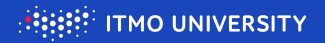

You are in the forest, and there are wolves. How to get out alive? Use Multiple Source BFS!

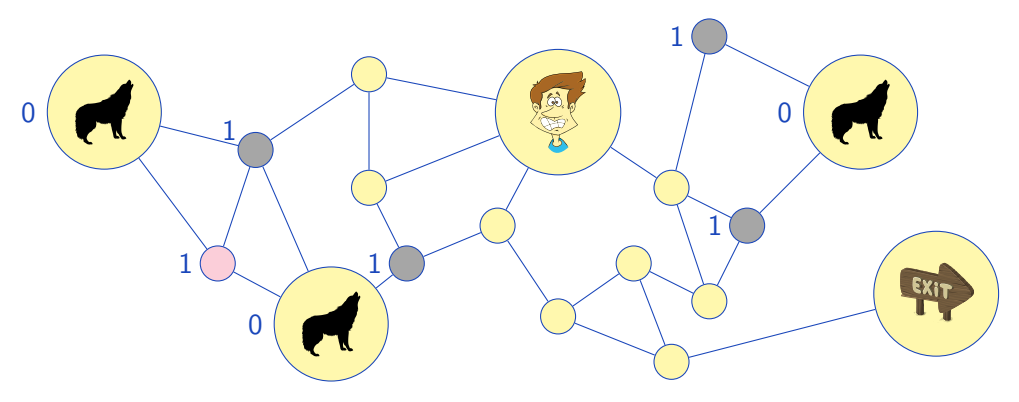

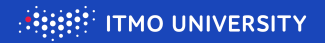

You are in the forest, and there are wolves. How to get out alive? Use Multiple Source BFS!

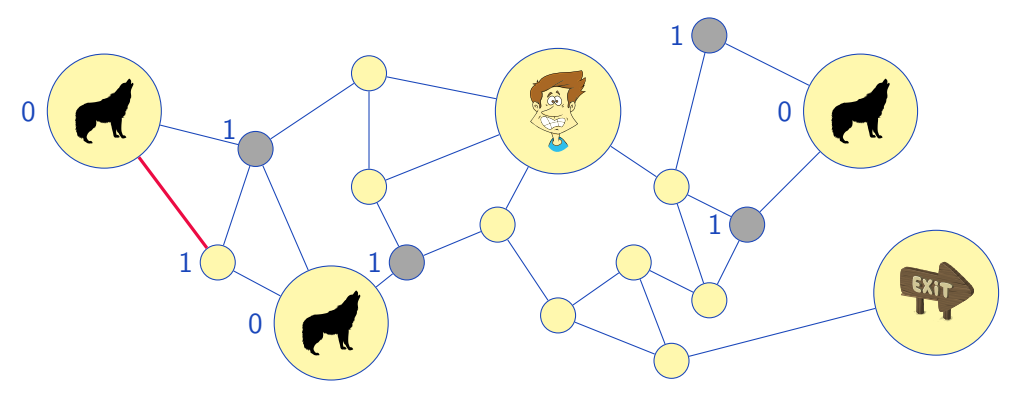

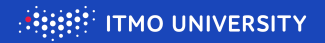

You are in the forest, and there are wolves. How to get out alive? Use Multiple Source BFS!

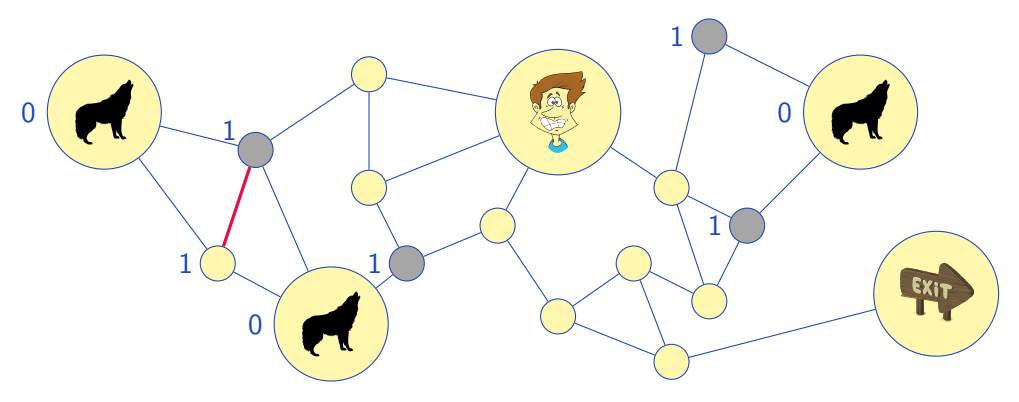

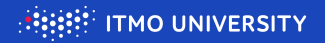

You are in the forest, and there are wolves. How to get out alive? Use Multiple Source BFS!

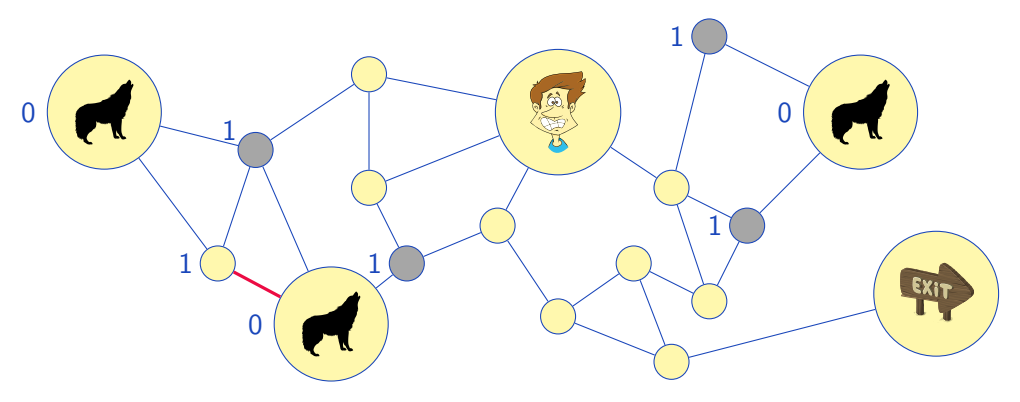

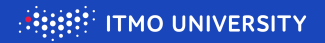

You are in the forest, and there are wolves. How to get out alive? Use Multiple Source BFS!

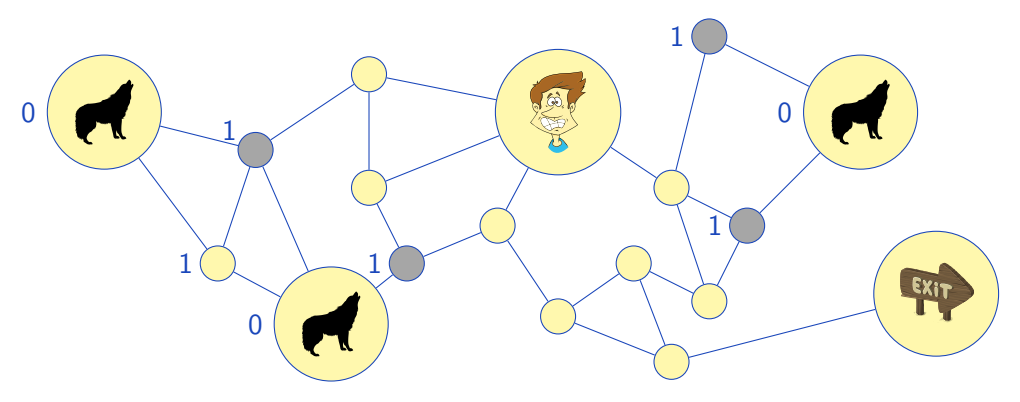

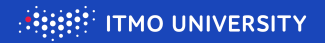

You are in the forest, and there are wolves. How to get out alive? Use Multiple Source BFS!

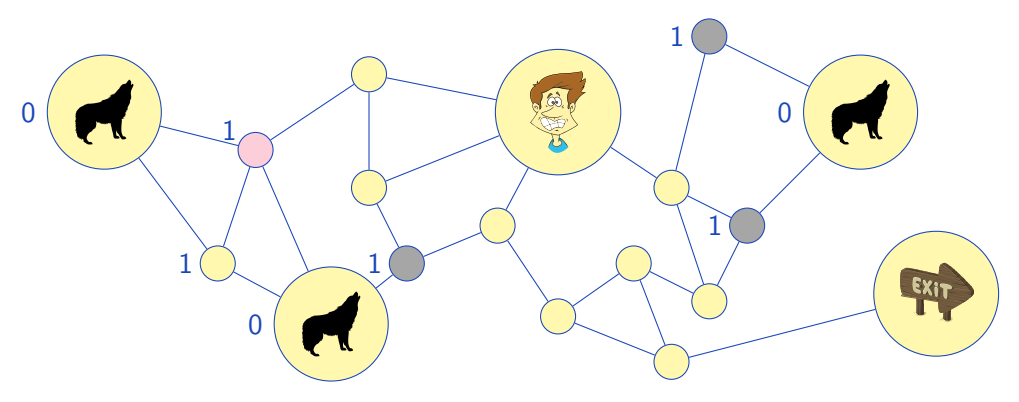
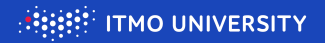

You are in the forest, and there are wolves. How to get out alive? Use Multiple Source BFS!

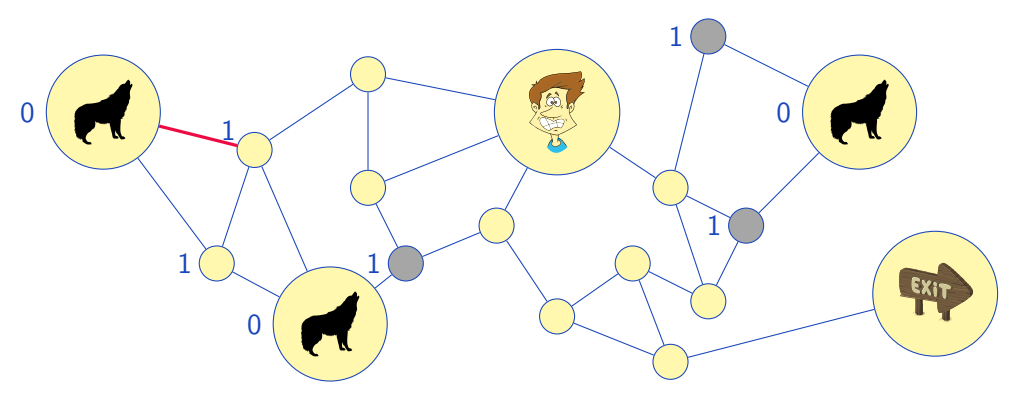

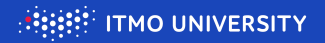

You are in the forest, and there are wolves. How to get out alive? Use Multiple Source BFS!

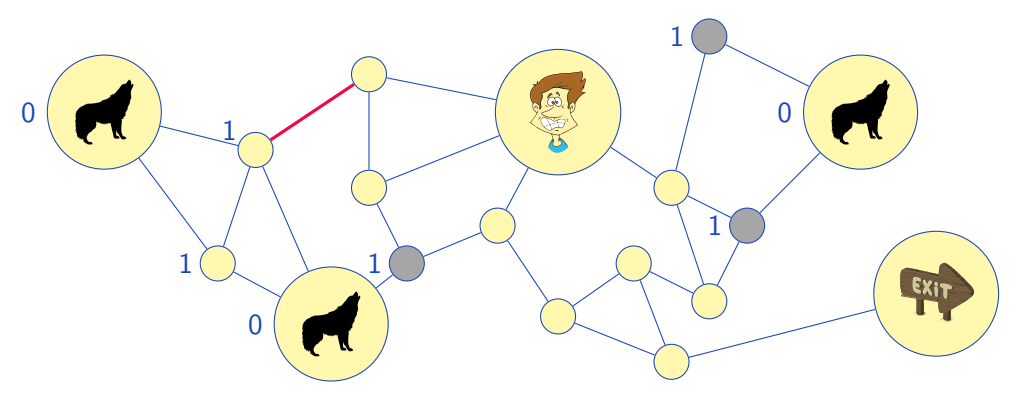

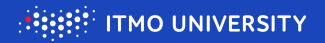

You are in the forest, and there are wolves. How to get out alive? Use Multiple Source BFS!

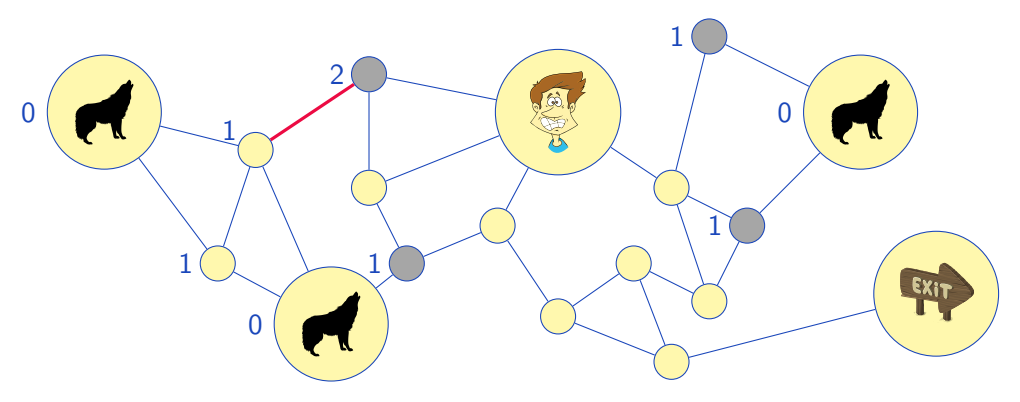

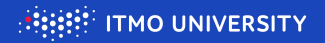

You are in the forest, and there are wolves. How to get out alive? Use Multiple Source BFS!

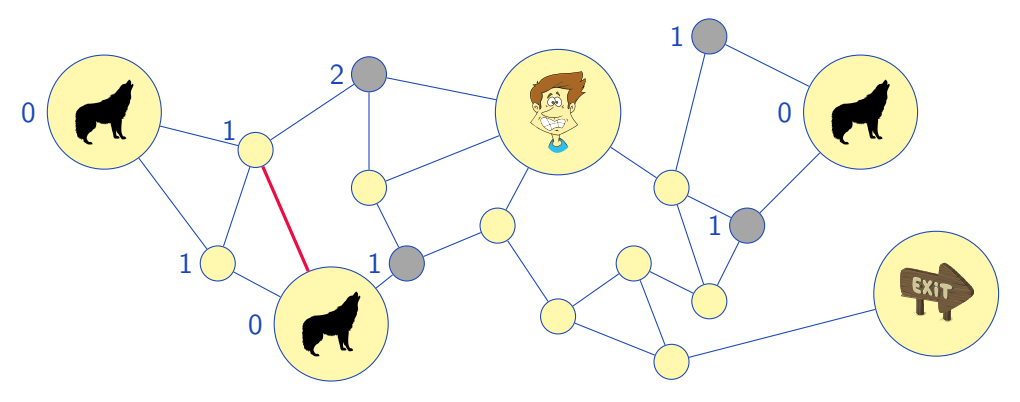

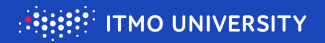

You are in the forest, and there are wolves. How to get out alive? Use Multiple Source BFS!

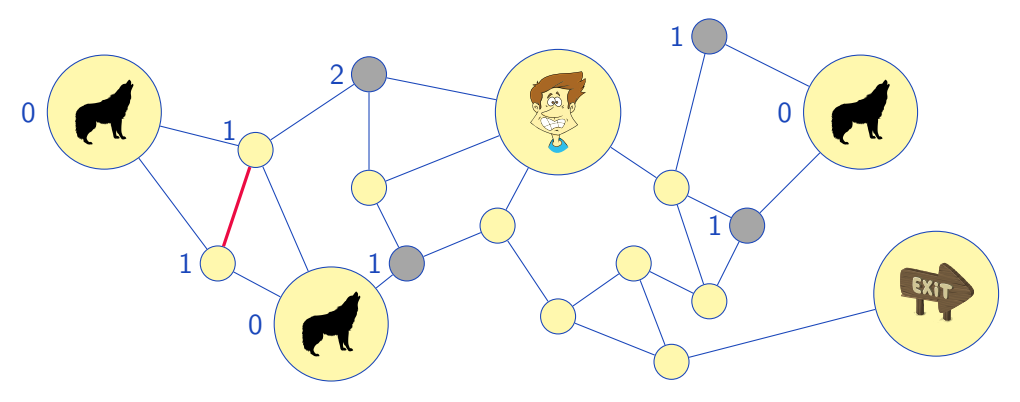

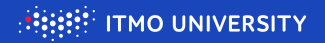

You are in the forest, and there are wolves. How to get out alive? Use Multiple Source BFS!

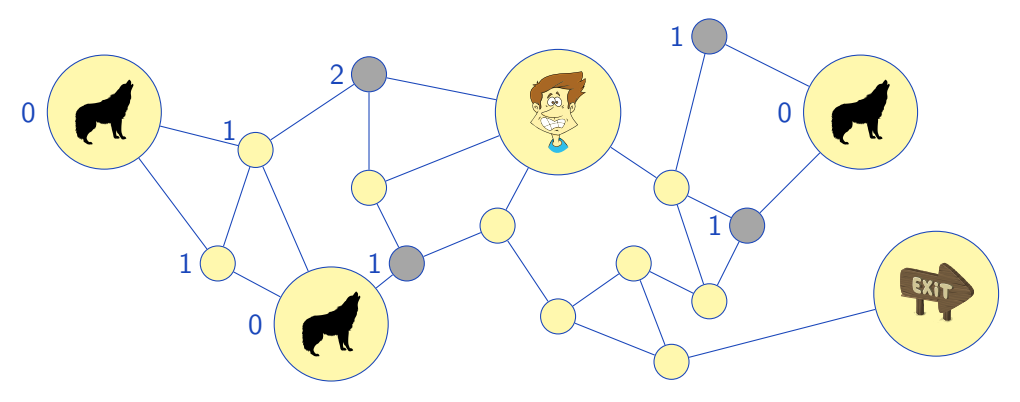

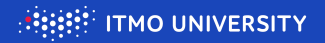

You are in the forest, and there are wolves. How to get out alive? Use Multiple Source BFS!

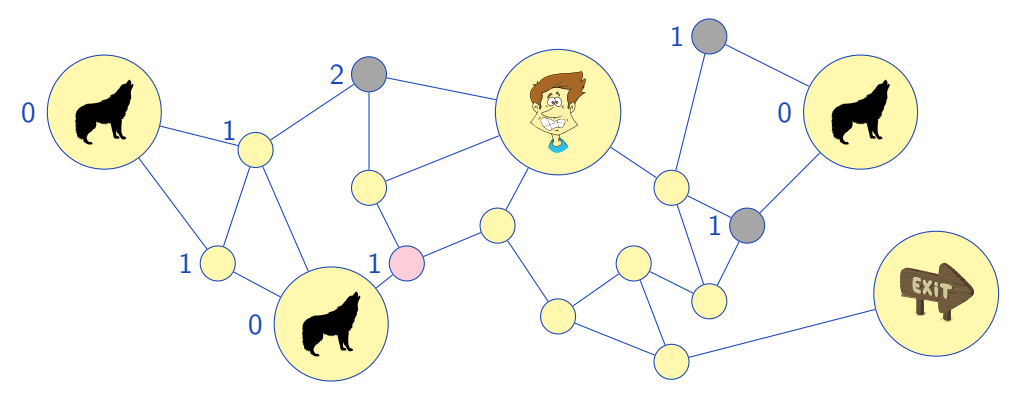

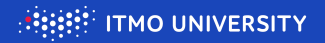

You are in the forest, and there are wolves. How to get out alive? Use Multiple Source BFS!

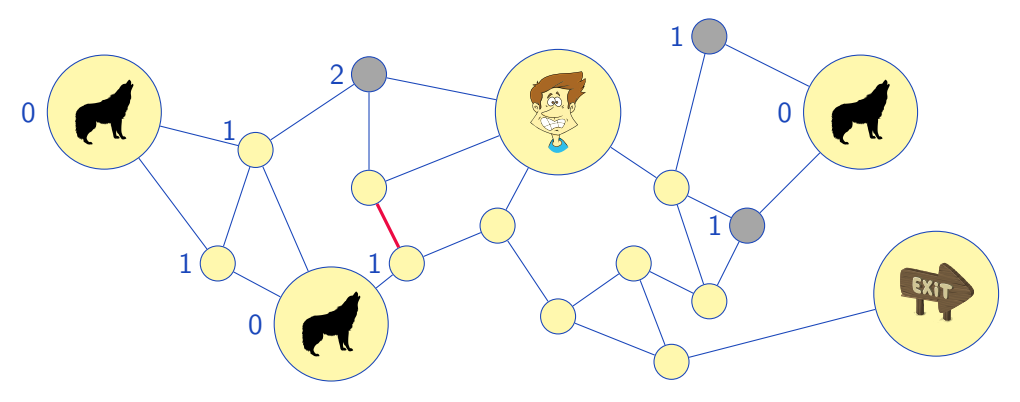

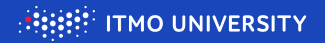

You are in the forest, and there are wolves. How to get out alive? Use Multiple Source BFS!

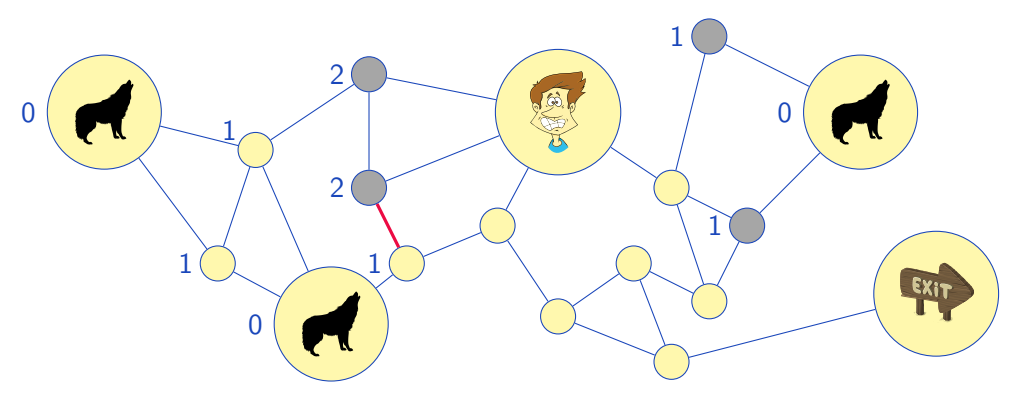

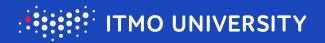

You are in the forest, and there are wolves. How to get out alive? Use Multiple Source BFS!

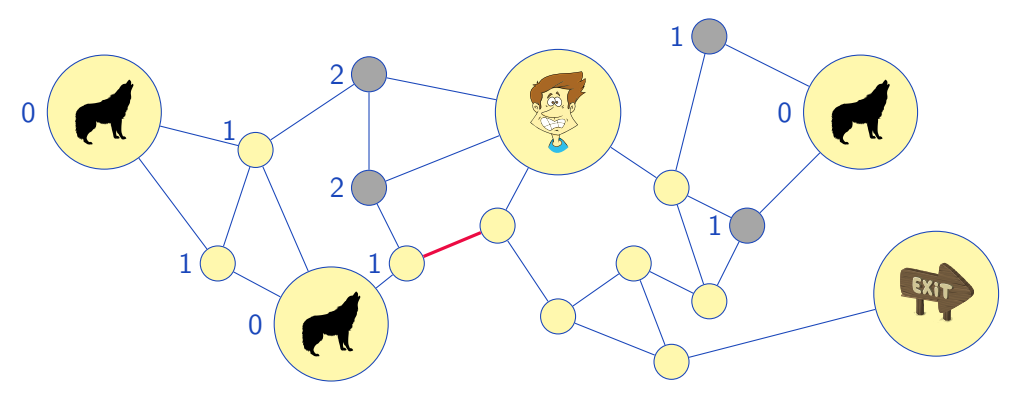

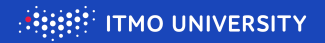

You are in the forest, and there are wolves. How to get out alive? Use Multiple Source BFS!

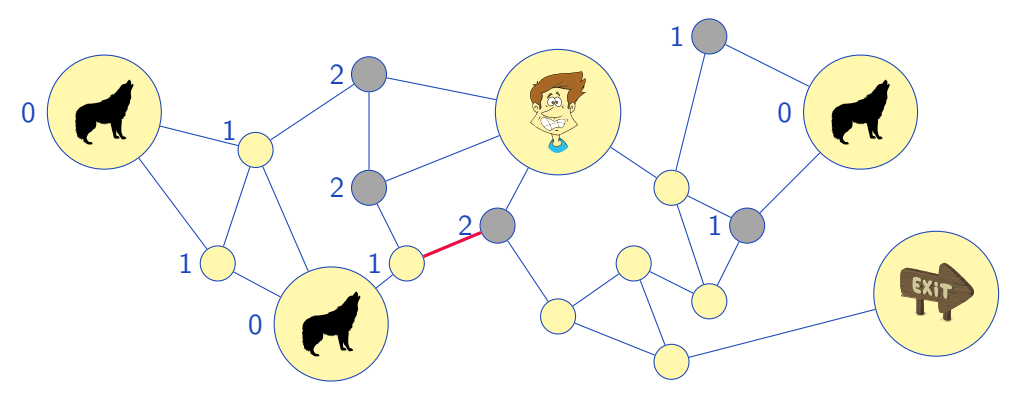

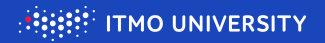

You are in the forest, and there are wolves. How to get out alive? Use Multiple Source BFS!

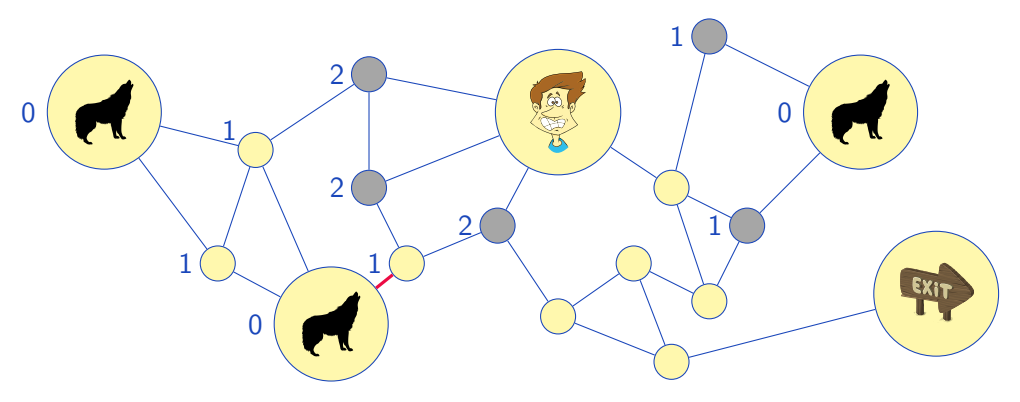

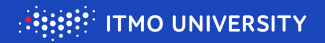

You are in the forest, and there are wolves. How to get out alive? Use Multiple Source BFS!

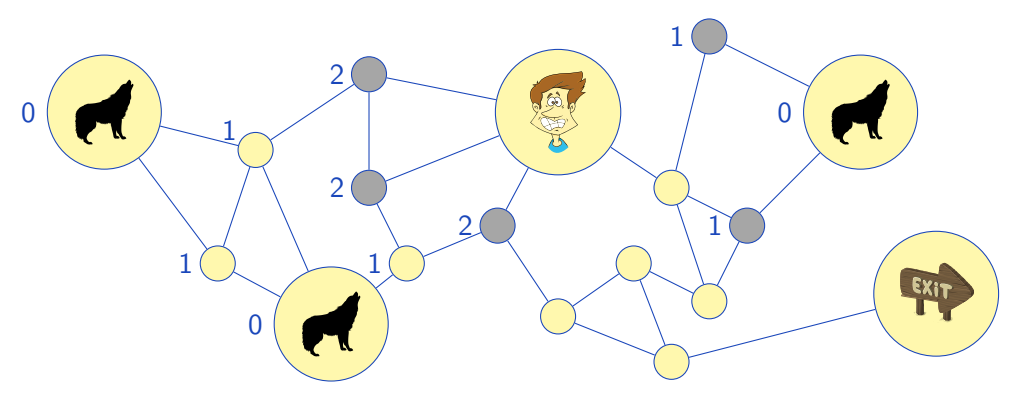

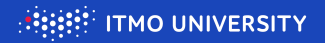

You are in the forest, and there are wolves. How to get out alive? Use Multiple Source BFS!

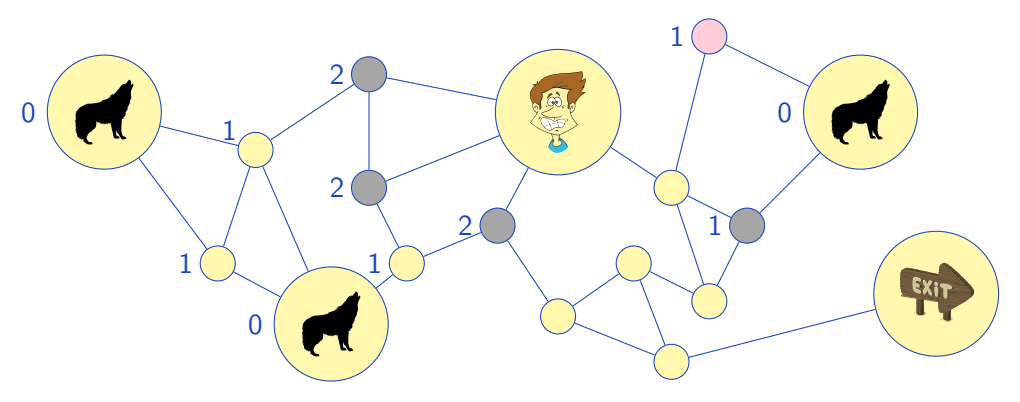

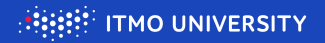

You are in the forest, and there are wolves. How to get out alive? Use Multiple Source BFS!

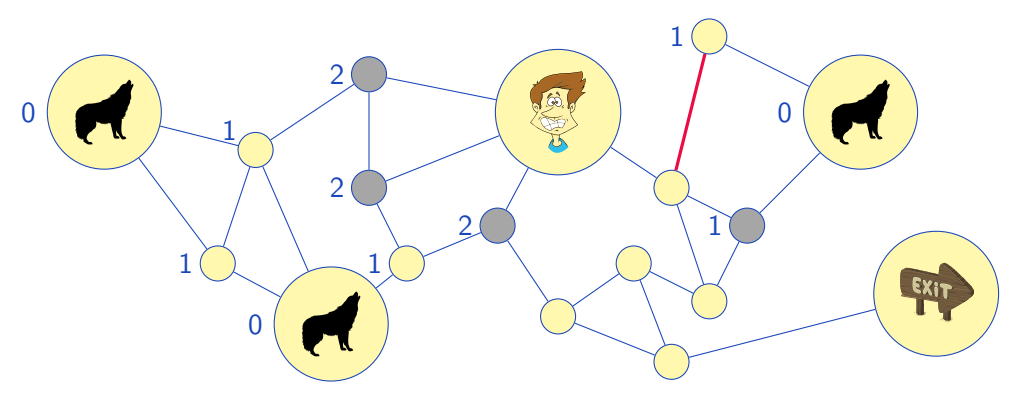

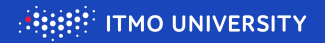

You are in the forest, and there are wolves. How to get out alive? Use Multiple Source BFS!

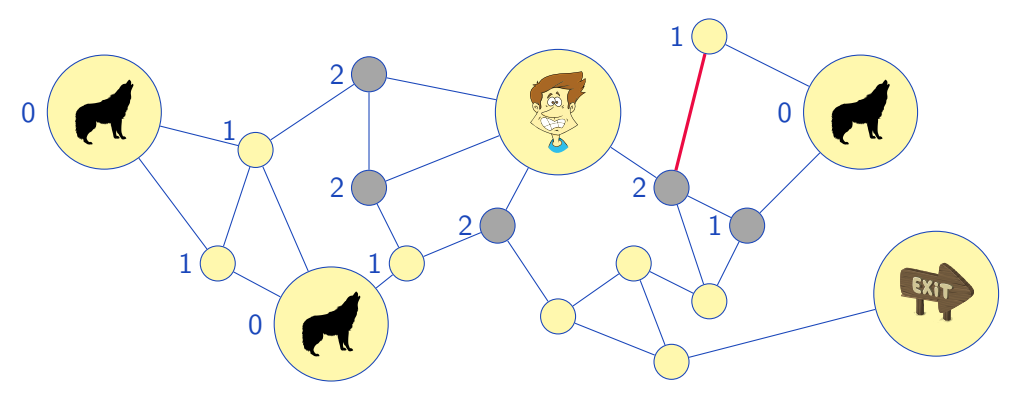

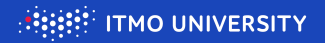

You are in the forest, and there are wolves. How to get out alive? Use Multiple Source BFS!

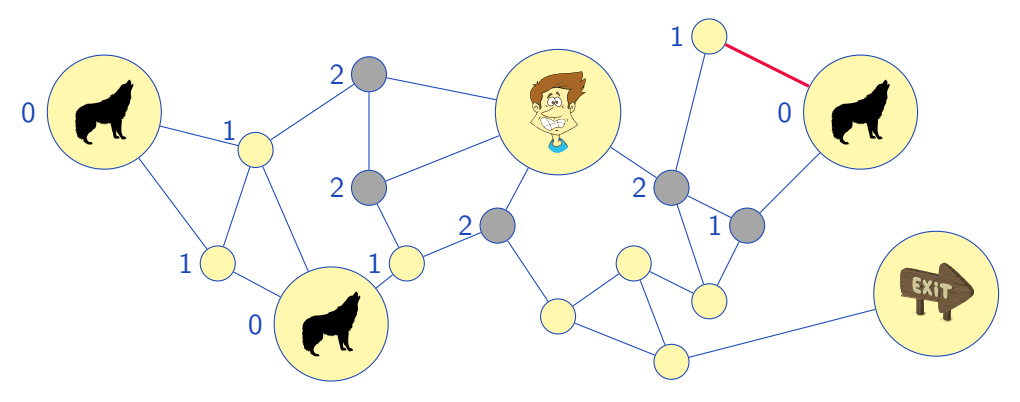

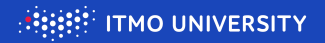

You are in the forest, and there are wolves. How to get out alive? Use Multiple Source BFS!

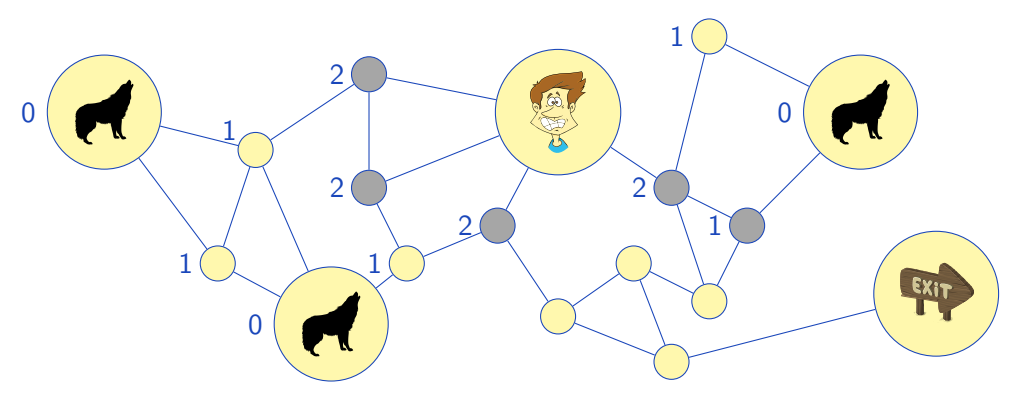

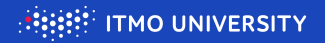

You are in the forest, and there are wolves. How to get out alive? Use Multiple Source BFS!

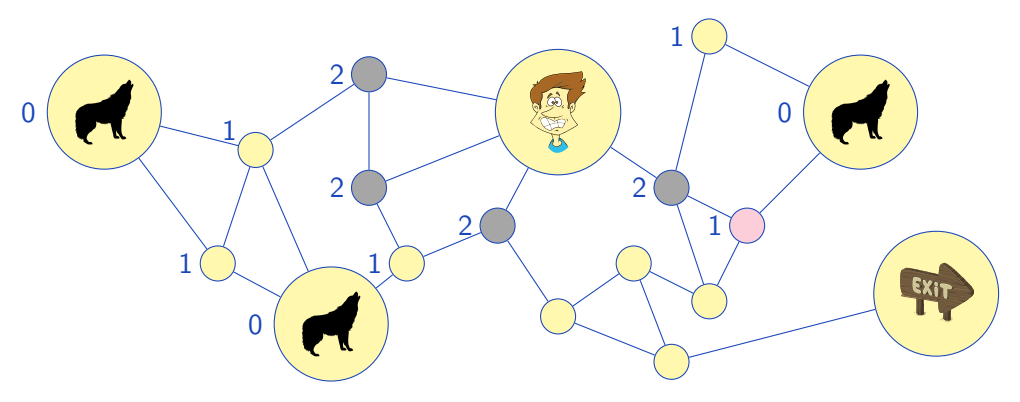

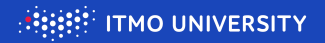

You are in the forest, and there are wolves. How to get out alive? Use Multiple Source BFS!

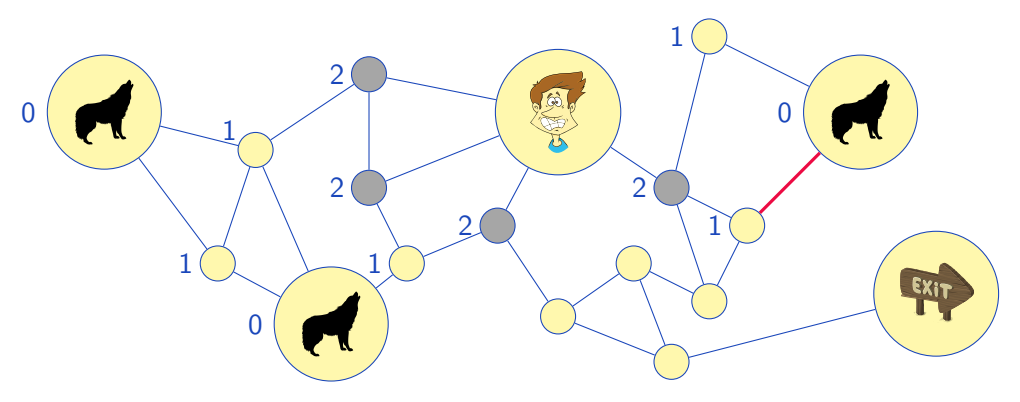

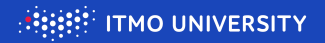

You are in the forest, and there are wolves. How to get out alive? Use Multiple Source BFS!

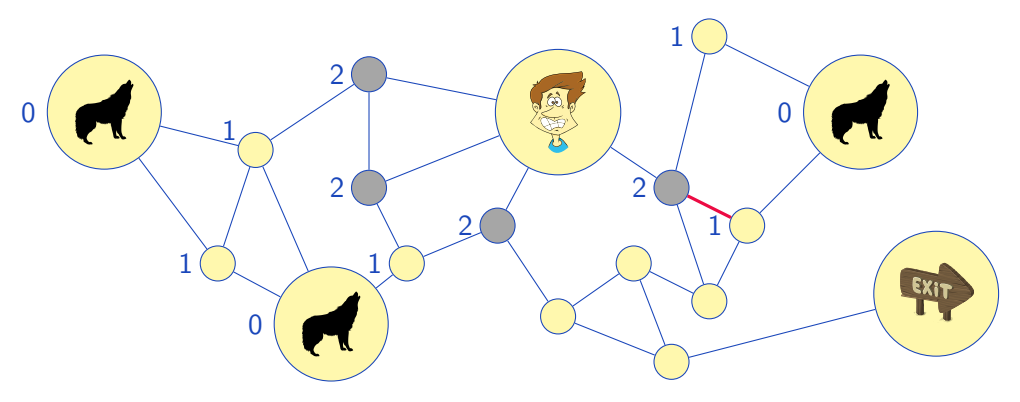

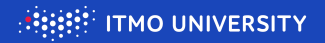

You are in the forest, and there are wolves. How to get out alive? Use Multiple Source BFS!

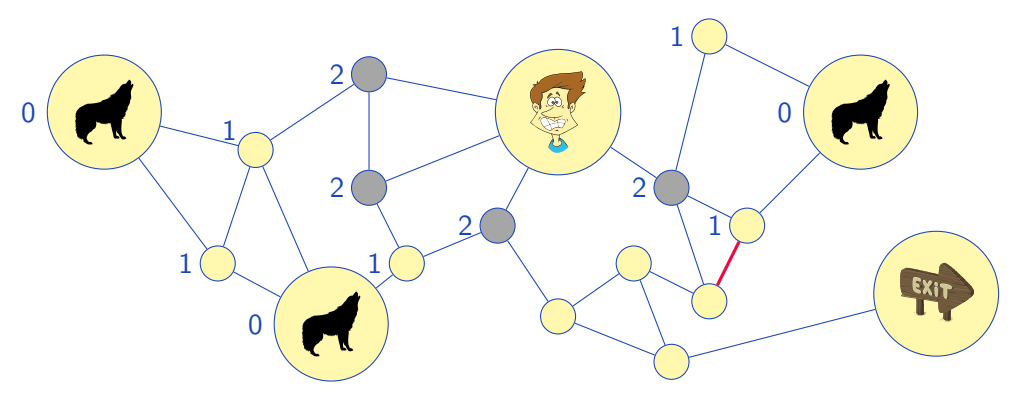

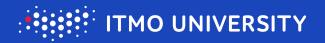

You are in the forest, and there are wolves. How to get out alive? Use Multiple Source BFS!

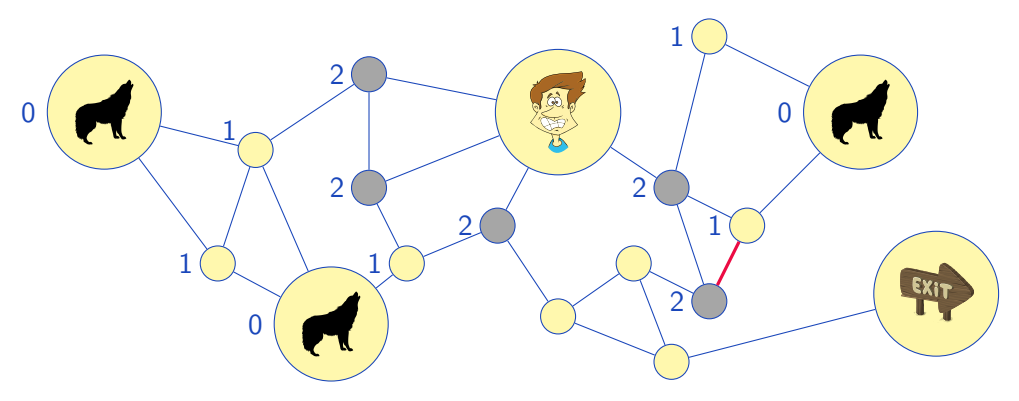

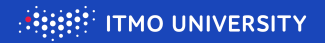

You are in the forest, and there are wolves. How to get out alive? Use Multiple Source BFS!

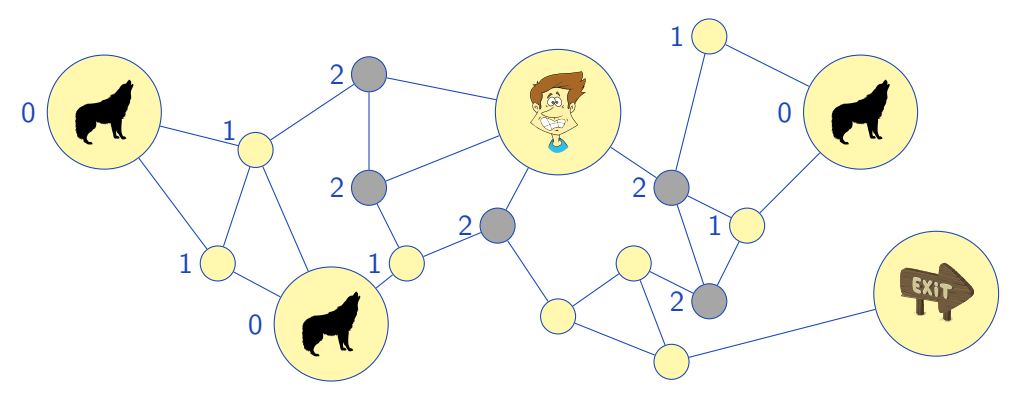

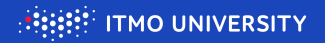

You are in the forest, and there are wolves. How to get out alive? Use Multiple Source BFS!

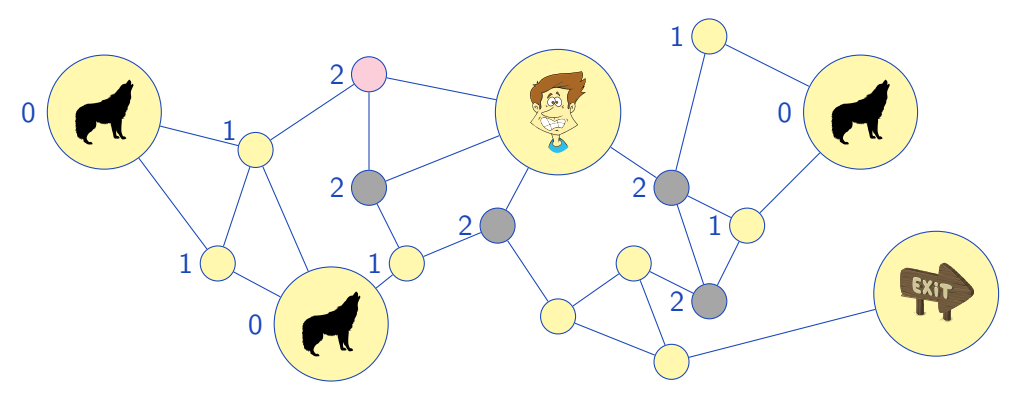

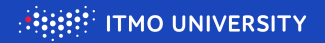

You are in the forest, and there are wolves. How to get out alive? Use Multiple Source BFS!

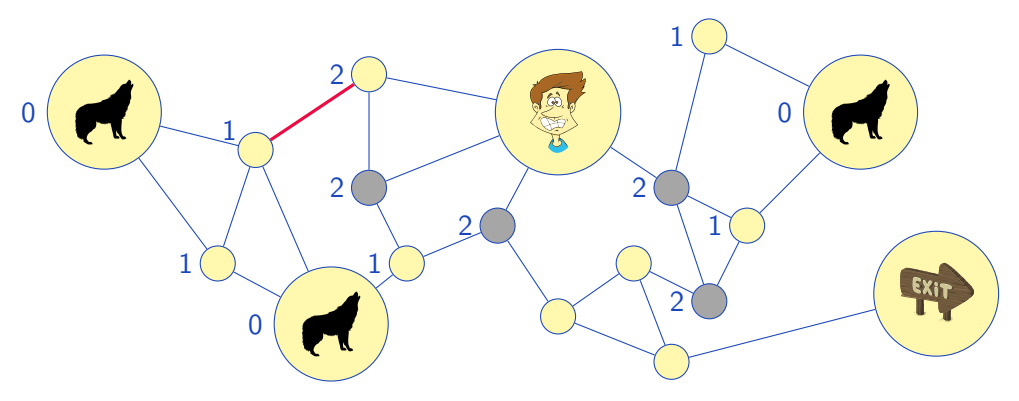

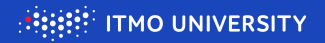

You are in the forest, and there are wolves. How to get out alive? Use Multiple Source BFS!

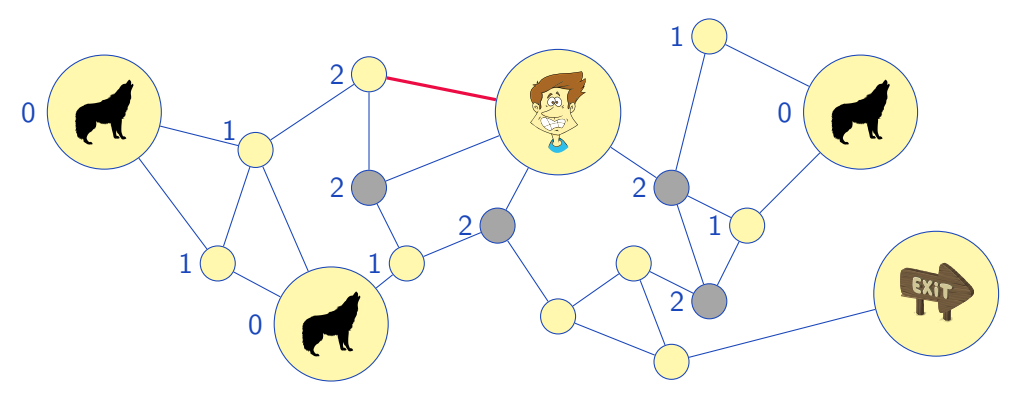

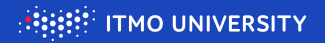

You are in the forest, and there are wolves. How to get out alive? Use Multiple Source BFS!

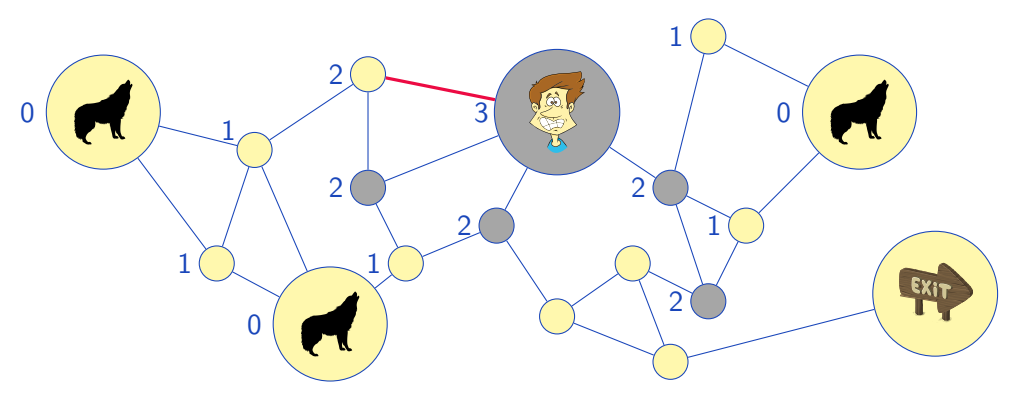

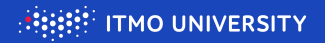

You are in the forest, and there are wolves. How to get out alive? Use Multiple Source BFS!

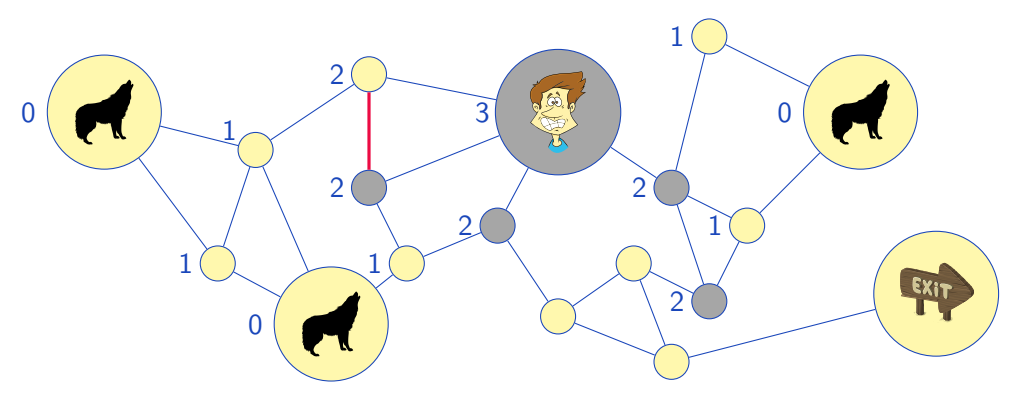

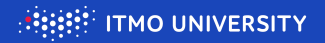

You are in the forest, and there are wolves. How to get out alive? Use Multiple Source BFS!

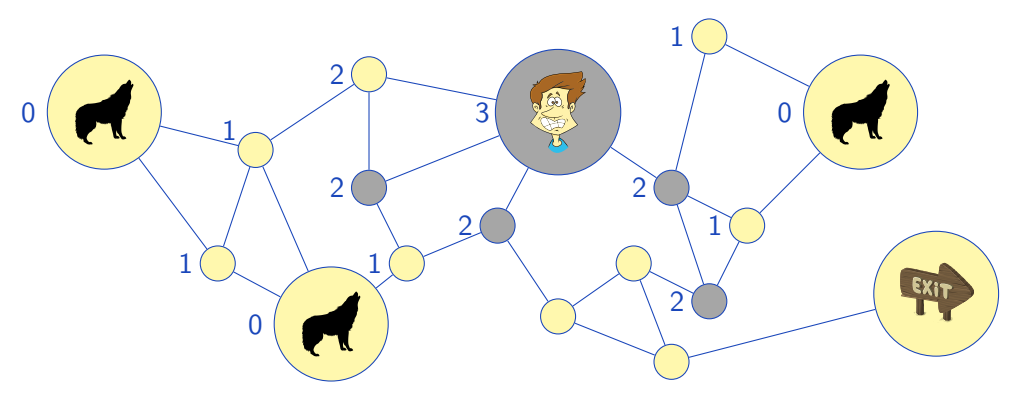

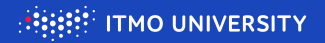

You are in the forest, and there are wolves. How to get out alive? Use Multiple Source BFS!

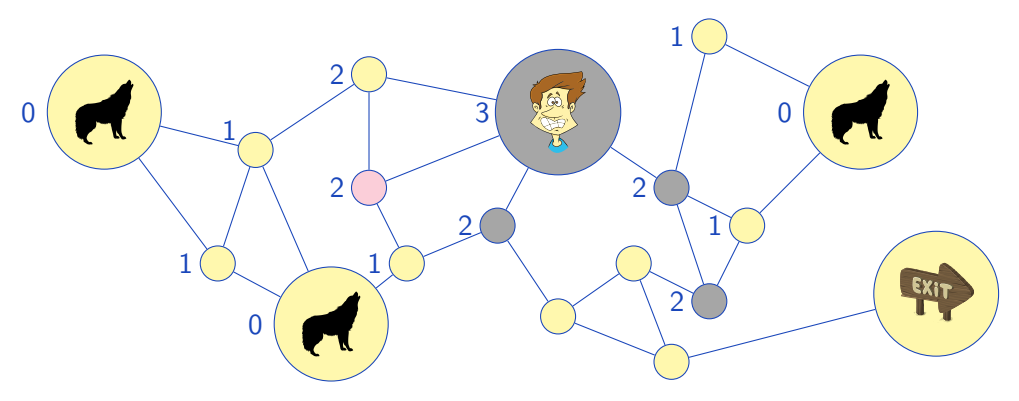

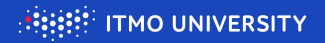

You are in the forest, and there are wolves. How to get out alive? Use Multiple Source BFS!

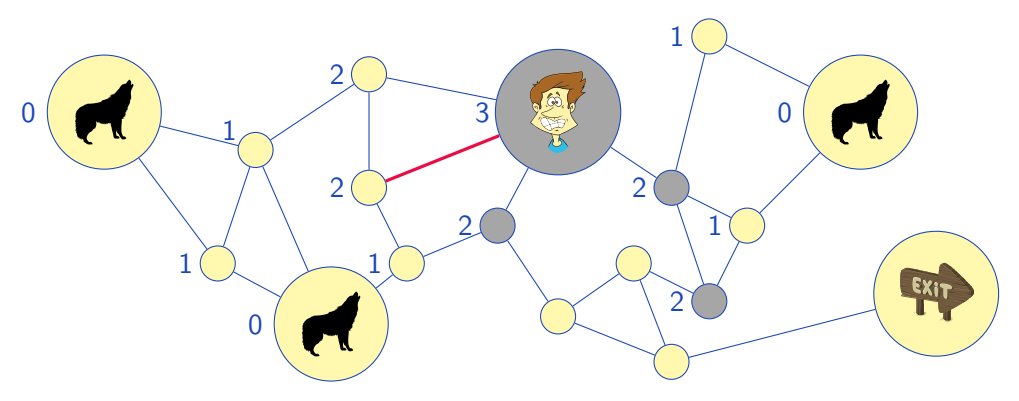

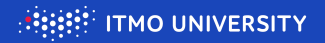

You are in the forest, and there are wolves. How to get out alive? Use Multiple Source BFS!

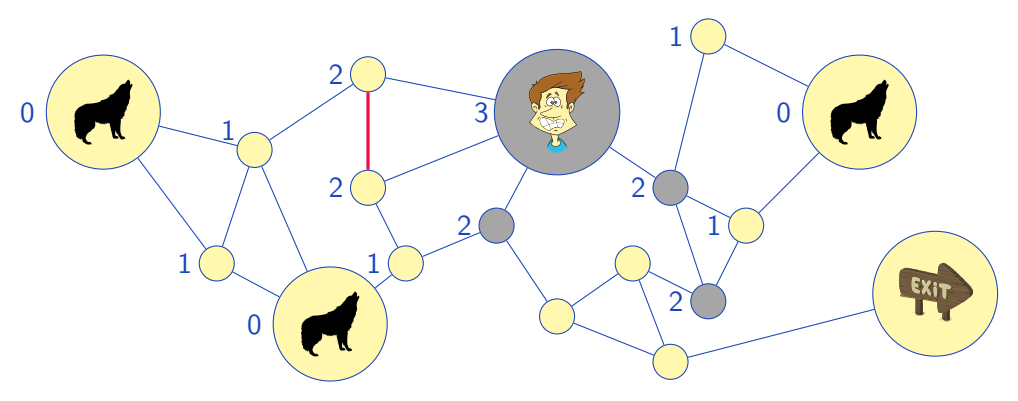

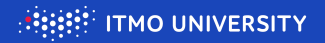

You are in the forest, and there are wolves. How to get out alive? Use Multiple Source BFS!

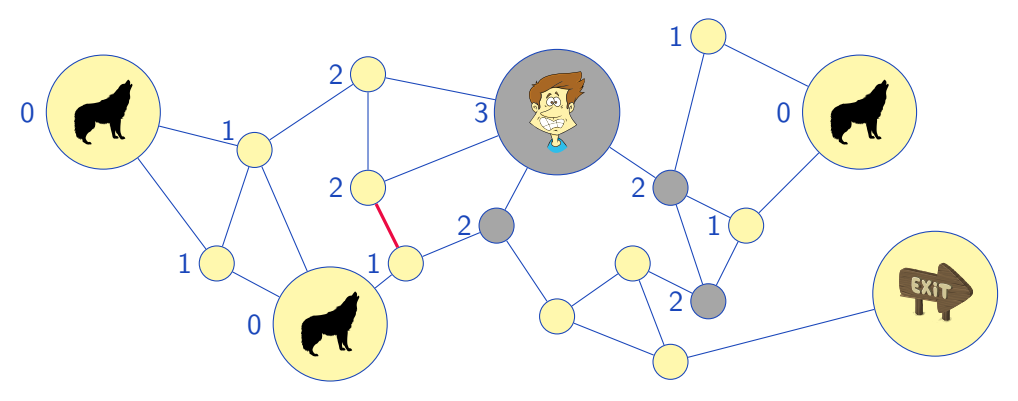

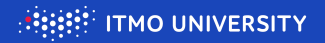

You are in the forest, and there are wolves. How to get out alive? Use Multiple Source BFS!

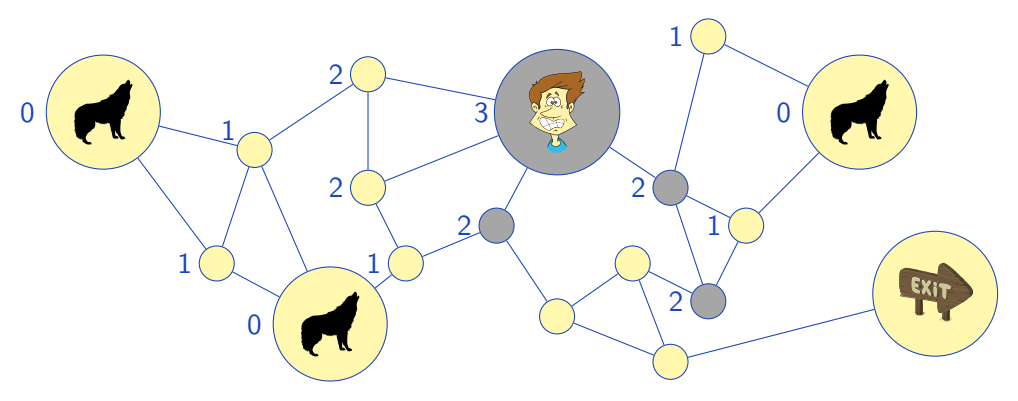

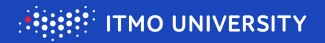

You are in the forest, and there are wolves. How to get out alive? Use Multiple Source BFS!

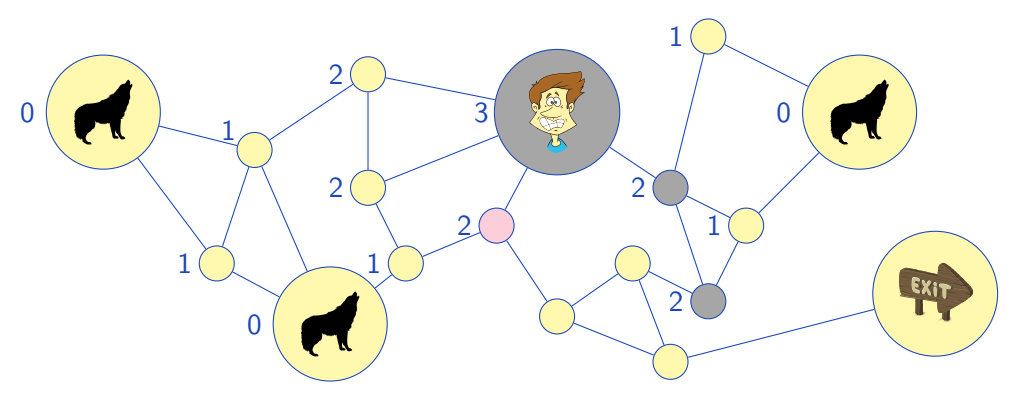
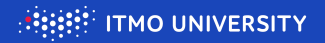

You are in the forest, and there are wolves. How to get out alive? Use Multiple Source BFS!

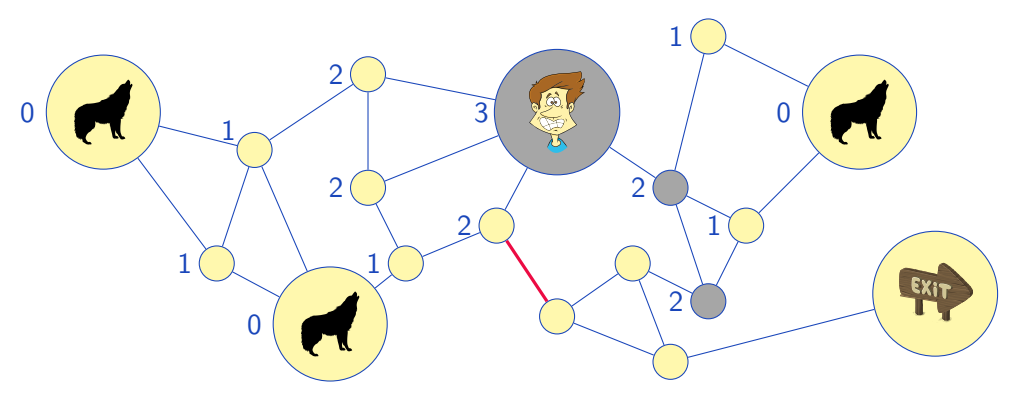

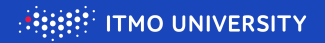

You are in the forest, and there are wolves. How to get out alive? Use Multiple Source BFS!

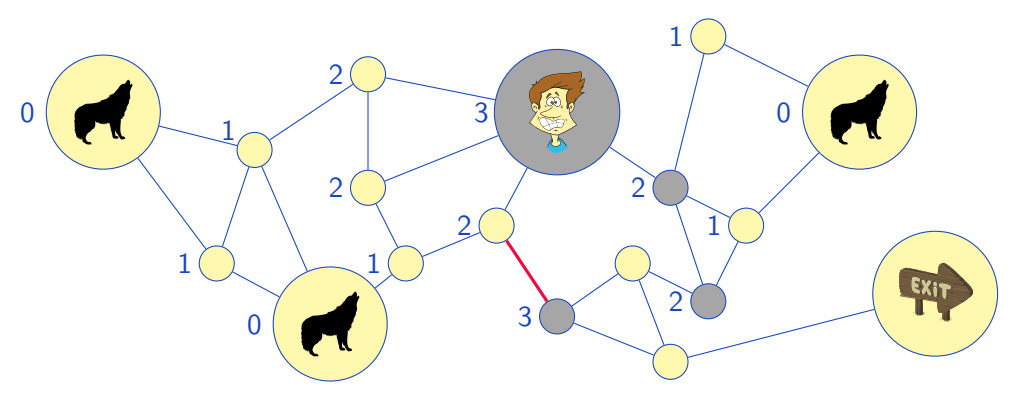

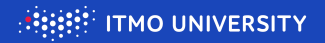

You are in the forest, and there are wolves. How to get out alive? Use Multiple Source BFS!

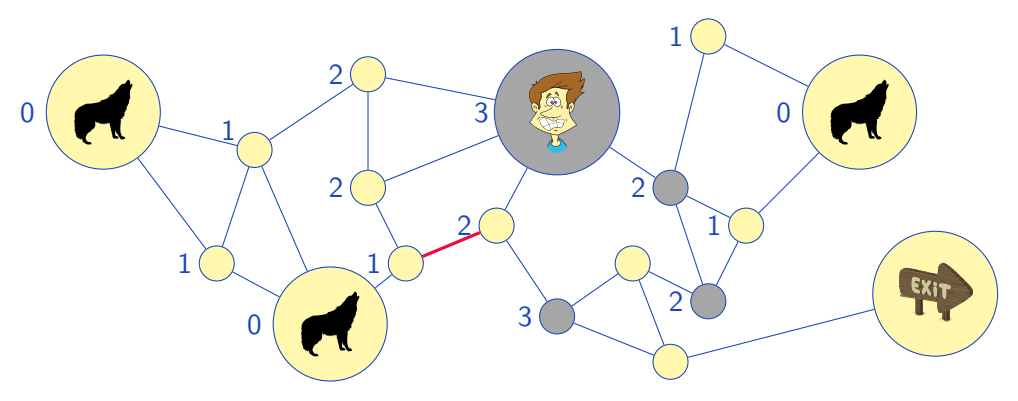

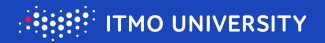

You are in the forest, and there are wolves. How to get out alive? Use Multiple Source BFS!

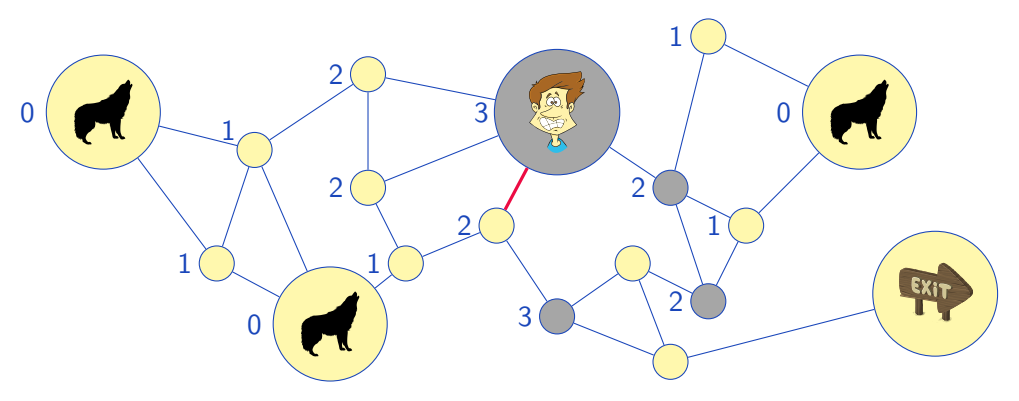

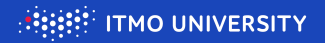

You are in the forest, and there are wolves. How to get out alive? Use Multiple Source BFS!

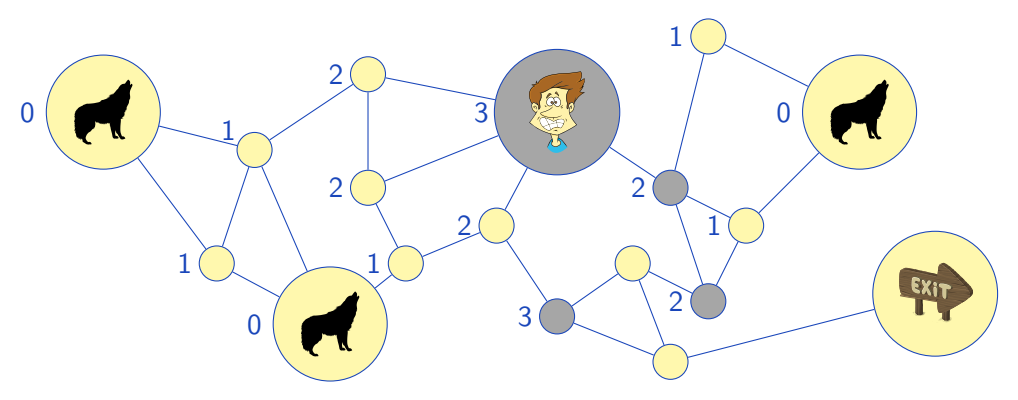

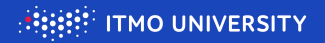

You are in the forest, and there are wolves. How to get out alive? Use Multiple Source BFS!

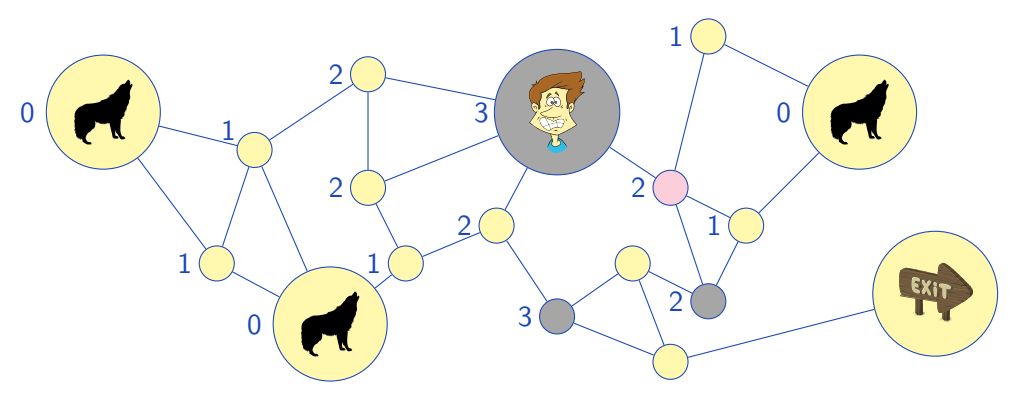

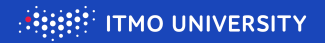

You are in the forest, and there are wolves. How to get out alive? Use Multiple Source BFS!

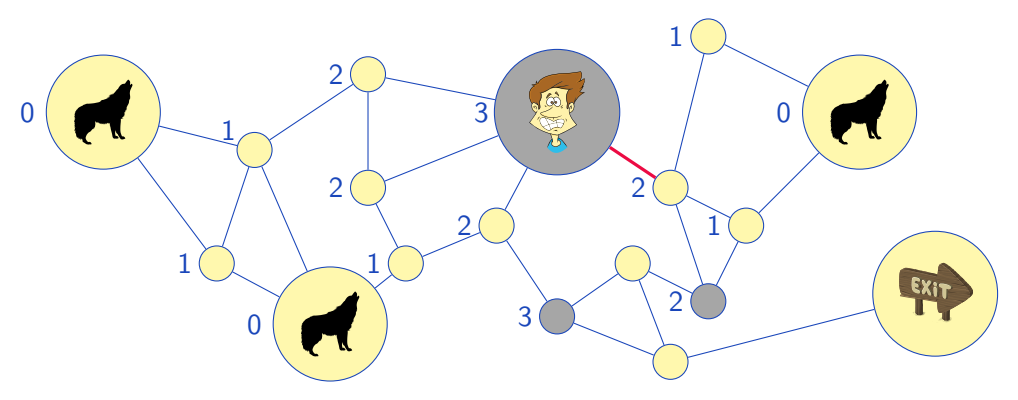

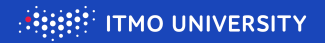

You are in the forest, and there are wolves. How to get out alive? Use Multiple Source BFS!

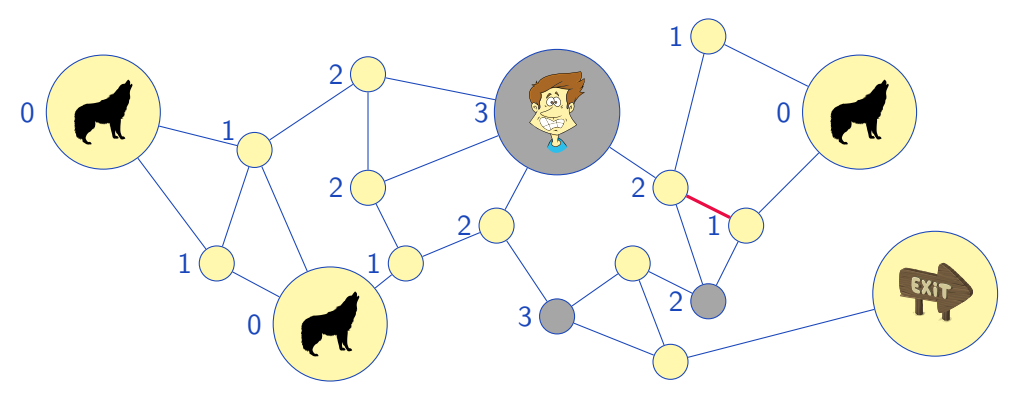

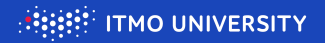

You are in the forest, and there are wolves. How to get out alive? Use Multiple Source BFS!

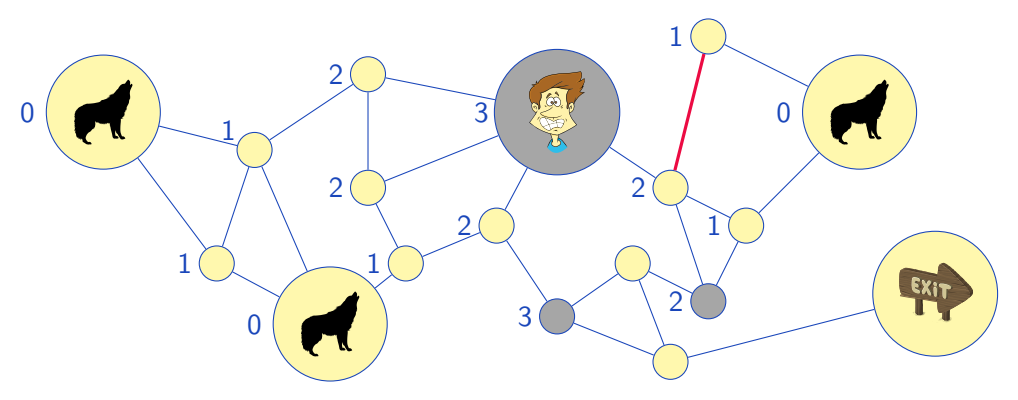

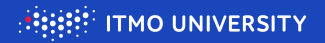

You are in the forest, and there are wolves. How to get out alive? Use Multiple Source BFS!

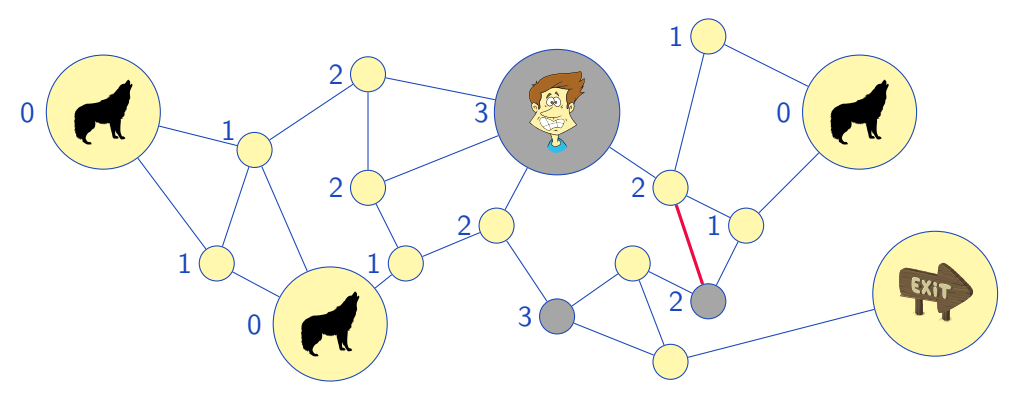

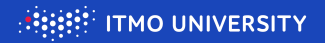

You are in the forest, and there are wolves. How to get out alive? Use Multiple Source BFS!

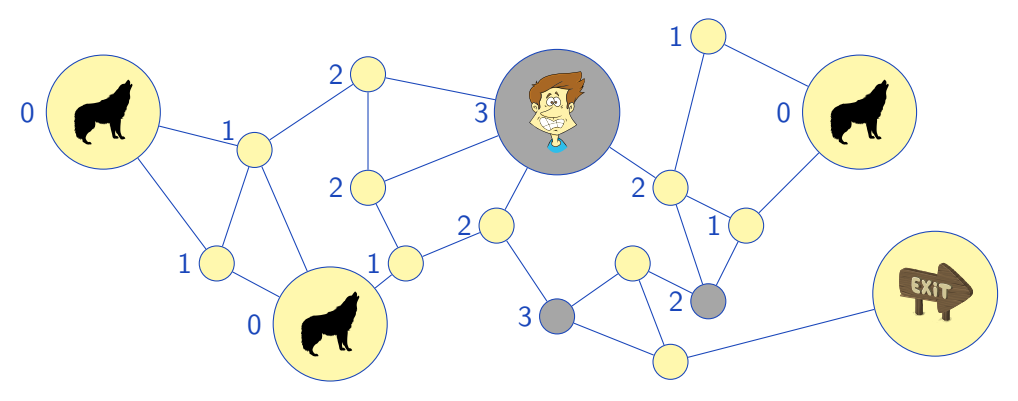

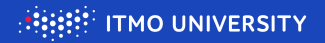

You are in the forest, and there are wolves. How to get out alive? Use Multiple Source BFS!

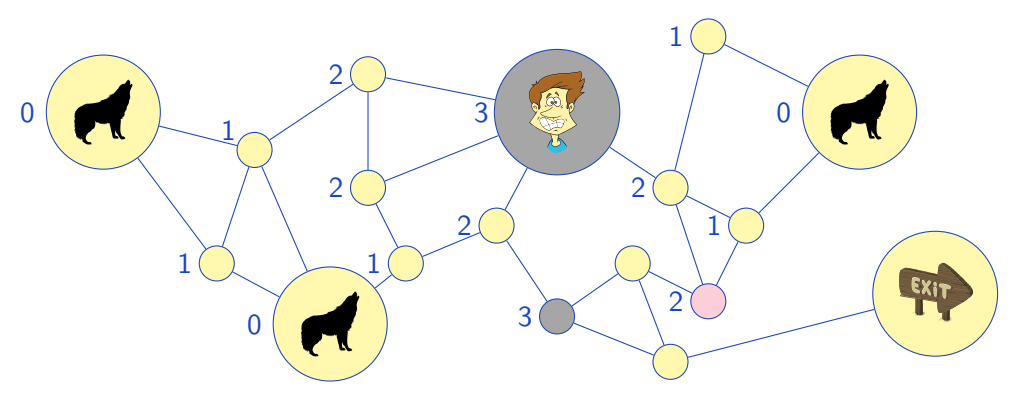

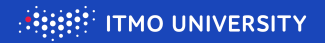

You are in the forest, and there are wolves. How to get out alive? Use Multiple Source BFS!

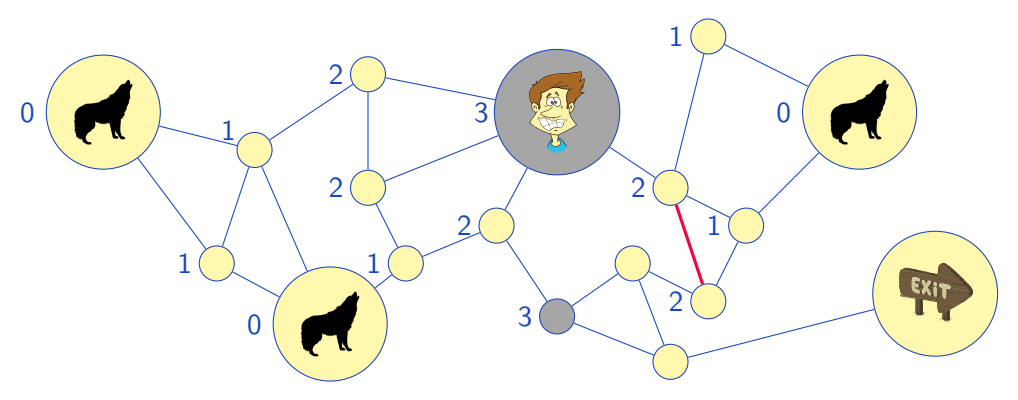

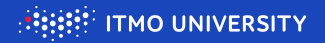

You are in the forest, and there are wolves. How to get out alive? Use Multiple Source BFS!

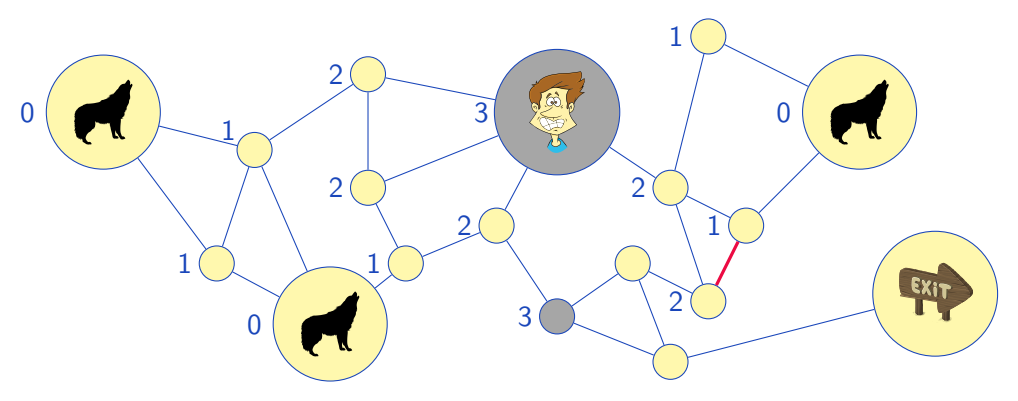

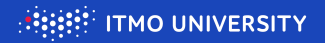

You are in the forest, and there are wolves. How to get out alive? Use Multiple Source BFS!

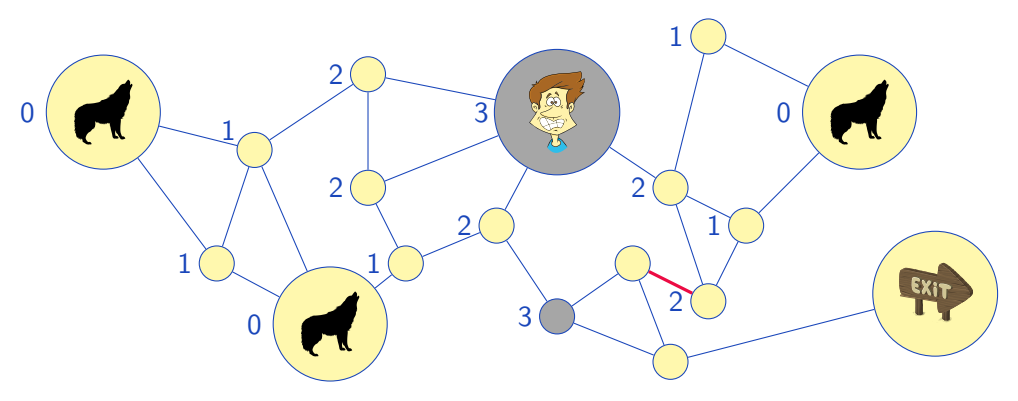

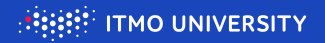

You are in the forest, and there are wolves. How to get out alive? Use Multiple Source BFS!

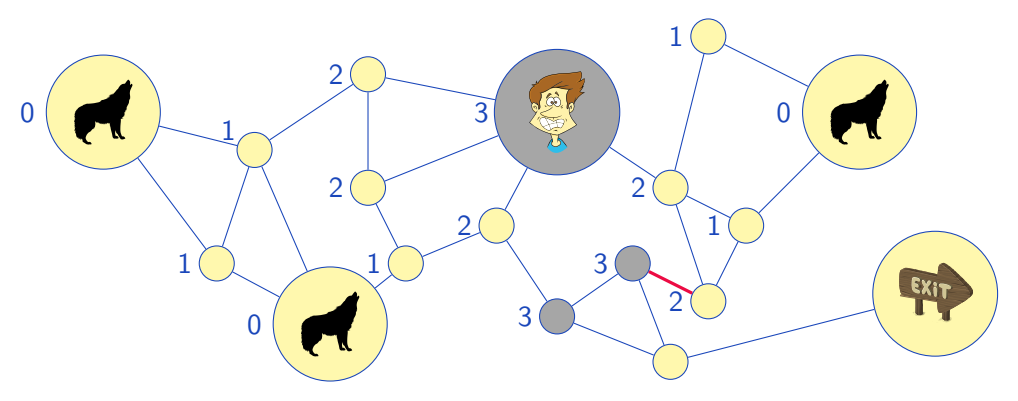

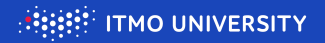

You are in the forest, and there are wolves. How to get out alive? Use Multiple Source BFS!

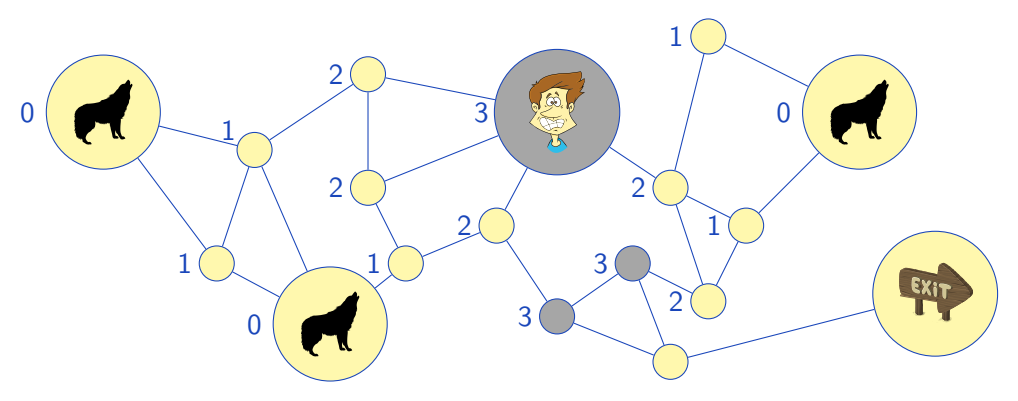

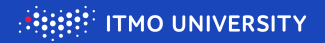

You are in the forest, and there are wolves. How to get out alive? Use Multiple Source BFS!

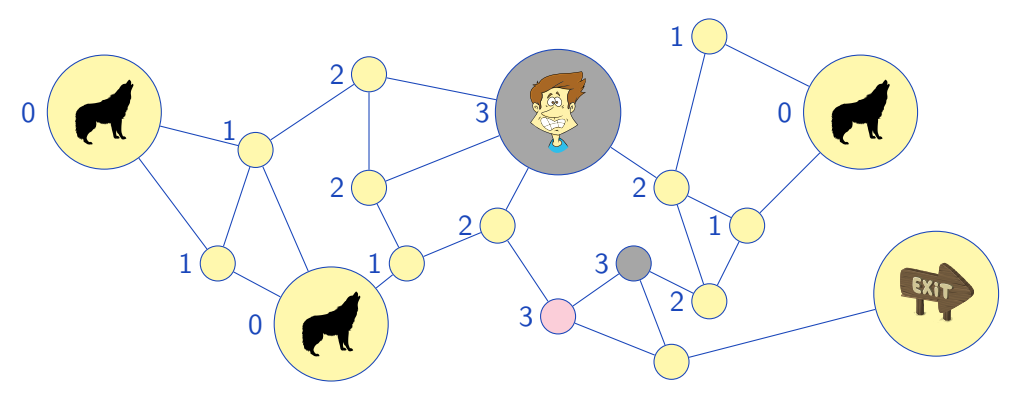

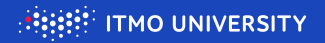

You are in the forest, and there are wolves. How to get out alive? Use Multiple Source BFS!

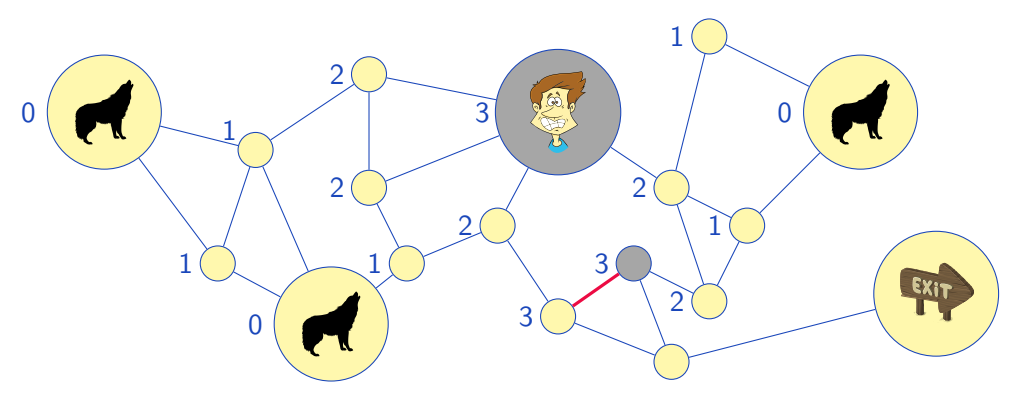

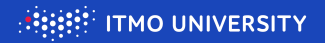

You are in the forest, and there are wolves. How to get out alive? Use Multiple Source BFS!

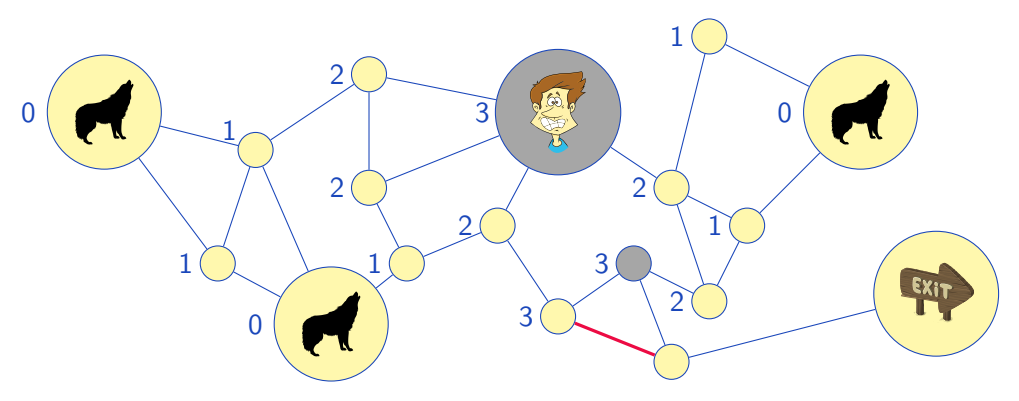

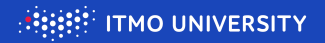

You are in the forest, and there are wolves. How to get out alive? Use Multiple Source BFS!

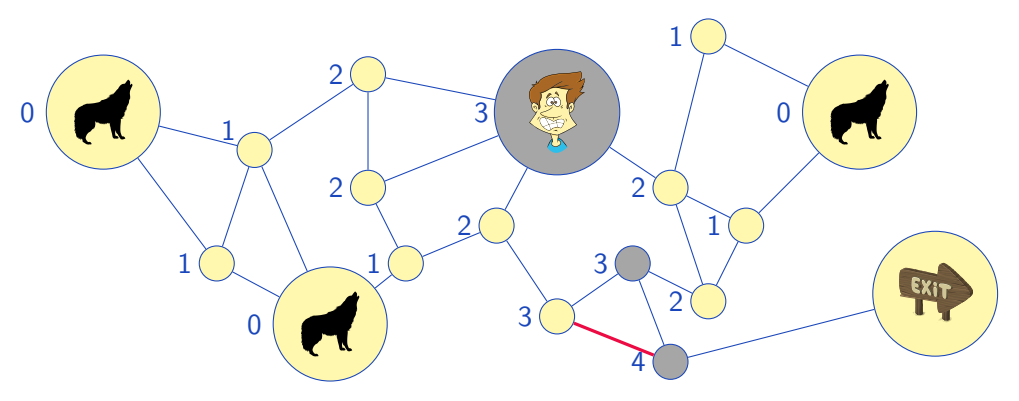

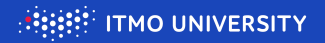

You are in the forest, and there are wolves. How to get out alive? Use Multiple Source BFS!

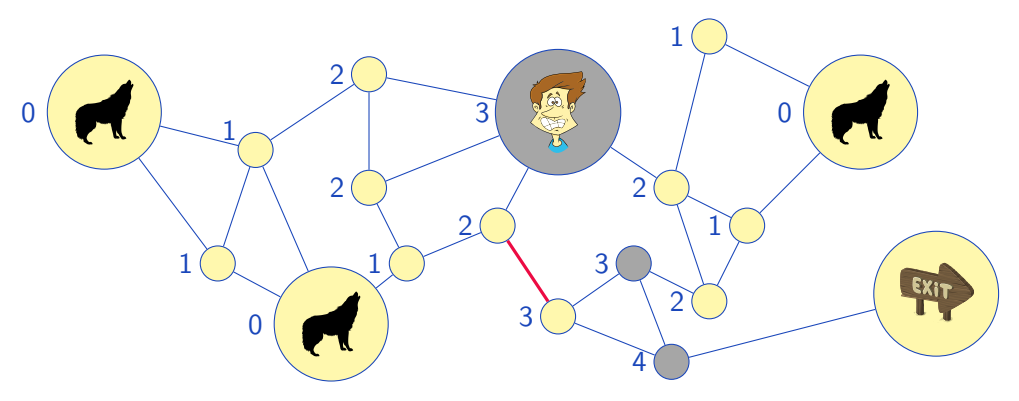

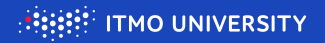

You are in the forest, and there are wolves. How to get out alive? Use Multiple Source BFS!

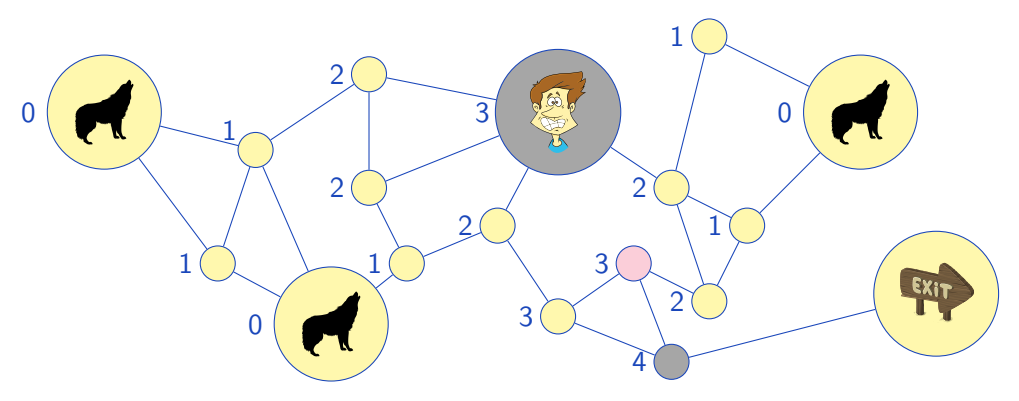

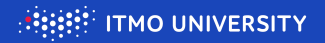

You are in the forest, and there are wolves. How to get out alive? Use Multiple Source BFS!

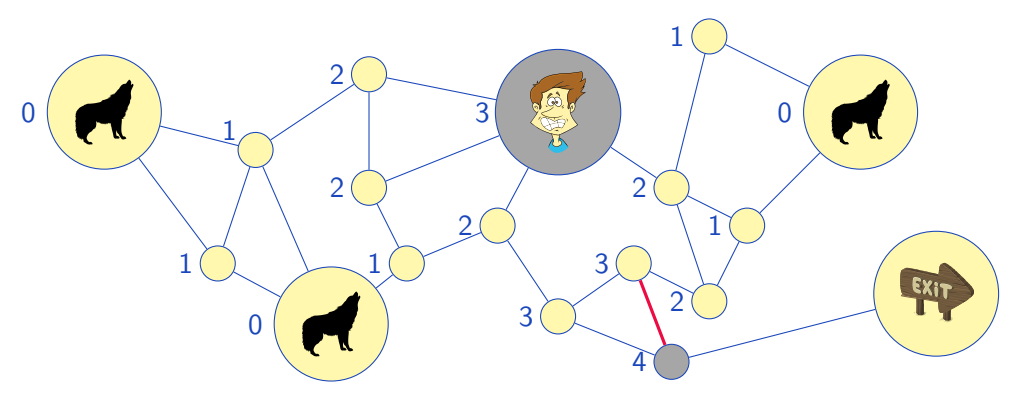

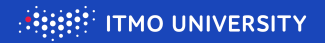

You are in the forest, and there are wolves. How to get out alive? Use Multiple Source BFS!

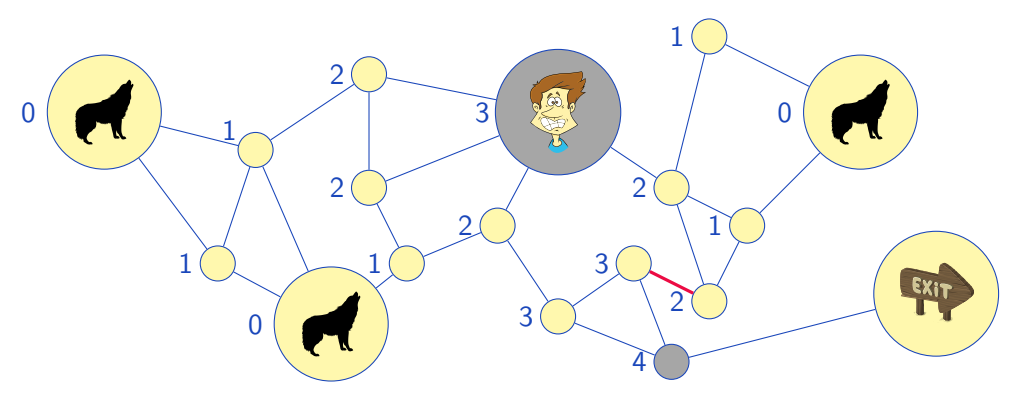

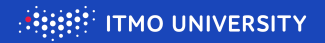

You are in the forest, and there are wolves. How to get out alive? Use Multiple Source BFS!

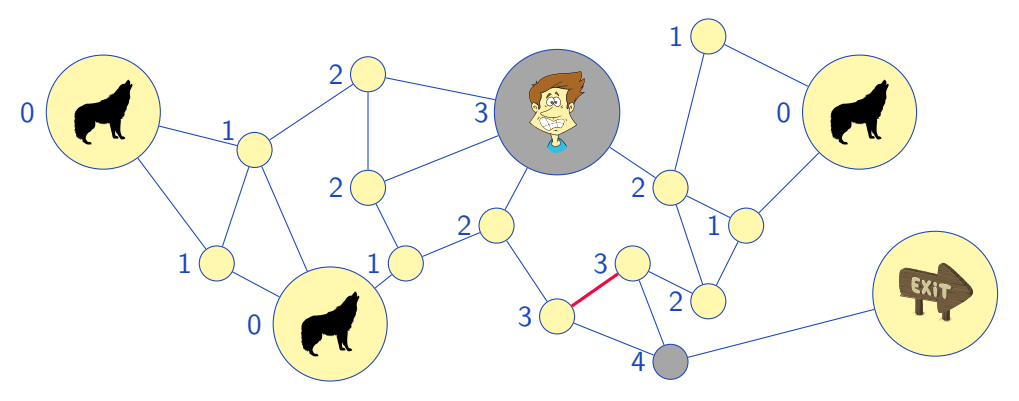

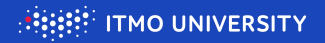

You are in the forest, and there are wolves. How to get out alive? Use Multiple Source BFS!

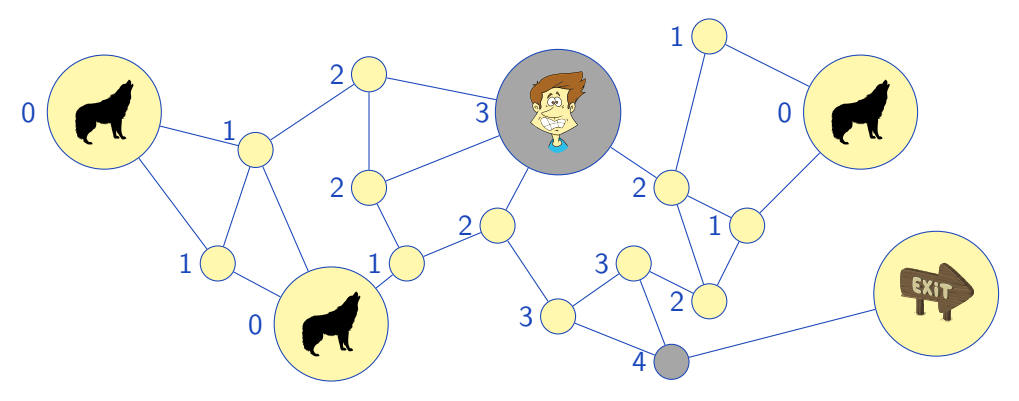

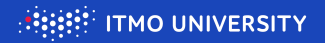

You are in the forest, and there are wolves. How to get out alive? Use Multiple Source BFS!

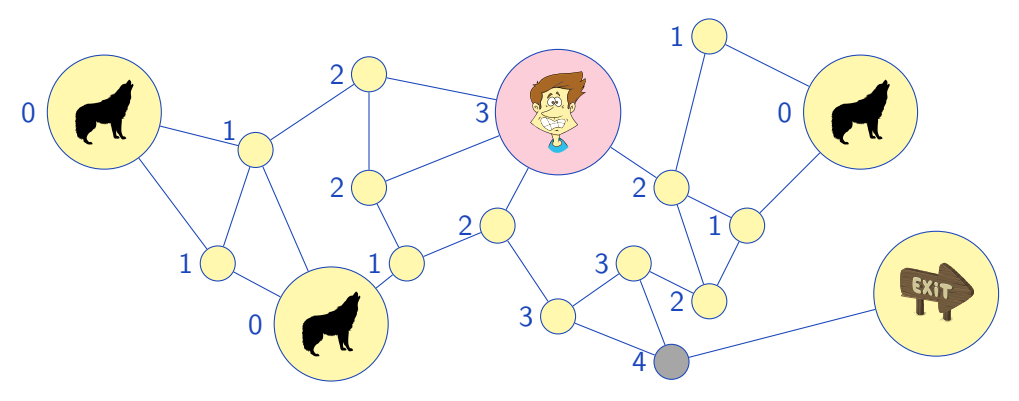

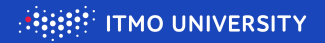

You are in the forest, and there are wolves. How to get out alive? Use Multiple Source BFS!

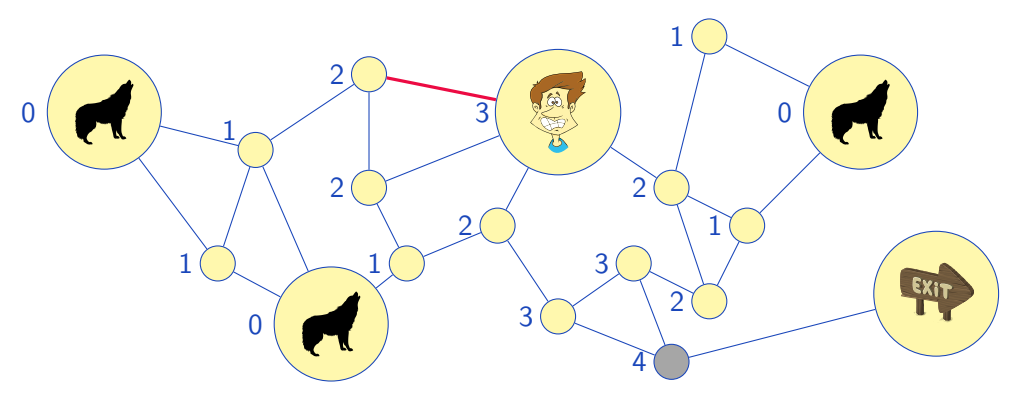

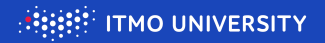

You are in the forest, and there are wolves. How to get out alive? Use Multiple Source BFS!

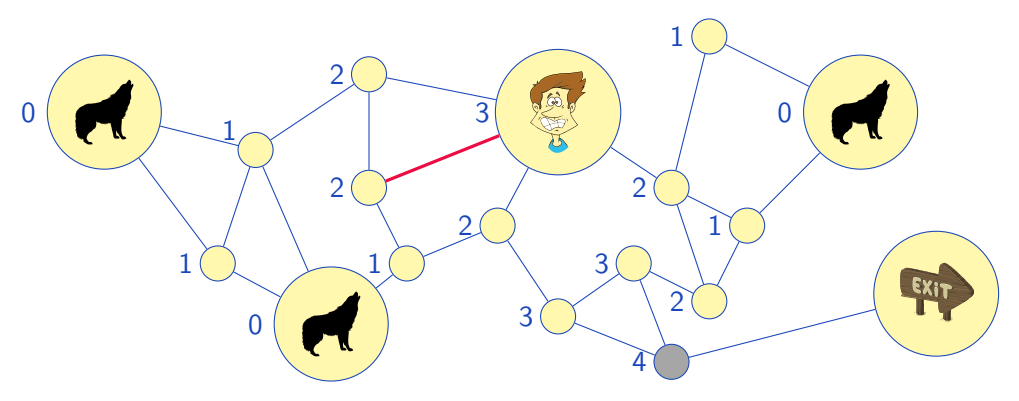

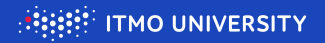

You are in the forest, and there are wolves. How to get out alive? Use Multiple Source BFS!

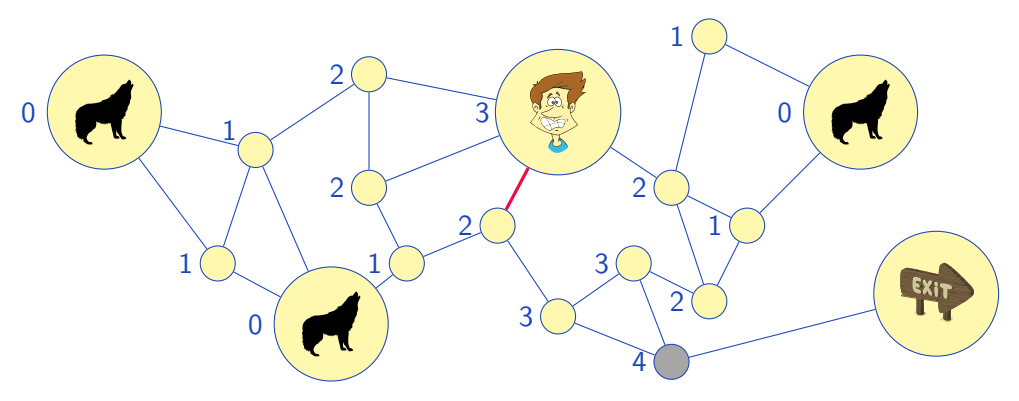

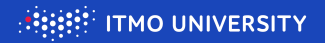

You are in the forest, and there are wolves. How to get out alive? Use Multiple Source BFS!

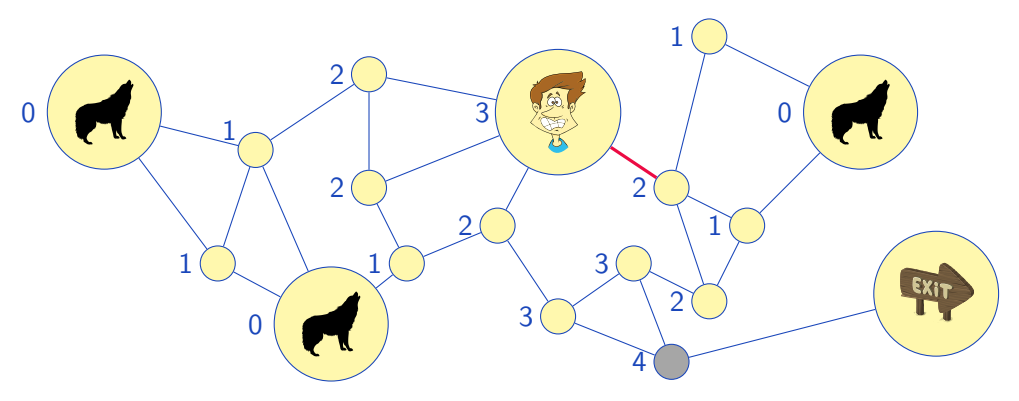

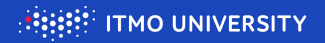

You are in the forest, and there are wolves. How to get out alive? Use Multiple Source BFS!

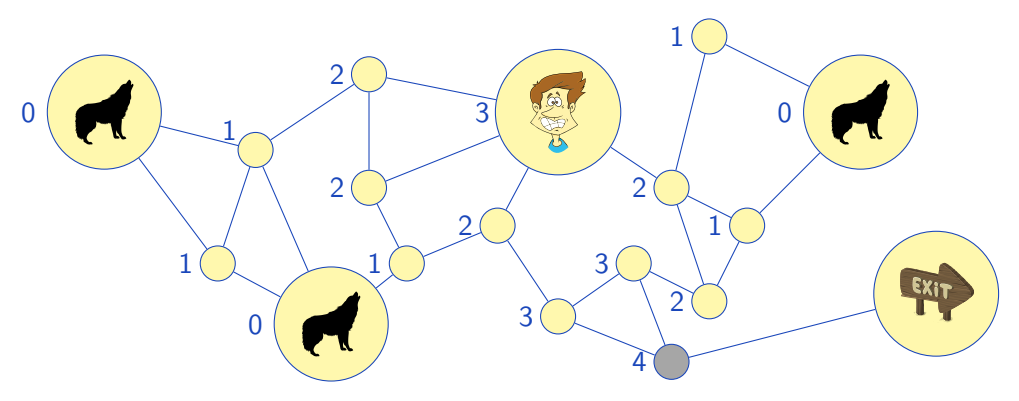

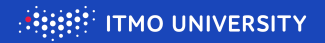

You are in the forest, and there are wolves. How to get out alive? Use Multiple Source BFS!

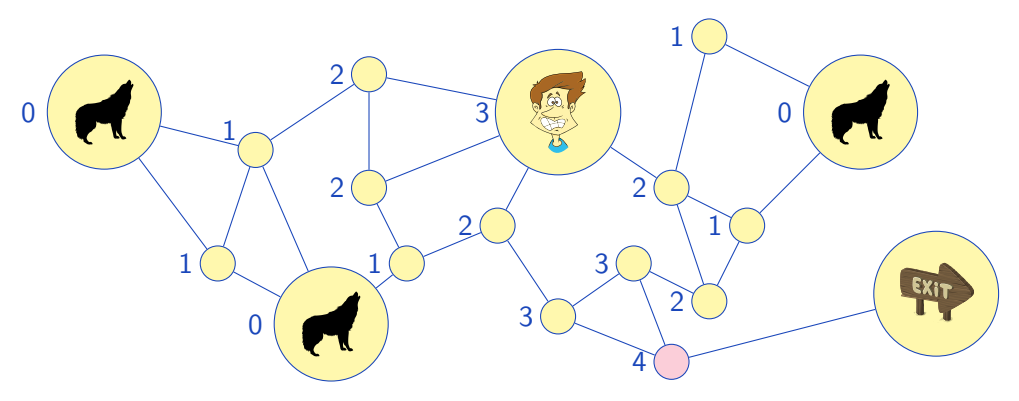

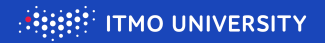

You are in the forest, and there are wolves. How to get out alive? Use Multiple Source BFS!

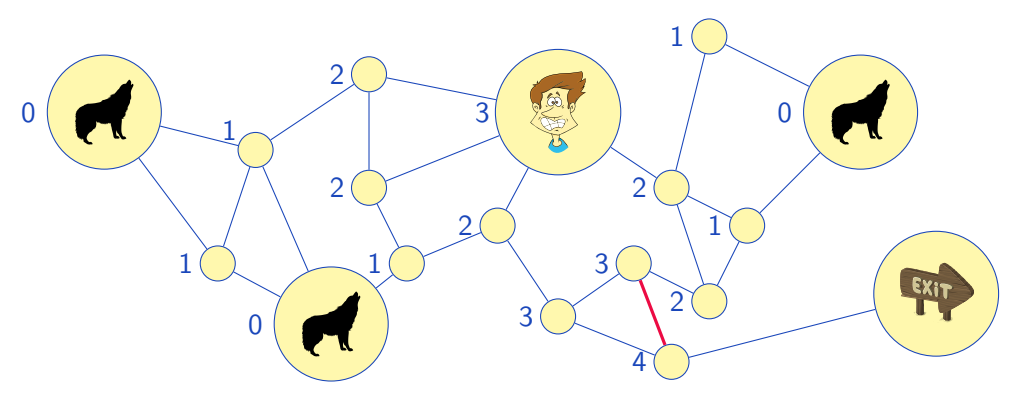

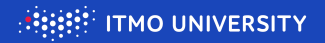

You are in the forest, and there are wolves. How to get out alive? Use Multiple Source BFS!

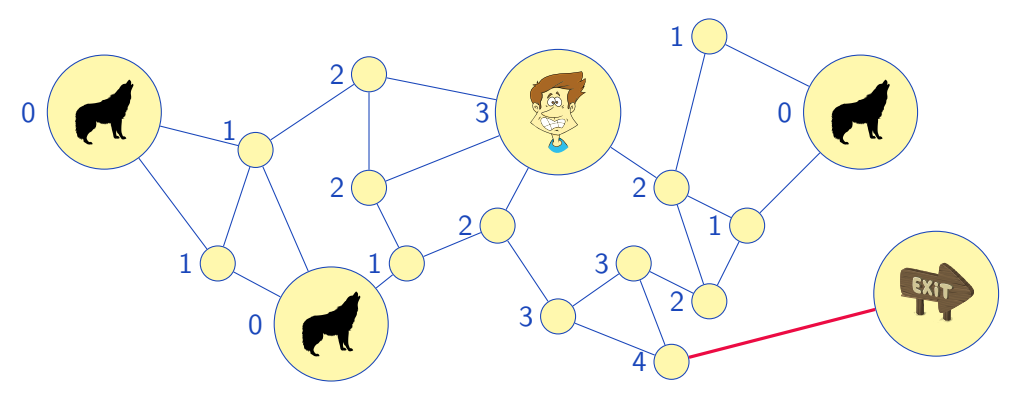
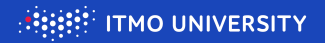

You are in the forest, and there are wolves. How to get out alive? Use Multiple Source BFS!

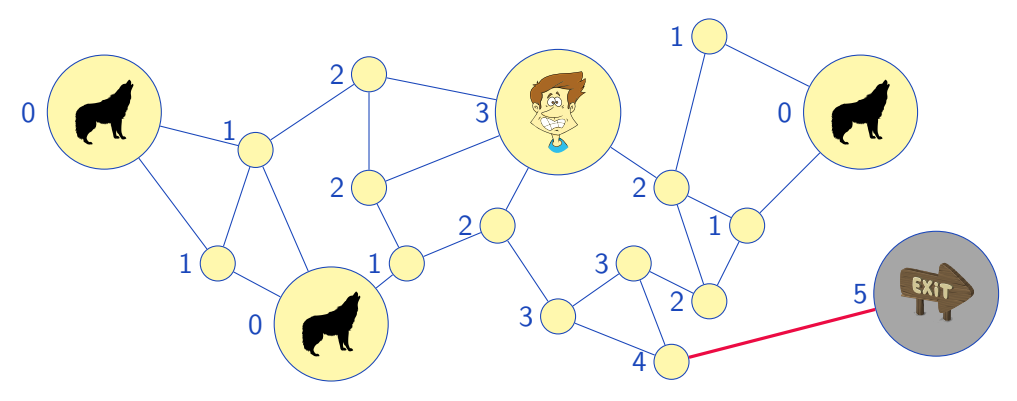

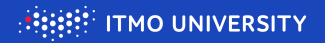

You are in the forest, and there are wolves. How to get out alive? Use Multiple Source BFS!

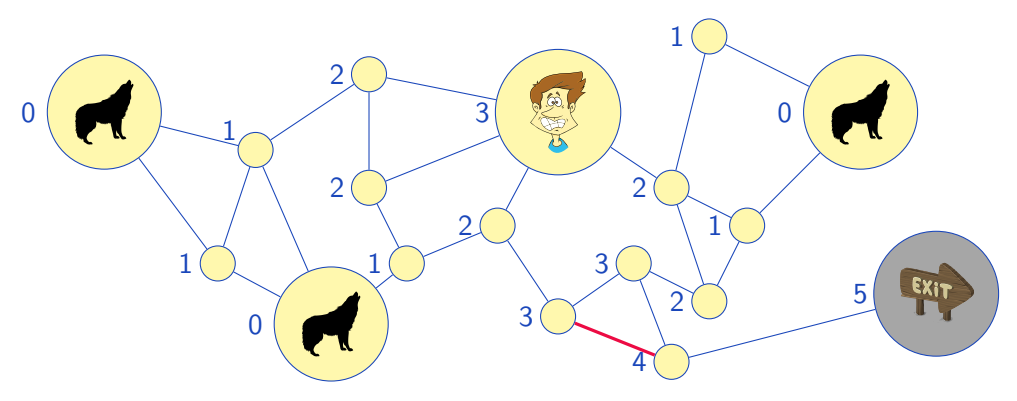

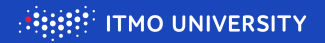

You are in the forest, and there are wolves. How to get out alive? Use Multiple Source BFS!

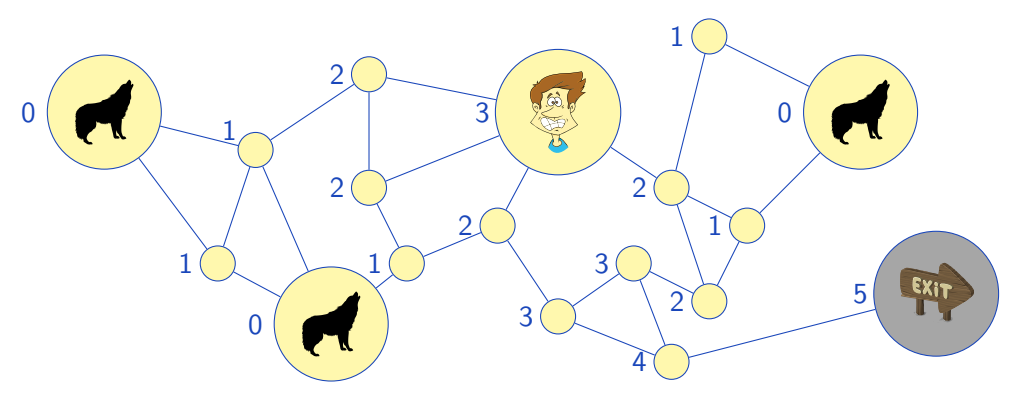

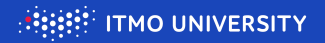

You are in the forest, and there are wolves. How to get out alive? Use Multiple Source BFS!

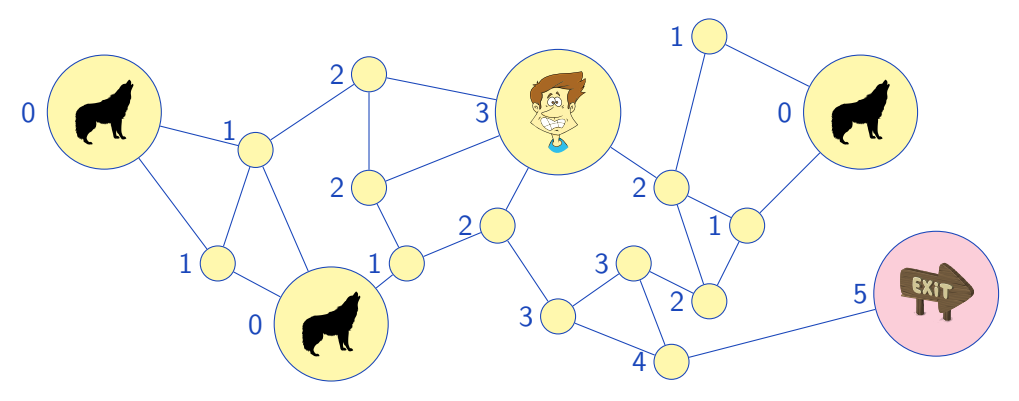

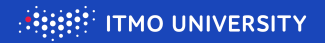

You are in the forest, and there are wolves. How to get out alive? Use Multiple Source BFS!

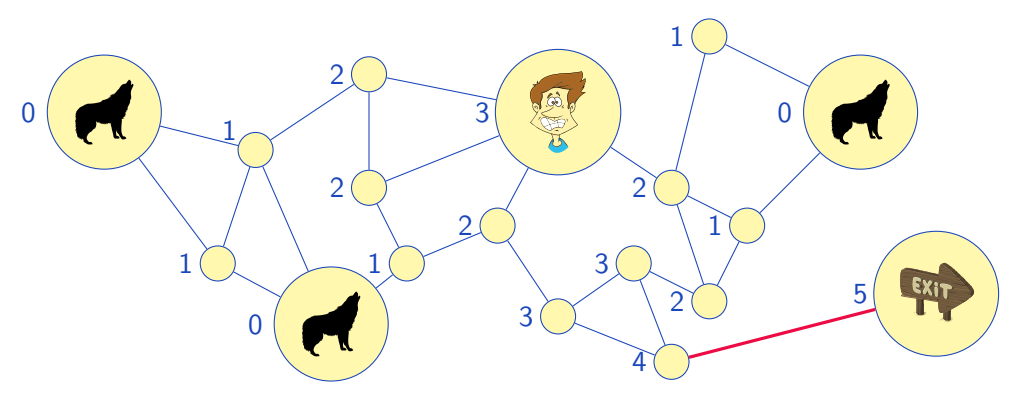

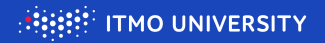

You are in the forest, and there are wolves. How to get out alive? Use Multiple Source BFS!

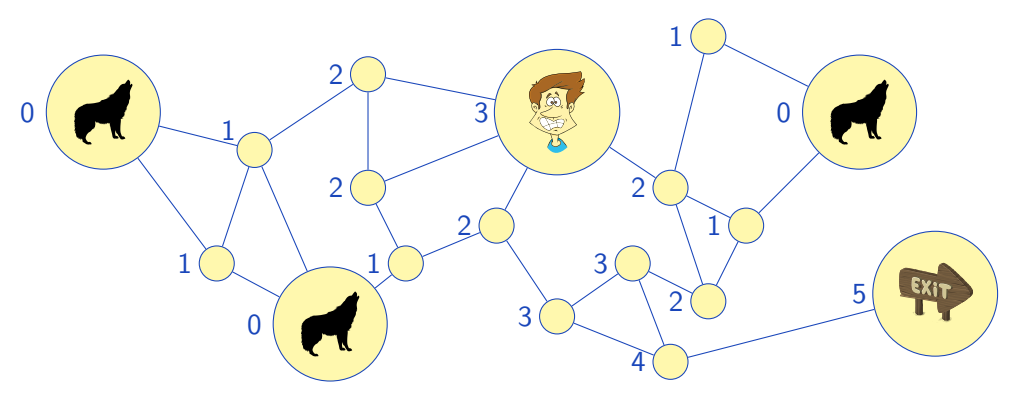

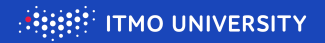

You are in the forest, and there are wolves.

How to get out alive? Use Multiple Source BFS! And another BFS to save yourself

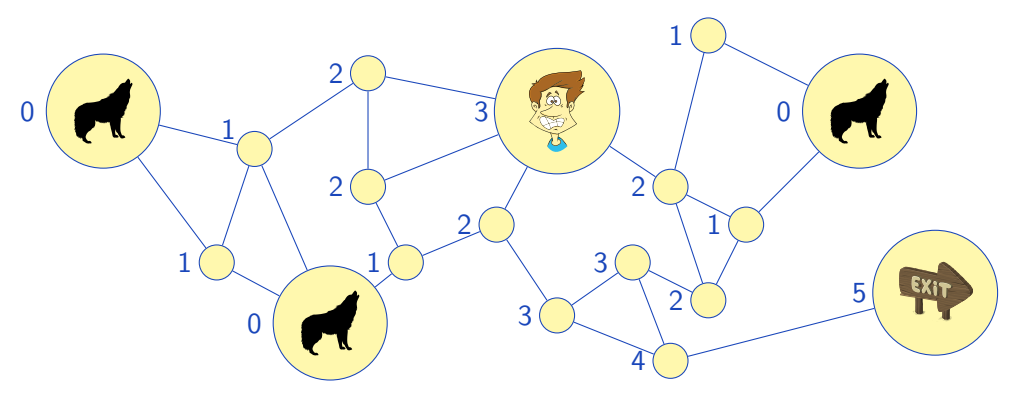

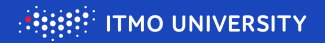

You are in the forest, and there are wolves.

How to get out alive? Use Multiple Source BFS! And another BFS to save yourself

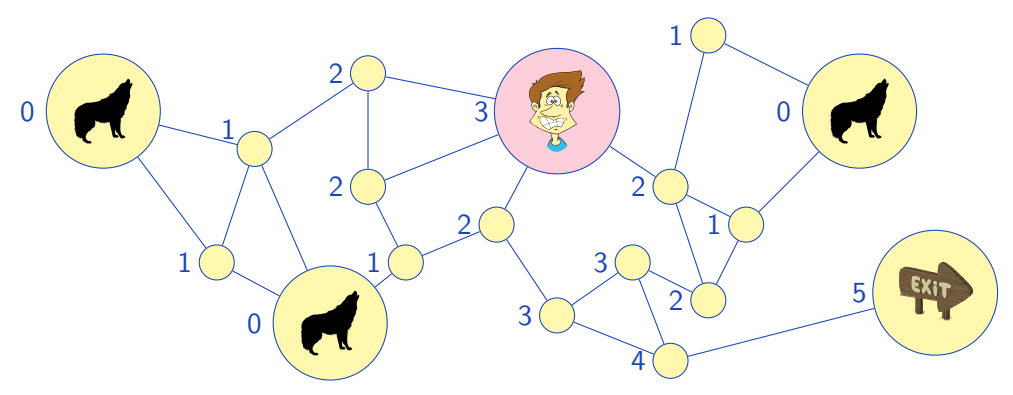

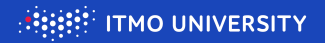

You are in the forest, and there are wolves.

How to get out alive? Use Multiple Source BFS! And another BFS to save yourself

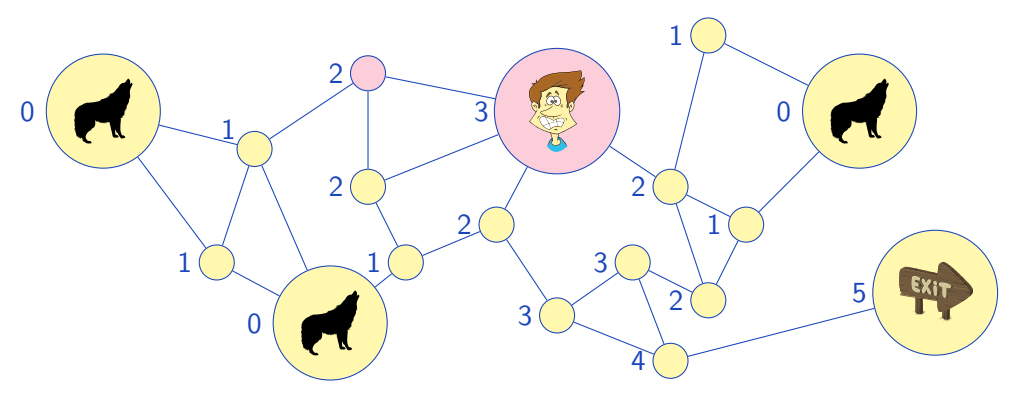

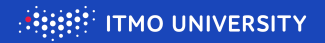

You are in the forest, and there are wolves.

How to get out alive? Use Multiple Source BFS! And another BFS to save yourself

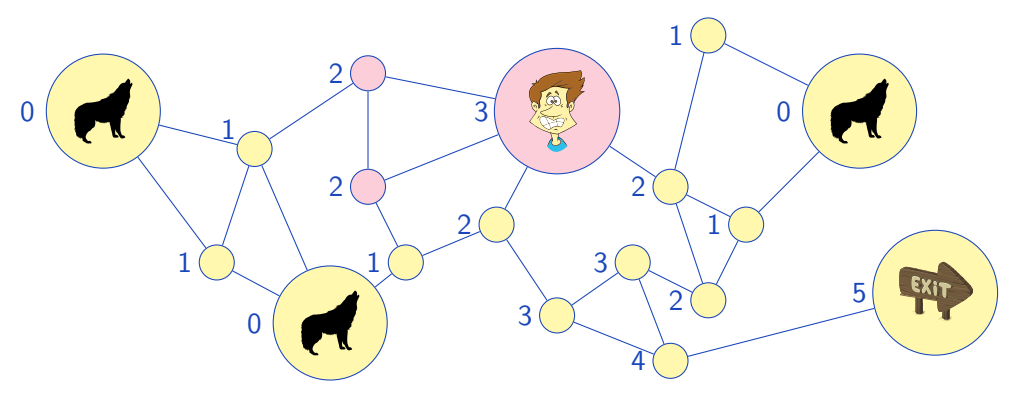

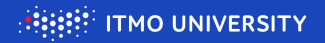

You are in the forest, and there are wolves.

How to get out alive? Use Multiple Source BFS! And another BFS to save yourself

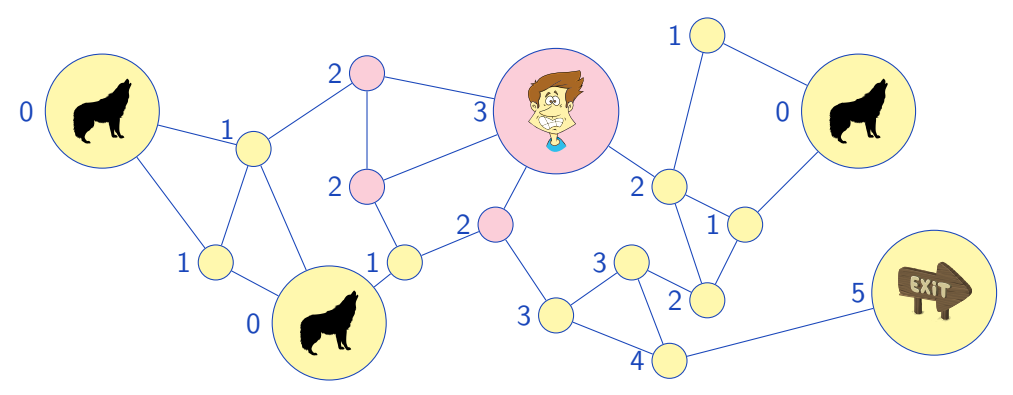

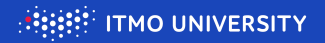

You are in the forest, and there are wolves.

How to get out alive? Use Multiple Source BFS! And another BFS to save yourself

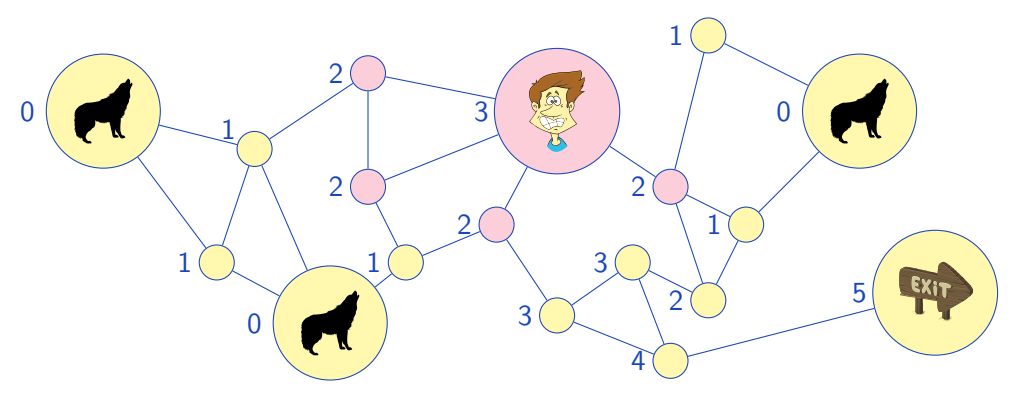

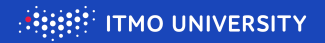

You are in the forest, and there are wolves.

How to get out alive? Use Multiple Source BFS! And another BFS to save yourself

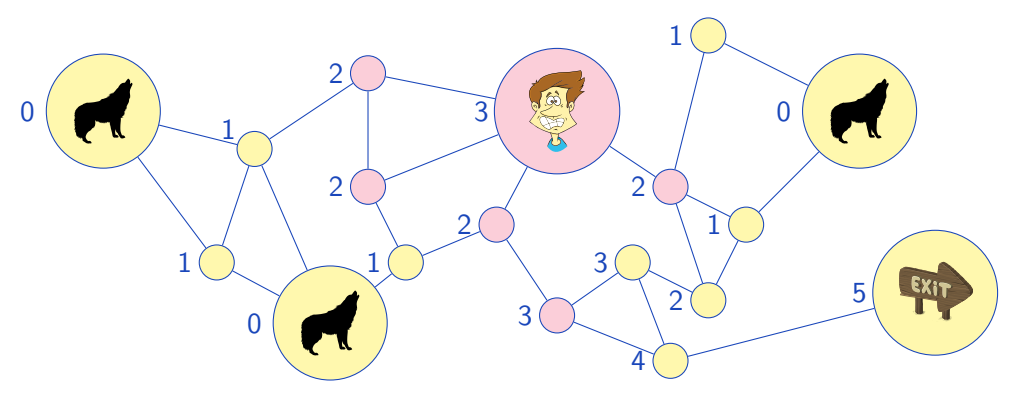

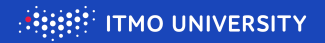

You are in the forest, and there are wolves.

How to get out alive? Use Multiple Source BFS! And another BFS to save yourself

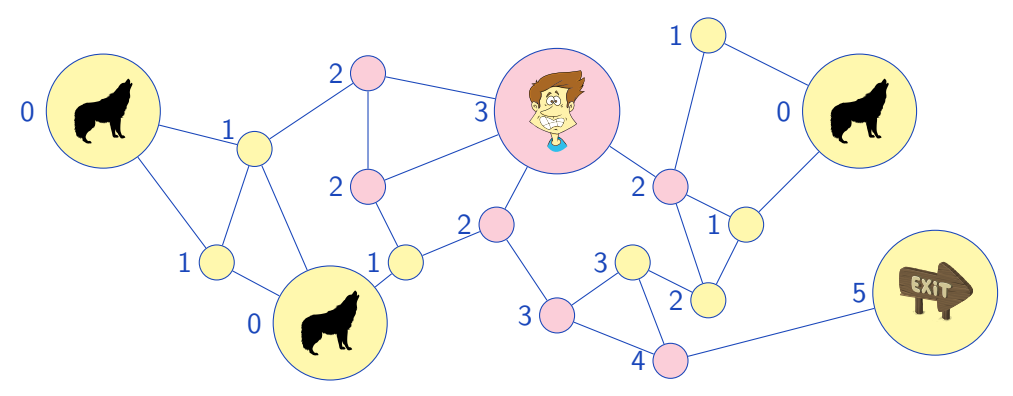

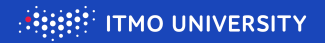

You are in the forest, and there are wolves.

How to get out alive? Use Multiple Source BFS! And another BFS to save yourself

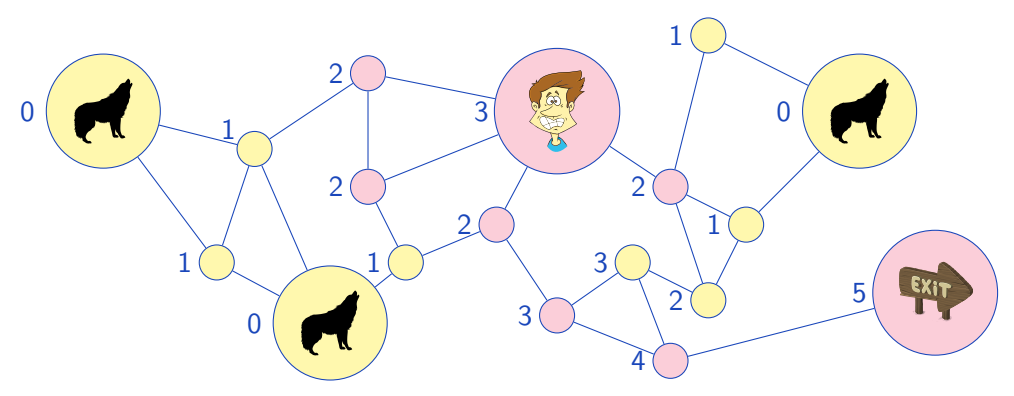

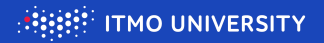

0-1 BFS: an extension to Breadth First Search to support edge lengths of 0 and 1

- $\triangleright$  For edge length 1, push the vertex to the head of the queue
- $\triangleright$  For edge length 0, push the vertex to the tail of the queue
- $\blacktriangleright$  ... assuming the vertices are popped from the tail

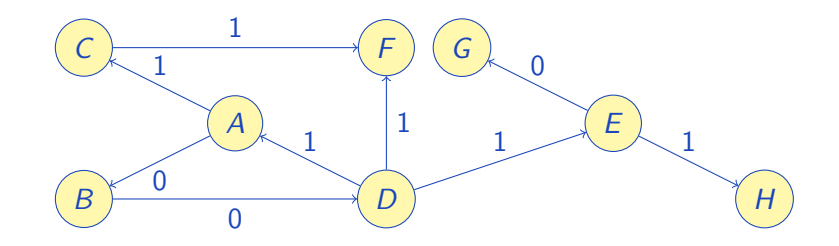

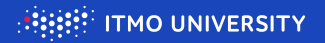

0-1 BFS: an extension to Breadth First Search to support edge lengths of 0 and 1

- $\triangleright$  For edge length 1, push the vertex to the head of the queue
- $\triangleright$  For edge length 0, push the vertex to the tail of the queue
- $\blacktriangleright$  ... assuming the vertices are popped from the tail

Queue: [A]

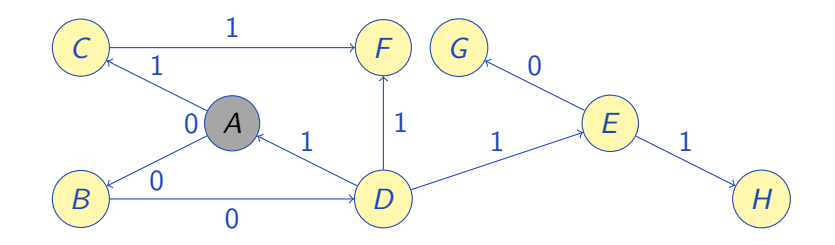

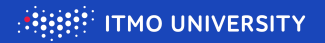

0-1 BFS: an extension to Breadth First Search to support edge lengths of 0 and 1

- $\triangleright$  For edge length 1, push the vertex to the head of the queue
- $\triangleright$  For edge length 0, push the vertex to the tail of the queue
- $\blacktriangleright$  ... assuming the vertices are popped from the tail

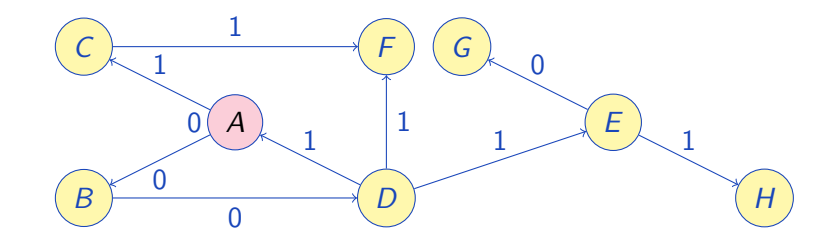

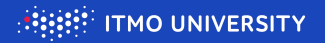

0-1 BFS: an extension to Breadth First Search to support edge lengths of 0 and 1

- $\triangleright$  For edge length 1, push the vertex to the head of the queue
- $\triangleright$  For edge length 0, push the vertex to the tail of the queue
- $\blacktriangleright$  ... assuming the vertices are popped from the tail

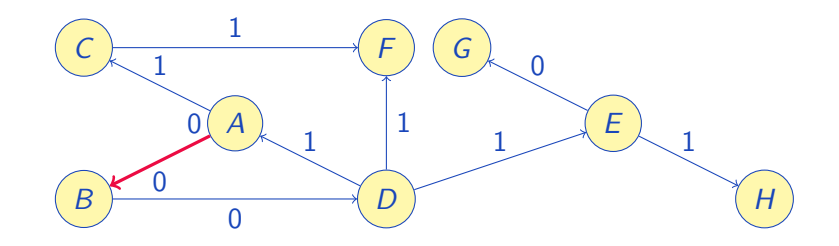

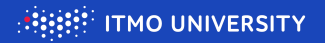

0-1 BFS: an extension to Breadth First Search to support edge lengths of 0 and 1

- $\triangleright$  For edge length 1, push the vertex to the head of the queue
- $\triangleright$  For edge length 0, push the vertex to the tail of the queue
- $\blacktriangleright$  ... assuming the vertices are popped from the tail

Queue: [B]

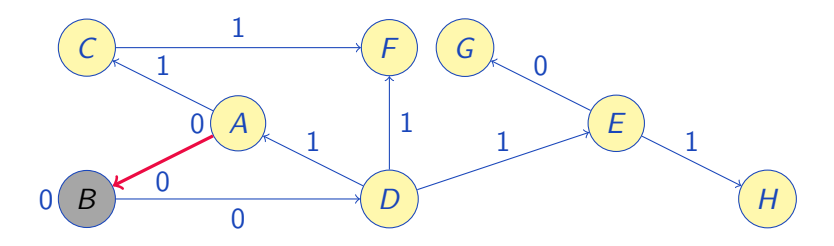

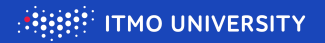

0-1 BFS: an extension to Breadth First Search to support edge lengths of 0 and 1

- $\triangleright$  For edge length 1, push the vertex to the head of the queue
- $\triangleright$  For edge length 0, push the vertex to the tail of the queue
- $\blacktriangleright$  ... assuming the vertices are popped from the tail

Queue: [B]

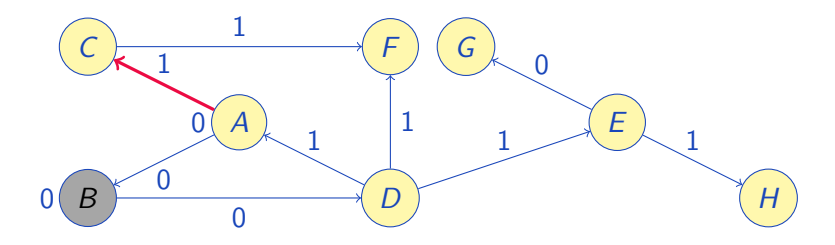

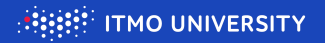

0-1 BFS: an extension to Breadth First Search to support edge lengths of 0 and 1

- $\triangleright$  For edge length 1, push the vertex to the head of the queue
- $\triangleright$  For edge length 0, push the vertex to the tail of the queue
- $\blacktriangleright$  ... assuming the vertices are popped from the tail

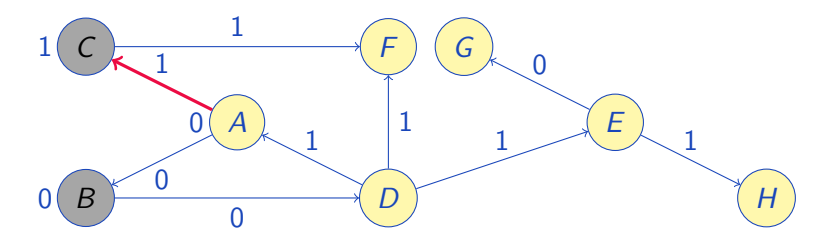

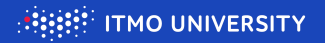

0-1 BFS: an extension to Breadth First Search to support edge lengths of 0 and 1

- $\triangleright$  For edge length 1, push the vertex to the head of the queue
- $\triangleright$  For edge length 0, push the vertex to the tail of the queue
- $\blacktriangleright$  ... assuming the vertices are popped from the tail

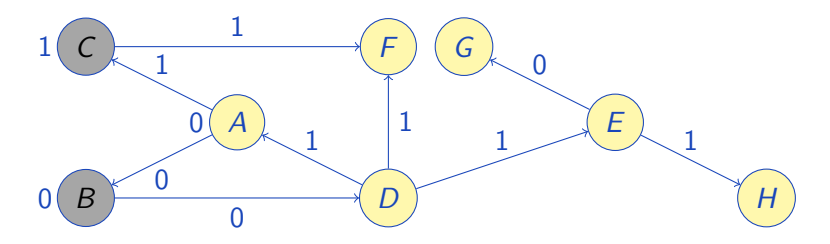

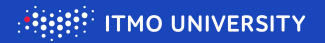

0-1 BFS: an extension to Breadth First Search to support edge lengths of 0 and 1

- $\triangleright$  For edge length 1, push the vertex to the head of the queue
- $\triangleright$  For edge length 0, push the vertex to the tail of the queue
- $\blacktriangleright$  ... assuming the vertices are popped from the tail

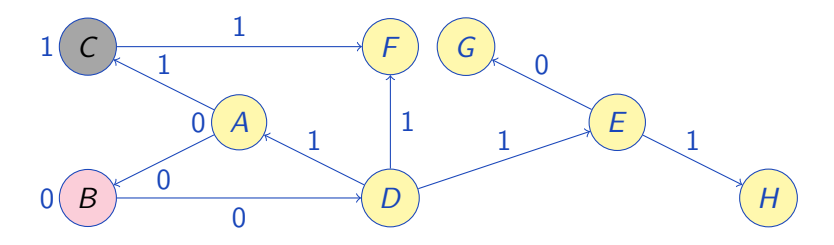

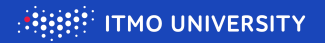

0-1 BFS: an extension to Breadth First Search to support edge lengths of 0 and 1

- $\triangleright$  For edge length 1, push the vertex to the head of the queue
- $\triangleright$  For edge length 0, push the vertex to the tail of the queue
- $\blacktriangleright$  ... assuming the vertices are popped from the tail

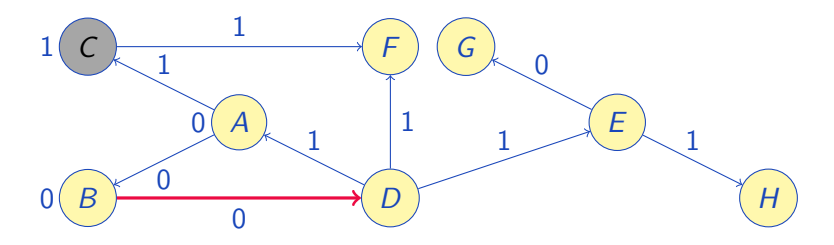

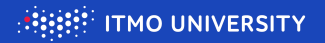

0-1 BFS: an extension to Breadth First Search to support edge lengths of 0 and 1

- $\triangleright$  For edge length 1, push the vertex to the head of the queue
- $\triangleright$  For edge length 0, push the vertex to the tail of the queue
- $\blacktriangleright$  ... assuming the vertices are popped from the tail

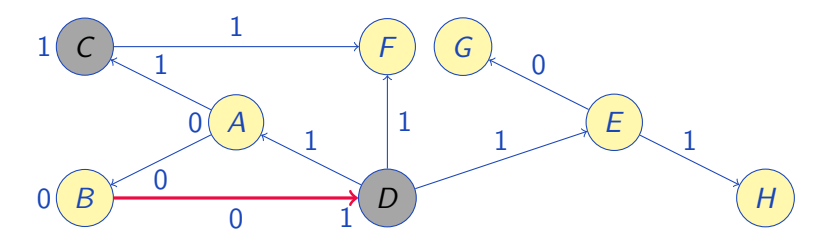

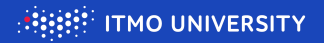

0-1 BFS: an extension to Breadth First Search to support edge lengths of 0 and 1

- $\triangleright$  For edge length 1, push the vertex to the head of the queue
- $\triangleright$  For edge length 0, push the vertex to the tail of the queue
- $\blacktriangleright$  ... assuming the vertices are popped from the tail

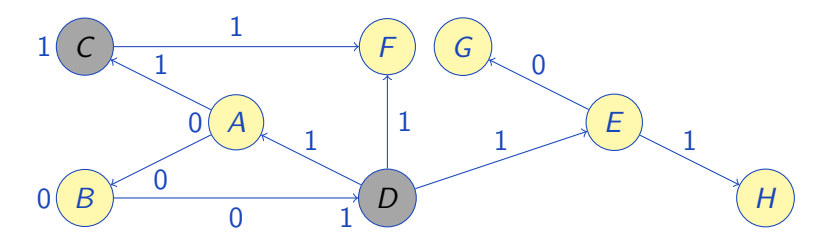

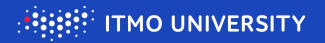

0-1 BFS: an extension to Breadth First Search to support edge lengths of 0 and 1

- $\triangleright$  For edge length 1, push the vertex to the head of the queue
- $\triangleright$  For edge length 0, push the vertex to the tail of the queue
- $\blacktriangleright$  ... assuming the vertices are popped from the tail

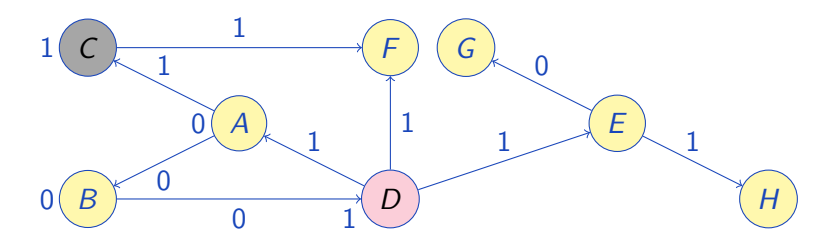

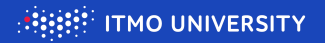

0-1 BFS: an extension to Breadth First Search to support edge lengths of 0 and 1

- $\triangleright$  For edge length 1, push the vertex to the head of the queue
- $\triangleright$  For edge length 0, push the vertex to the tail of the queue
- $\blacktriangleright$  ... assuming the vertices are popped from the tail

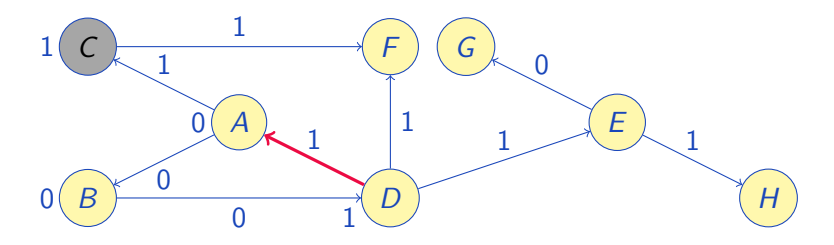

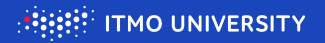

0-1 BFS: an extension to Breadth First Search to support edge lengths of 0 and 1

- $\triangleright$  For edge length 1, push the vertex to the head of the queue
- $\triangleright$  For edge length 0, push the vertex to the tail of the queue
- $\blacktriangleright$  ... assuming the vertices are popped from the tail

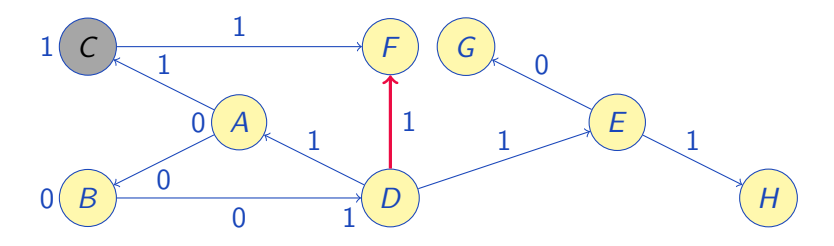

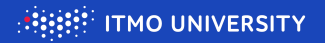

0-1 BFS: an extension to Breadth First Search to support edge lengths of 0 and 1

- $\triangleright$  For edge length 1, push the vertex to the head of the queue
- $\triangleright$  For edge length 0, push the vertex to the tail of the queue
- $\blacktriangleright$  ... assuming the vertices are popped from the tail

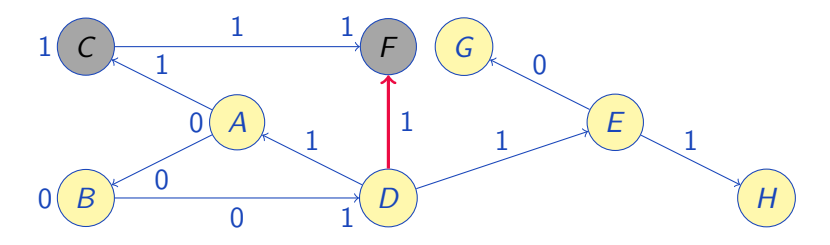

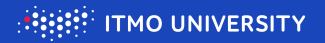

0-1 BFS: an extension to Breadth First Search to support edge lengths of 0 and 1

- $\triangleright$  For edge length 1, push the vertex to the head of the queue
- $\triangleright$  For edge length 0, push the vertex to the tail of the queue
- $\blacktriangleright$  ... assuming the vertices are popped from the tail

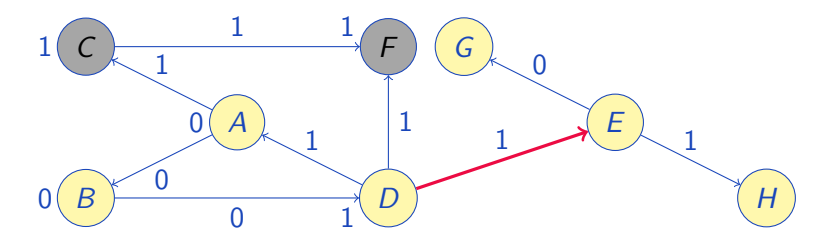

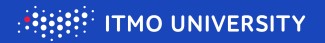

0-1 BFS: an extension to Breadth First Search to support edge lengths of 0 and 1

- $\triangleright$  For edge length 1, push the vertex to the head of the queue
- $\triangleright$  For edge length 0, push the vertex to the tail of the queue
- $\blacktriangleright$  ... assuming the vertices are popped from the tail

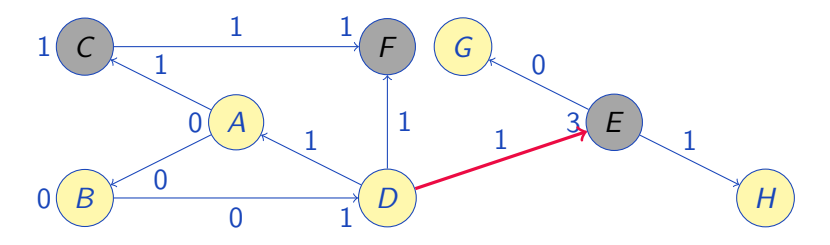

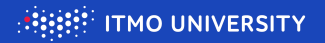

0-1 BFS: an extension to Breadth First Search to support edge lengths of 0 and 1

- $\triangleright$  For edge length 1, push the vertex to the head of the queue
- $\triangleright$  For edge length 0, push the vertex to the tail of the queue
- $\blacktriangleright$  ... assuming the vertices are popped from the tail

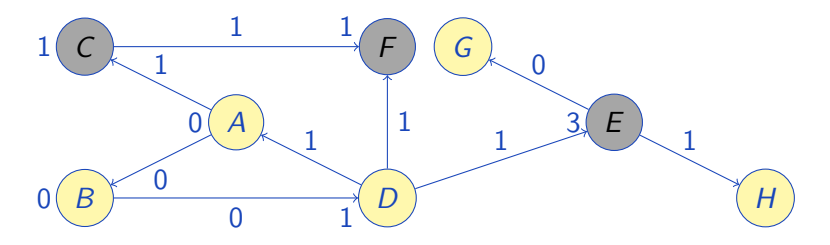

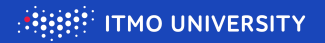

0-1 BFS: an extension to Breadth First Search to support edge lengths of 0 and 1

- $\triangleright$  For edge length 1, push the vertex to the head of the queue
- $\triangleright$  For edge length 0, push the vertex to the tail of the queue
- $\blacktriangleright$  ... assuming the vertices are popped from the tail

Queue: [EF]

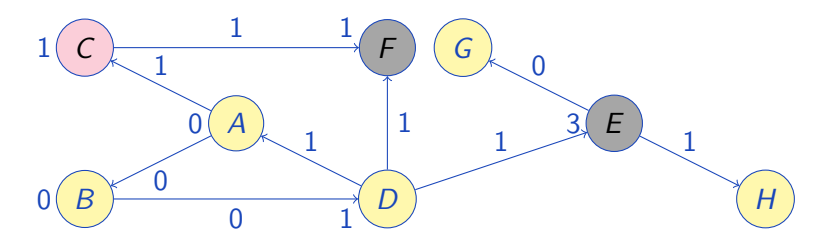

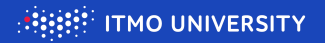

0-1 BFS: an extension to Breadth First Search to support edge lengths of 0 and 1

- $\triangleright$  For edge length 1, push the vertex to the head of the queue
- $\triangleright$  For edge length 0, push the vertex to the tail of the queue
- $\blacktriangleright$  ... assuming the vertices are popped from the tail

Queue: [EF]

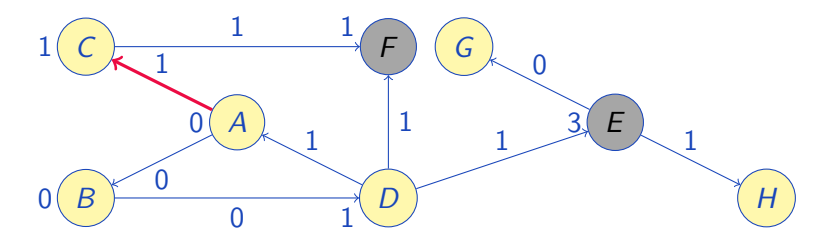
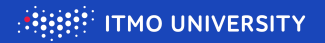

0-1 BFS: an extension to Breadth First Search to support edge lengths of 0 and 1

- $\triangleright$  For edge length 1, push the vertex to the head of the queue
- $\triangleright$  For edge length 0, push the vertex to the tail of the queue
- $\blacktriangleright$  ... assuming the vertices are popped from the tail

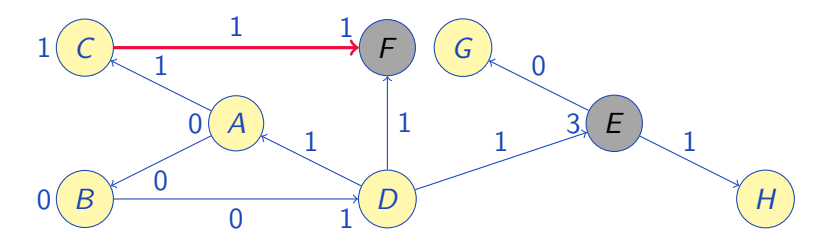

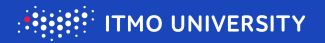

0-1 BFS: an extension to Breadth First Search to support edge lengths of 0 and 1

- $\triangleright$  For edge length 1, push the vertex to the head of the queue
- $\triangleright$  For edge length 0, push the vertex to the tail of the queue
- $\blacktriangleright$  ... assuming the vertices are popped from the tail

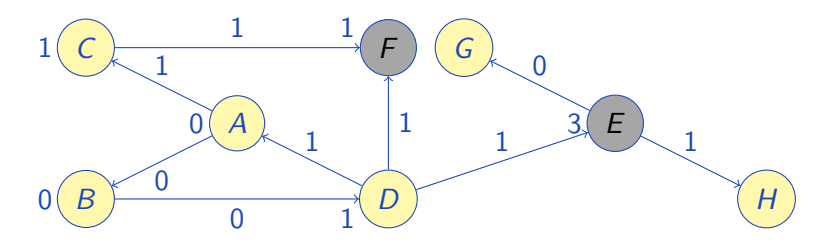

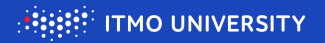

0-1 BFS: an extension to Breadth First Search to support edge lengths of 0 and 1

- $\triangleright$  For edge length 1, push the vertex to the head of the queue
- $\triangleright$  For edge length 0, push the vertex to the tail of the queue
- $\blacktriangleright$  ... assuming the vertices are popped from the tail

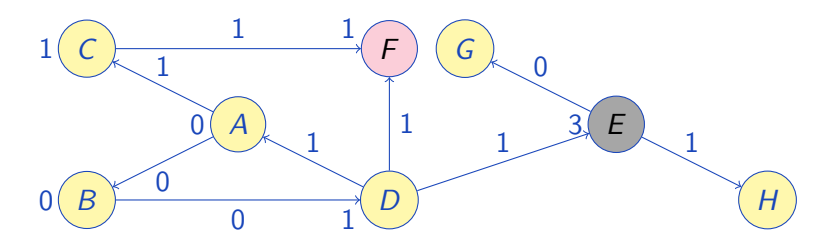

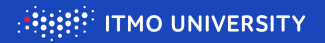

0-1 BFS: an extension to Breadth First Search to support edge lengths of 0 and 1

- $\triangleright$  For edge length 1, push the vertex to the head of the queue
- $\triangleright$  For edge length 0, push the vertex to the tail of the queue
- $\blacktriangleright$  ... assuming the vertices are popped from the tail

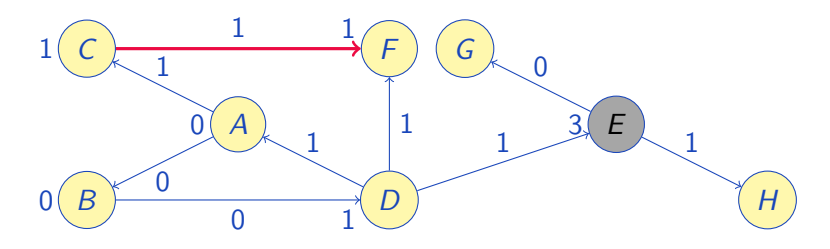

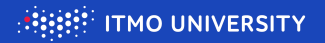

0-1 BFS: an extension to Breadth First Search to support edge lengths of 0 and 1

- $\triangleright$  For edge length 1, push the vertex to the head of the queue
- $\triangleright$  For edge length 0, push the vertex to the tail of the queue
- $\blacktriangleright$  ... assuming the vertices are popped from the tail

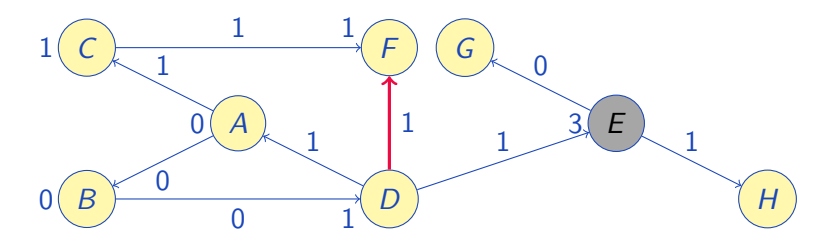

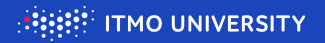

0-1 BFS: an extension to Breadth First Search to support edge lengths of 0 and 1

- $\triangleright$  For edge length 1, push the vertex to the head of the queue
- $\triangleright$  For edge length 0, push the vertex to the tail of the queue
- $\blacktriangleright$  ... assuming the vertices are popped from the tail

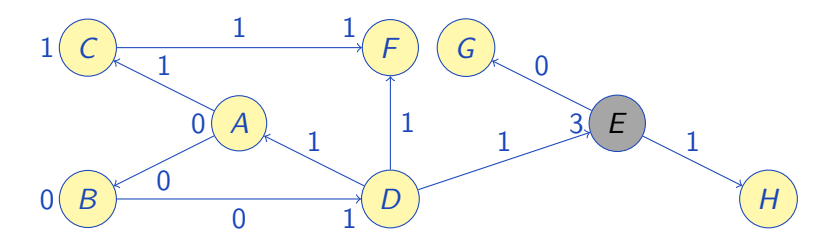

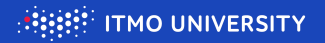

0-1 BFS: an extension to Breadth First Search to support edge lengths of 0 and 1

- $\triangleright$  For edge length 1, push the vertex to the head of the queue
- $\triangleright$  For edge length 0, push the vertex to the tail of the queue
- $\blacktriangleright$  ... assuming the vertices are popped from the tail

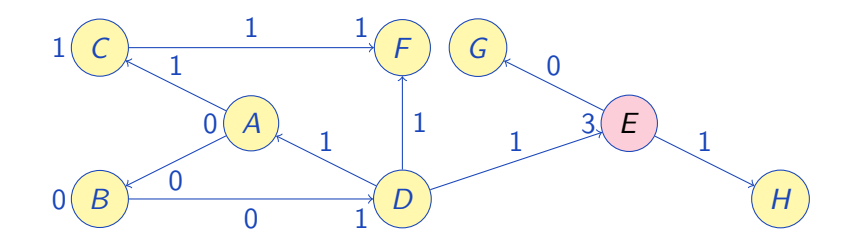

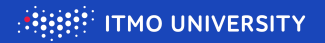

0-1 BFS: an extension to Breadth First Search to support edge lengths of 0 and 1

- $\triangleright$  For edge length 1, push the vertex to the head of the queue
- $\triangleright$  For edge length 0, push the vertex to the tail of the queue
- $\blacktriangleright$  ... assuming the vertices are popped from the tail

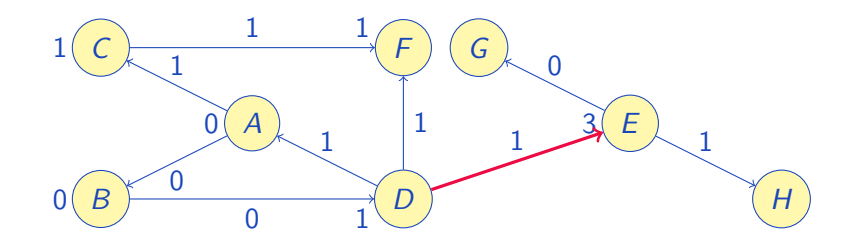

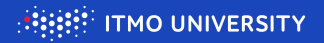

0-1 BFS: an extension to Breadth First Search to support edge lengths of 0 and 1

- $\triangleright$  For edge length 1, push the vertex to the head of the queue
- $\triangleright$  For edge length 0, push the vertex to the tail of the queue
- $\blacktriangleright$  ... assuming the vertices are popped from the tail

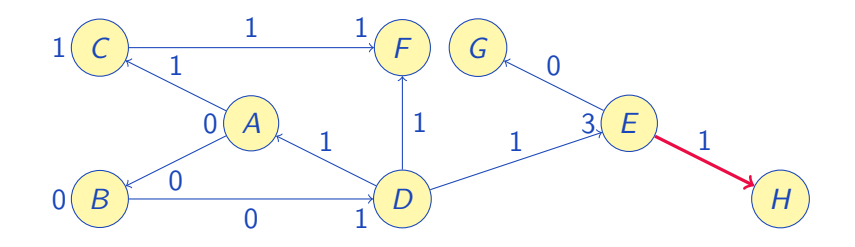

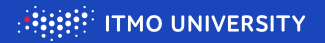

0-1 BFS: an extension to Breadth First Search to support edge lengths of 0 and 1

- $\triangleright$  For edge length 1, push the vertex to the head of the queue
- $\triangleright$  For edge length 0, push the vertex to the tail of the queue
- $\blacktriangleright$  ... assuming the vertices are popped from the tail

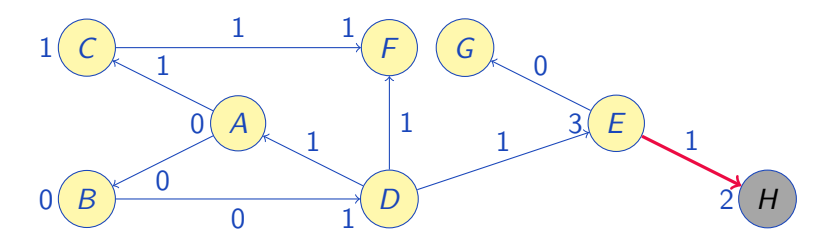

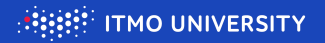

0-1 BFS: an extension to Breadth First Search to support edge lengths of 0 and 1

- $\triangleright$  For edge length 1, push the vertex to the head of the queue
- $\triangleright$  For edge length 0, push the vertex to the tail of the queue
- $\blacktriangleright$  ... assuming the vertices are popped from the tail

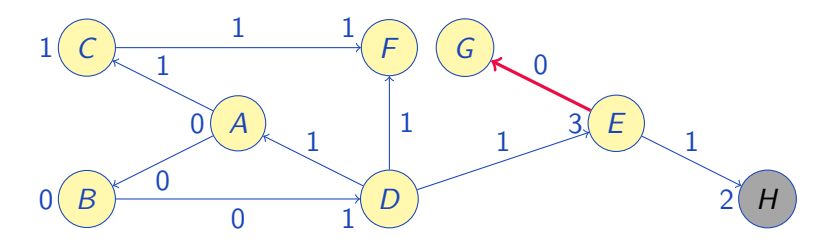

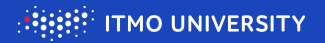

0-1 BFS: an extension to Breadth First Search to support edge lengths of 0 and 1

- $\triangleright$  For edge length 1, push the vertex to the head of the queue
- $\triangleright$  For edge length 0, push the vertex to the tail of the queue
- $\blacktriangleright$  ... assuming the vertices are popped from the tail

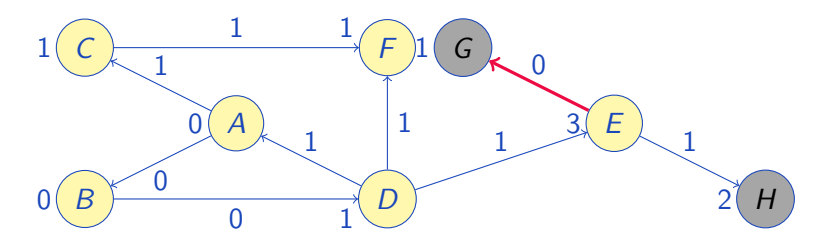

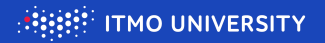

0-1 BFS: an extension to Breadth First Search to support edge lengths of 0 and 1

- $\triangleright$  For edge length 1, push the vertex to the head of the queue
- $\triangleright$  For edge length 0, push the vertex to the tail of the queue
- $\blacktriangleright$  ... assuming the vertices are popped from the tail

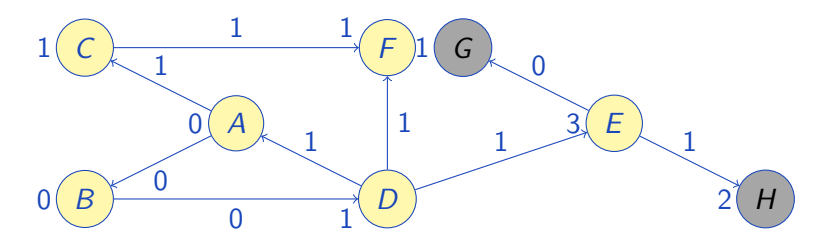

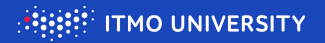

0-1 BFS: an extension to Breadth First Search to support edge lengths of 0 and 1

- $\triangleright$  For edge length 1, push the vertex to the head of the queue
- $\triangleright$  For edge length 0, push the vertex to the tail of the queue
- $\blacktriangleright$  ... assuming the vertices are popped from the tail

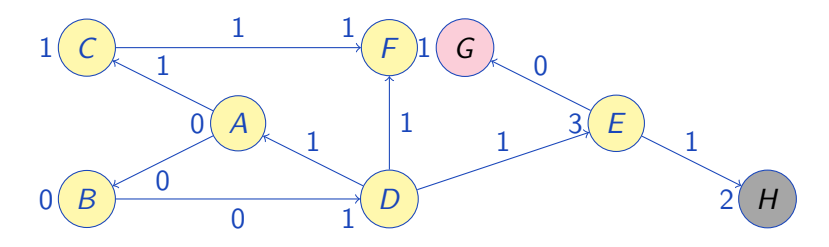

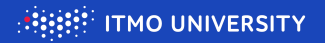

0-1 BFS: an extension to Breadth First Search to support edge lengths of 0 and 1

- $\triangleright$  For edge length 1, push the vertex to the head of the queue
- $\triangleright$  For edge length 0, push the vertex to the tail of the queue
- $\blacktriangleright$  ... assuming the vertices are popped from the tail

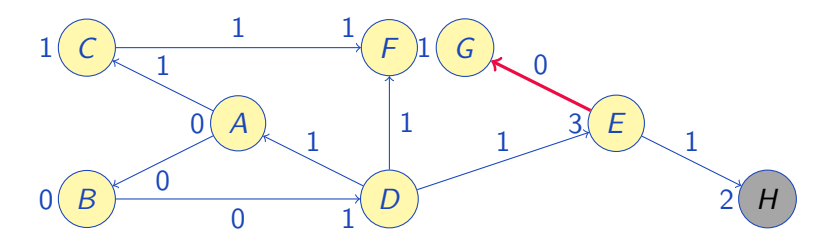

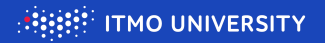

0-1 BFS: an extension to Breadth First Search to support edge lengths of 0 and 1

- $\triangleright$  For edge length 1, push the vertex to the head of the queue
- $\triangleright$  For edge length 0, push the vertex to the tail of the queue
- $\blacktriangleright$  ... assuming the vertices are popped from the tail

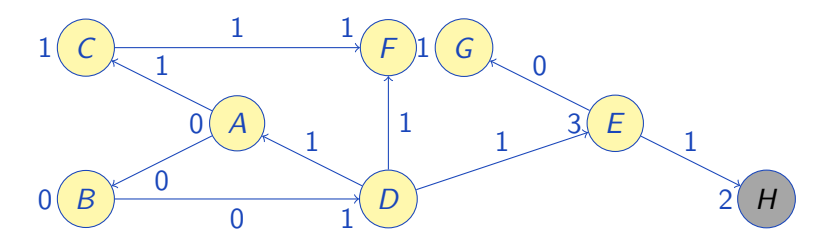

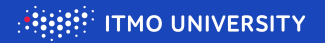

0-1 BFS: an extension to Breadth First Search to support edge lengths of 0 and 1

- $\triangleright$  For edge length 1, push the vertex to the head of the queue
- $\triangleright$  For edge length 0, push the vertex to the tail of the queue
- $\blacktriangleright$  ... assuming the vertices are popped from the tail

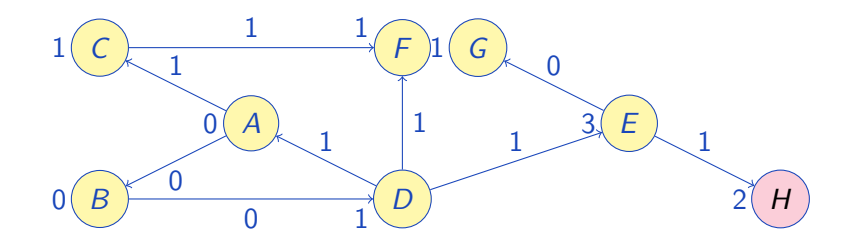

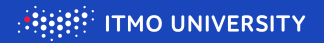

0-1 BFS: an extension to Breadth First Search to support edge lengths of 0 and 1

- $\triangleright$  For edge length 1, push the vertex to the head of the queue
- $\triangleright$  For edge length 0, push the vertex to the tail of the queue
- $\blacktriangleright$  ... assuming the vertices are popped from the tail

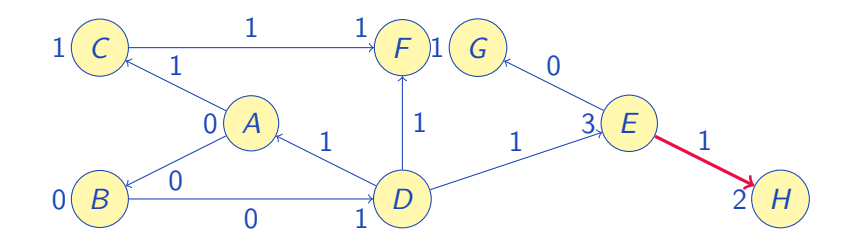

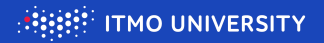

0-1 BFS: an extension to Breadth First Search to support edge lengths of 0 and 1

- $\triangleright$  For edge length 1, push the vertex to the head of the queue
- $\triangleright$  For edge length 0, push the vertex to the tail of the queue
- $\blacktriangleright$  ... assuming the vertices are popped from the tail

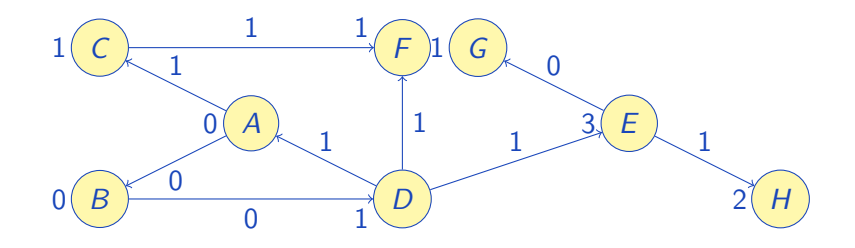

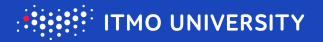

end procedure

```
procedure BFS0K(V, E, K, v<sub>0</sub>) . Supports integer edge lengths in [0; K] A(v) = \{(u, |(v, u)|) | (v, u) \in E\}   \triangleright The adjacency list with edge lengths
                                                                 \triangleright The adjacency list with edge lengths
   Q ← (K + 1) · [] . K + 1 queues – or maybe sets
   D \leftarrow \{\infty\} b Distances from v_0<br>
d \leftarrow 0 \sum \leftarrow 0d ← 0, Σ ← 0 . Current distance and sum of size of queues
   D[v_0] \leftarrow 0, P \text{us } U (v_0), \Sigma \leftarrow \Sigma + 1 . \triangleright Initialize v<sub>0</sub>
   while \Sigma > 0 do
      while ISEMPTY(Q[d mod (K + 1)]) do d \leftarrow d + 1 end while \longrightarrow Find next length to work with
      v \leftarrow \text{Pop}(Q[d \text{ mod } (K+1)]), \Sigma \leftarrow \Sigma - 1 \triangleright Pop the current vertex
      for (u, s) \leftarrow A(v) do . Check all outgoing edges
         if D[u] > d + s then \triangleright If shorter path found...
            if D[u] < \infty then \triangleright If already was there...
                REMOVE(Q[D[u] \mod (K+1)], u), \Sigma \leftarrow \Sigma - 1 \Rightarrow Remove from the queue (in O(1))
            end if
             D[u] \leftarrow d + s . Update the length
            PUSH(Q[(d + s) \text{ mod } (K + 1)], u), \Sigma \leftarrow \Sigma + 1 \triangleright Push into the right queue
         end if
      end for
   end while
```
 $0-K$  BFS